# Bachelorthesis

Jan-Max Kraack

Entwicklung einer Druckregelung für ein Auflockerungsgebläse mittels Frequenzumrichter zur Leistungsoptimierung des Schüttgutaustrags aus einem Zentralkegelsilo

*Fakultät Technik und Informatik Department Informations- und Elektrotechnik* 

*Faculty of Engineering and Computer Science Department of Information and Electrical Engineering* 

## Jan-Max Kraack

Entwicklung einer Druckregelung für ein Auflockerungsgebläse mittels Frequenzumrichter zur Leistungsoptimierung des Schüttgutaustrags aus einem Zentralkegelsilo

Bachelorthesis eingereicht im Rahmen des Studienganges Informations- und Elektrotechnik am Department Informations- und Elektrotechnik der Fakultät Technik und Informatik der Hochschule für Angewandte Wissenschaften Hamburg

Betreuender Prüfer : Prof. Dr. Ingo Winzenick Zweitgutachter: Prof. Dr.-Ing. Frerk Haase

Eingereicht am: 4. November 2016

#### **Jan-Max Kraack**

#### **Thema der Bachelorarbeit**

Entwicklung einer Druckregelung für ein Auflockerungsgebläse mittels Frequenzumrichter zur Leistungsoptimierung des Schüttgutaustrags aus einem Zentralkegelsilo

#### **Stichworte**

Drehkolbengebläse, Asynchronmotor, Frequenzumrichter, Drehzahlregelung, Schüttgutaustrag, Zentralkegelsilo, Zement

#### **Kurzzusammenfassung**

Die vorliegende Bachelorarbeit beschreibt die Konzeptionierung, Installation und Inbetriebnahme einer Druckregelung zur Leistungsoptimierung eines Auflockerungsgebläses, zum Austrag von Schüttgut aus einem Zentralkegelsilo. Zur Ermittlung des Energieeinsparpotentials werden Energiebilanzen vor und nach der Optimierung aufgestellt, miteinander verglichen und anschließend eine Amortisationsrechnung durchgeführt. Abschließend werden die erzielten Ergebnisse zusammengefasst und ausgewertet.

#### **Jan-Max Kraack**

#### **Title of the paper**

Development of a pressure control for a fluidizing blower by use of a frequency converter to optimize the performance of bulk discharge from a central cone silo

#### **Keywords**

Rotary piston blower, asynchronous motor, frequency converter, rotation speed control, bulk material discharge, central cone silo, cement

#### **Abstract**

This bachelor thesis describes the conception, installation and commissioning of a pressure control system to optimize the performance of a fluidizing blower for the extraction of bulk materials from a central cone silo. Energy budgets before and after the optimization will be prepared and compared to determine the energy saving potential and subsequently a payoff calculation is carried out. Conclusively the results achieved are summarized and evaluated.

## Inhaltsverzeichnis

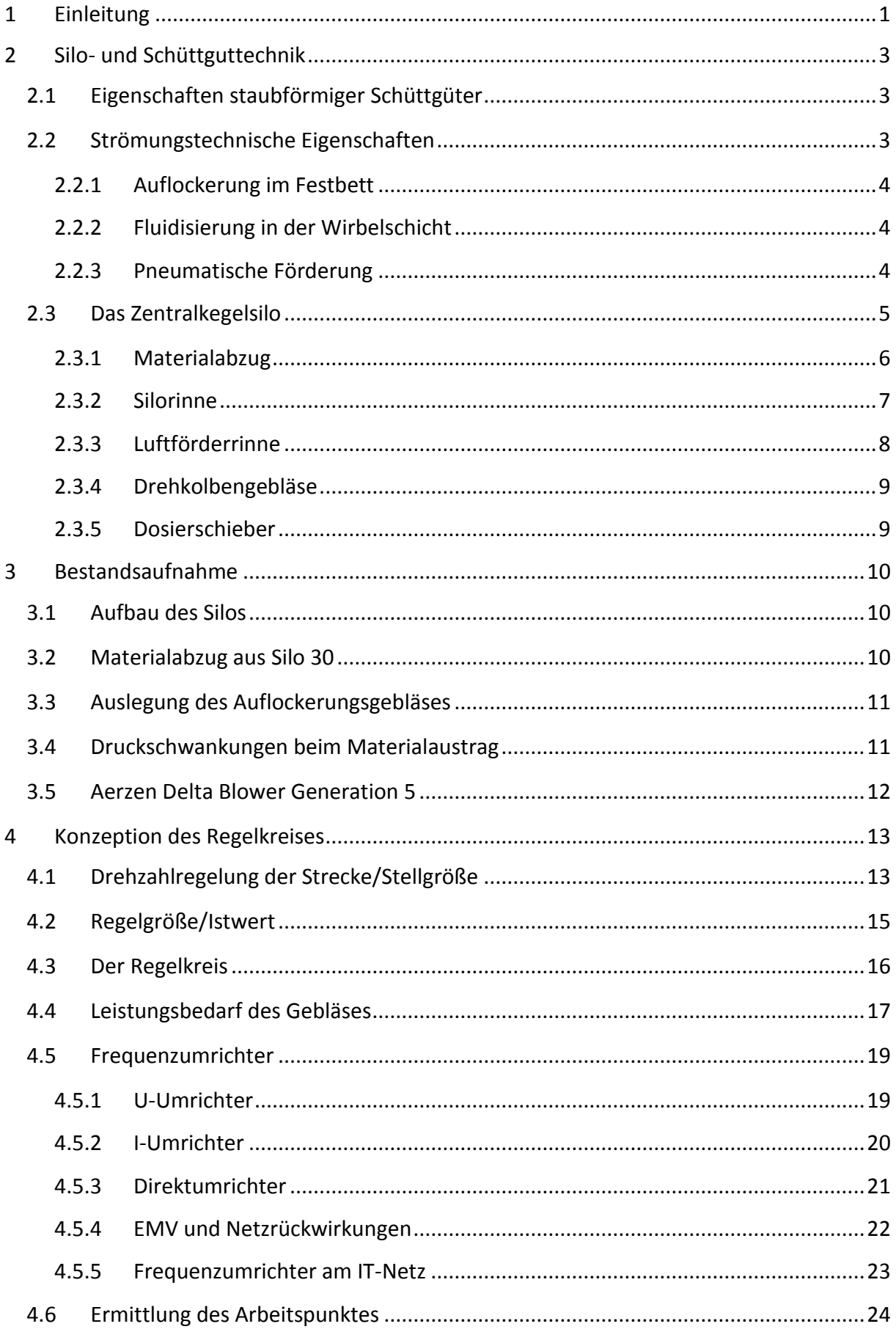

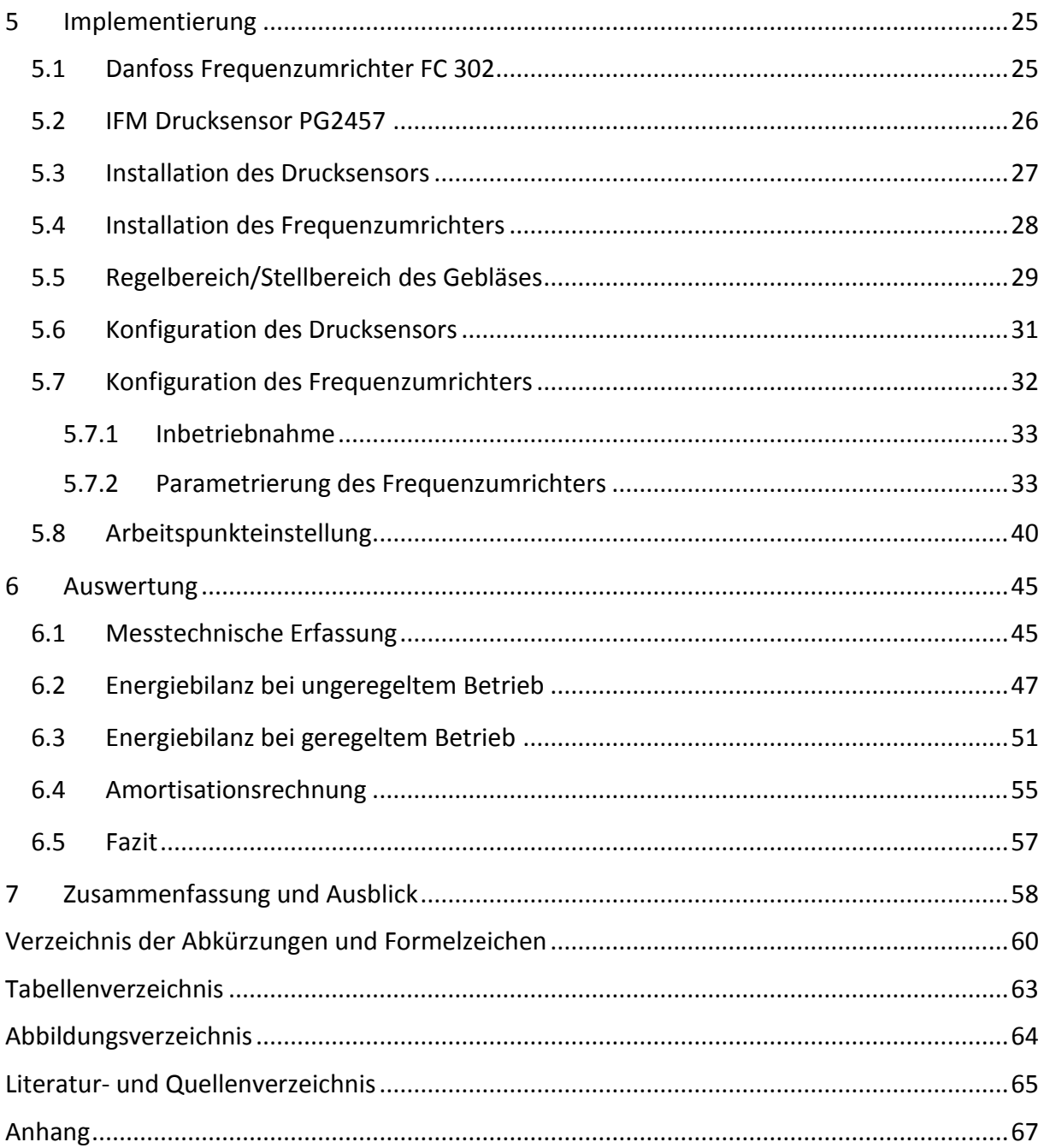

# <span id="page-5-0"></span>**1 Einleitung**

In den letzten Jahren ist die Energieeffizienz immer stärker zu einem der wichtigsten Faktoren der Zementindustrie geworden. Mit einem Energiekostenanteil von mehr als 50 Prozent an der Bruttowertschöpfung zählt die Zementherstellung zu den brennstoff- und stromintensivsten Produktionsverfahren des verarbeitenden Gewerbes. [\[7\]](#page-70-1)

Der elektrische Energieverbrauch macht heute etwas mehr als 10 Prozent des Gesamtenergieverbrauchs in Zementwerken aus. Für den hohen Bedarf an elektrischer Energie, welche hauptsächlich für die Rohmaterialaufbereitung, das Brennen und Kühlen des Klinkers und die Zementmahlung benötigt wird, belief sich der Stromverbrauch der deutschen Zementindustrie im Jahr 2014 auf 110 kWh/t. Dies entspricht bei einer Zementproduktion von 32,45 Mio. t einem Energieverbrauch von 3,57 TWh. [\[6\]](#page-70-2)

Die branchenweiten Kosten für den Stromverbrauch belaufen sich somit jährlich auf etwa 250 Millionen Euro. Einer der größten Kostenfaktoren für die Zementindustrie ist somit der Produktionsfaktor Energie, weshalb die Zementunternehmen auch ein hohes Eigeninteresse an der Steigerung der Energieeffizienz zeigen. Infolgedessen sind aktuelle energie- und klimapolitische Entwicklungen, insbesondere die staatlich induzierten Stromkostenbestandteile und vor allem die EEG (Erneuerbare-Energien-Gesetz) Umlage, von großer Bedeutung für die Branche. Die bislang bestehende Ausgleichsregelung für stromintensive Unternehmen wurde mit der Reform des EEG 2014 mit den beihilferechtlichen Vorgaben der EU in Einklang gebracht, sodass die deutschen Zementhersteller auch künftig nur mit einer reduzierten EEG-Umlage belastet werden. Ohne diese Regelung wäre die Produktion und Beschäftigung am Standort Deutschland massiv gefährdet gewesen. 2012 wurde eine Nachfolgeregelung zur Fortführung des sogenannten Spitzenausgleichs für die Energie- und Stromsteuern, welche einen wesentlichen Bestandteil der Energiekosten ausmachen, beschlossen. Anstelle der bisherigen Klimavorsorgevereinbarung als Gegenleistung für die energiesteuerlichen Entlastungen, hat sich die deutsche Wirtschaft zur Einführung zertifizierter Energiemanagementsysteme, sowie zu einer jährlichen Minderung des spezifischen Energieverbrauchs bis 2020 von 1,3 Prozent ab 2013 bzw. 1,35 Prozent ab 2016 verpflichtet. [\[7\]](#page-70-1)

Die Ingenieurgesellschaft IBAU Hamburg Industriebau mbH wurde 1975 in Hamburg gegründet und zählt heute zu den weltweit führenden Lieferanten von Silo-Technologien und pneumatischen und mechanischen Fördersystemen für die Zement-, Kalk- und Gipsindustrie sowie für thermische Kraftwerke und die Mineralienindustrie. Seit 1997 ist IBAU Hamburg eine 100%ige Tochterfirma der Haver & Boecker Gruppe mit Hauptsitz in Oelde Westfalen. Insgesamt arbeiten derzeit ca. 160 Mitarbeiter an internationalen Projekten und unterstützen die Kunden bei der Realisierung optimaler Lösungen von der Fertigung einzelner Komponenten bis hin zur Entwicklung von kompletten Anlagenkonzepten. Der Lieferumfang von IBAU Hamburg umfasst Technologien zur mechanischen und pneumatischen Förderung, Dosierung und Lagerung von Schüttgütern wie Zement, Kalk, Rohmehl, Kohlestaub, Gips, Flugasche und Alumina. Die IBAU Hamburg Produktpalette reicht von Zentralkegel-, Lager-, Misch- und Mehrkammersilos über Verladesysteme für LKW-, Silo- und Kesselfahrzeuge bis hin zu Be- und Entladungssystemen an Schiffsterminals und der Ausrüstung automatisch entladenden Schiffen. [\[16\]](#page-70-3)

Der Austrag von Schüttgut aus einem IBAU Zentralkegelsilo erfolgt mit Hilfe der von einem Gebläse erzeugten Druckluft. Auf der Suche nach Möglichkeiten zur Energieeinsparung hat die Firma IBAU Hamburg an einigen Siloanlagen Tests durchgeführt. Dabei wurde festgestellt, dass die vom Gebläse, für den Austrag des Materials aus dem Silo, geförderte Luftmenge reduziert werden kann, ohne dass dabei die Verladeleistung, d.h. die Durchflussmenge an Material pro Stunde, abnimmt. Durch die reduzierte Luftmenge soll sich auch ein gleichmäßigerer Materialfluss einstellen, was zur Folge hat, dass der Verschleiß der Anlagenteile, z. B. der Dosierschieber, reduziert wird.

Ziel der vorliegenden Bachelorthesis ist die Entwicklung eines Energieeffizienten Austragssystems für Zementsilos, durch eine Drehzahlregelung des Auflockerungsgebläses, mit dem zukünftig neu erbaute Silos ausgestattet oder bestehende Silos nachgerüstet werden können. Durch eine Regelung der Drehzahl des Auflockerungsgebläses soll diese verringert und somit die Wirkleistungsaufnahme und damit einhergehend der Energieverbrauch reduziert werden, ohne dabei die Verladeleistung, d. h. die pro Stunde verladene Materialmenge, zu senken, bestenfalls sogar zu erhöhen. Durch die niedrigere Drehzahl soll die in das Silo eingebrachte Luftmenge bzw. der Luftdruck reduziert werden. Dies soll zu einem gleichmäßigeren Materialfluss führen und somit den Verschleiß der Anlagenteile verringern und die Lebensdauer entsprechend erhöhen.

<span id="page-7-0"></span>Nachfolgend sollen die, für die Arbeit erforderlichen Grundlagen der Silo- und Schüttguttechnik, sowie die Funktion einiger Komponenten kurz erläutert werden. Für tiefergehende Kenntnisse sei an dieser Stelle auf weiterführende Literatur, wie z. B. [\[24\],](#page-71-0) verwiesen.

## <span id="page-7-1"></span>**2.1 Eigenschaften staubförmiger Schüttgüter**

Die Zusammensetzung staubförmiger Schüttgüter wie Zement, Rohmehl, Gips, Kalksteinmehl usw. besteht aus einzelnen Festkörpern, den Partikeln, welche das grundsätzliche Verhalten des Schüttgutes beeinflussen. Die Eigenschaften der Partikel haben Auswirkungen auf die Fließ- bzw. Förder- und Lagerfähigkeit der jeweiligen Schüttgüter. Insbesondere die Fließeigenschaften sind von vielen unterschiedlichen Parametern, wie Schüttdichte, Partikelgröße, Feinheit usw. abhängig, weshalb es nicht möglich ist, das Fließverhalten von Schüttgütern zuverlässig theoretisch und allgemeingültig zu berechnen. [\[24\]](#page-71-0)

## <span id="page-7-2"></span>**2.2 Strömungstechnische Eigenschaften**

Wird ein Schüttgut mit einem Gas, wie z. B. Luft, mit zunehmender Geschwindigkeit durchströmt, verändert dies seine Fördereigenschaften. Man sagt das Schüttgut wird "fluidisiert". Hierbei wird zwischen der Auflockerung im Festbett, der Fluidisierung in der Wirbelschicht und der pneumatischen Förderung unterschieden. [\[15\]](#page-70-4) Diese drei Bereiche der Fluidisierung zeigt das Wirbelschichtdiagramm (Abbildung 2.1).

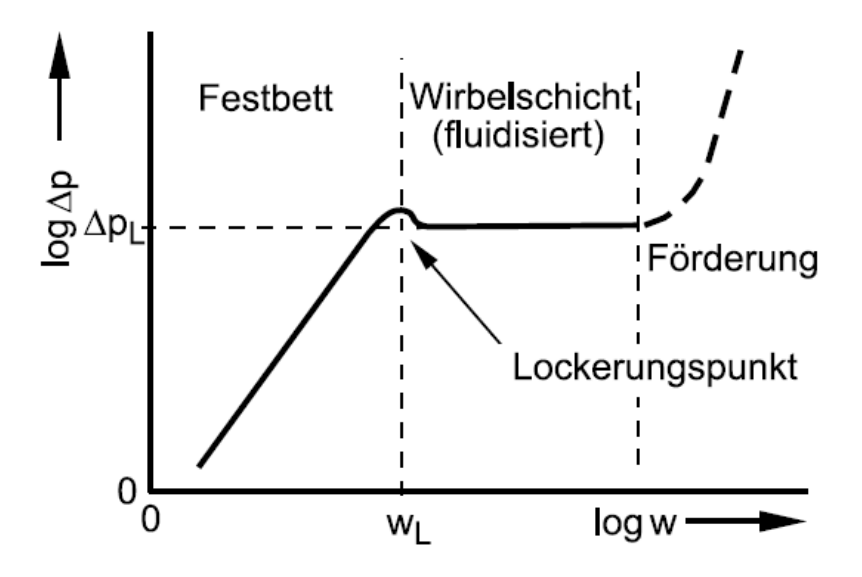

*Abbildung 2.1***:** *Wirbelschichtdiagramm [\[15\]](#page-70-4)*

## <span id="page-8-3"></span><span id="page-8-0"></span>**2.2.1 Auflockerung im Festbett**

Wird ruhendes Schüttgut von unten mit Luft durchströmt, wird die Schüttung zunehmend aufgelockert. Dabei steigt der Differenzdruck  $\Delta p$  über der Schüttung kontinuierlich an. Die durchströmende Luft dringt in die Poren, d. h. in die Zwischenräume der Feststoffpartikel des Schüttguts ein, trägt mit steigendem Differenzdruck ein zunehmendes Gewicht der Schüttung, und reduziert dadurch die innere Reibung des Festbettes. Im ausreichend aufgelockerten Zustand verhält sich das Schüttgut ähnlich wie eine Flüssigkeit, sodass die Schwerkraft und eine Neigung der Auflagefläche ausreichen, um einen Materialfluss zu erzeugen. Zur Förderung eines aufgelockerten Schüttguts werden somit keine weiteren Hilfsmittel, wie mechanische Austraggeräte, benötigt. [\[15,](#page-70-4) [24\]](#page-71-0)

### <span id="page-8-1"></span>**2.2.2 Fluidisierung in der Wirbelschicht**

Steigen die Luftströmungsgeschwindigkeit w und somit auch der Differenzdruck  $\Delta p$  weiter an, wird an dem Punkt  $\Delta p = \Delta p_l$  der sog. Lockerungspunkt erreicht. Der Differenzdruck ist an diesem Punkt groß genug, um das gesamte Schüttgewicht zu tragen. Das Schüttgut ist jetzt vollständig fluidisiert und bildet eine Wirbelschicht [\[15\].](#page-70-4) Mit zunehmender Luftströmungsgeschwindigkeit dehnt sich das Schüttgut im Bereich der Wirbelschicht weiter aus, sodass das Schüttgut leichter von der Luft durchströmt werden kann. Dadurch gleicht sich die Wirkung der Luftströmungsgeschwindigkeit auf den Differenzdruck aus, weshalb dieser im Wirbelschichtbereich nahezu konstant bleibt. [\[24\]](#page-71-0)

## <span id="page-8-2"></span>**2.2.3 Pneumatische Förderung**

Sobald die Luftströmungsgeschwindigkeit die sog. Pick-Up Geschwindigkeit erreicht hat, spricht man von einer pneumatischen Förderung. Die Schüttgutpartikel werden jetzt durch die hohe Geschwindigkeit der Luft vorwärts bewegt. Bei weiter steigender Luftströmungsgeschwindigkeit steigt ab diesem Punkt auch der Differenzdruck weiter an. [\[15\]](#page-70-4)

## <span id="page-9-0"></span>**2.3 Das Zentralkegelsilo**

Die am weitesten verbreitete Bauform für Zementsilos ist, basierend auf einem früheren Patent von IBAU Hamburg, die des Zentralkegelsilos. Diese Bauweise ist seit 1975 bis heute Stand der Technik für große Lagersilos. Im Zentrum des Silos befindet sich ein Betonkegel, der an seiner Grundfläche mit der gegenüberliegenden Silowand eine ringförmige Fläche bildet. In dem Kegel befinden sich mehrere Auslauföffnungen, durch die das Schüttgut aus dem Siloinnenraum abgezogen wird. Die Anzahl dieser Auslauföffnungen richtet sich nach dem Innendurchmesser des Silos. [\[15\]](#page-70-4)

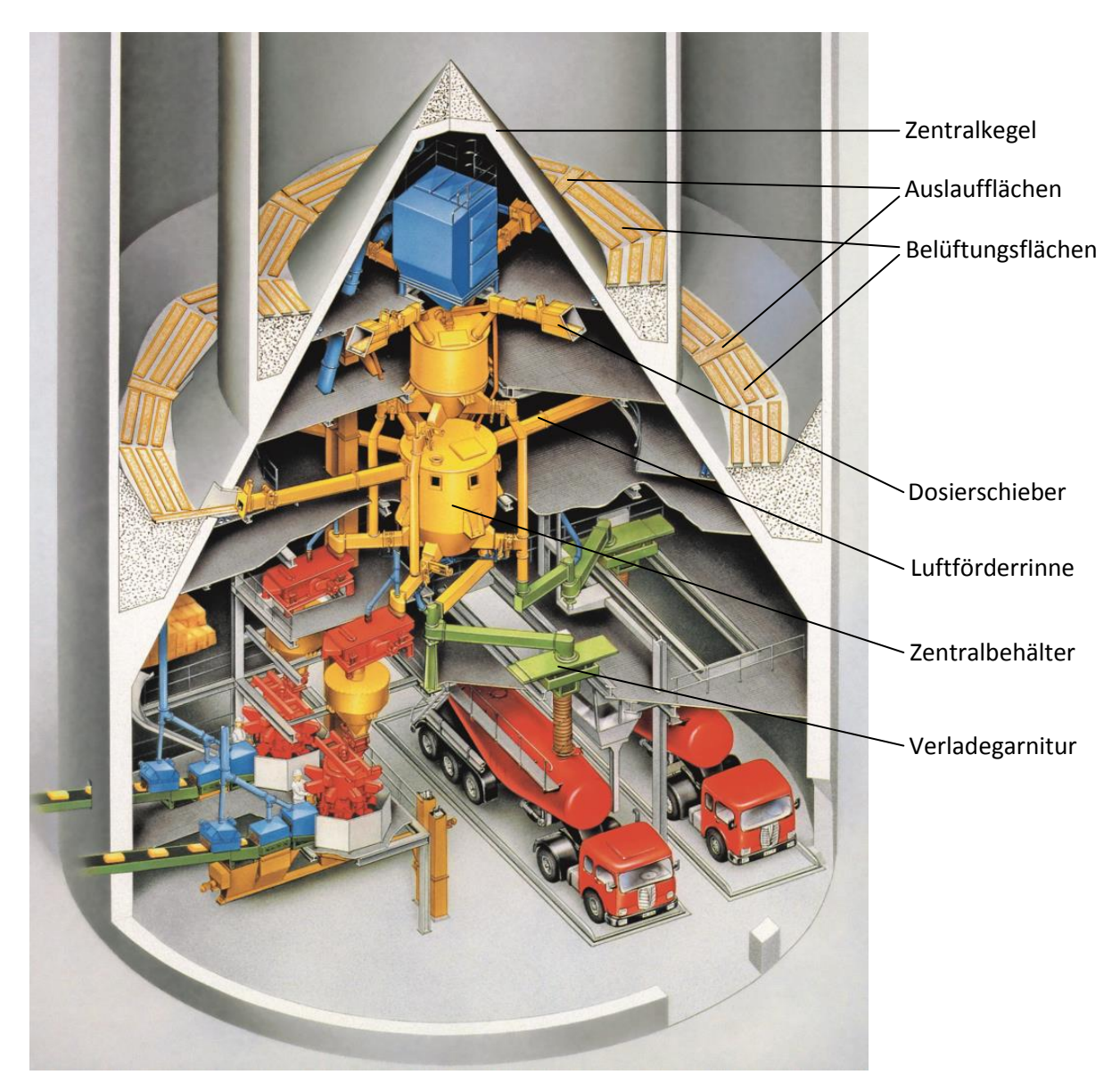

 *Abbildung 2.2: Schnitt durch ein Ringsilo mit Zentralkegel [\[15\]](#page-70-4)*

### <span id="page-10-0"></span>**2.3.1 Materialabzug**

Für den Materialabzug aus dem Zentralkegelsilo nutzt man die Auflockerung des Schüttguts im Festbett (vgl. Kapitel [2.2.1\)](#page-8-3). Die von der Silowand in Richtung Auslauföffnung laufenden sog. Auslaufflächen sind um 15° geneigt und mit Silorinnen zur Fluidisierung des Schüttguts belegt. Die sich jeweils links und rechts von der Auslauffläche befindenden Flächen sind in Richtung der Auslauffläche ebenfalls um 15° geneigt und mit Silorinnen belegt. Die Auslauföffnungen mit den zugehörigen Belüftungsflächen werden als Abzugssektionen, die Belüftungsflächen in eine linke und rechte Belüftungssektion unterteilt. Zur Auflockerung des Schüttguts wird, von Drehkolbengebläsen erzeugte, Druckluft über Druckluftleitungen (Abbildung 2.3 Pos.4) in das Silo geblasen. Durch die Neigung der Belüftungsflächen entsteht ein Schwerkraftfluss der aufgelockerten Schüttung in Richtung des Siloaustrags. Jede Belüftungssektion ist in drei Bereiche, den hinteren Bereich (Abbildung 2.3 Pos. 1), den vorderen Bereich (Abbildung 2.3 Pos. 2) und den Abzugsbereich (Abbildung 2.3 Pos. 3) unterteilt, die durch Öffnen oder Schließen von pneumatischen Absperrklappen unterschiedlich mit Druckluft beaufschlagt werden können. Mit dieser differenzierten Belüftung kann die Druckluft bei der Restentleerung des Silos gezielt bestimmten Bereichen zugeführt werden, um so eine gründliche Siloentleerung zu gewährleisten. Die Ansteuerung der pneumatischen Absperrklappen wird durch eine elektronische Umlaufsteuerung realisiert. An den Auslauföffnungen

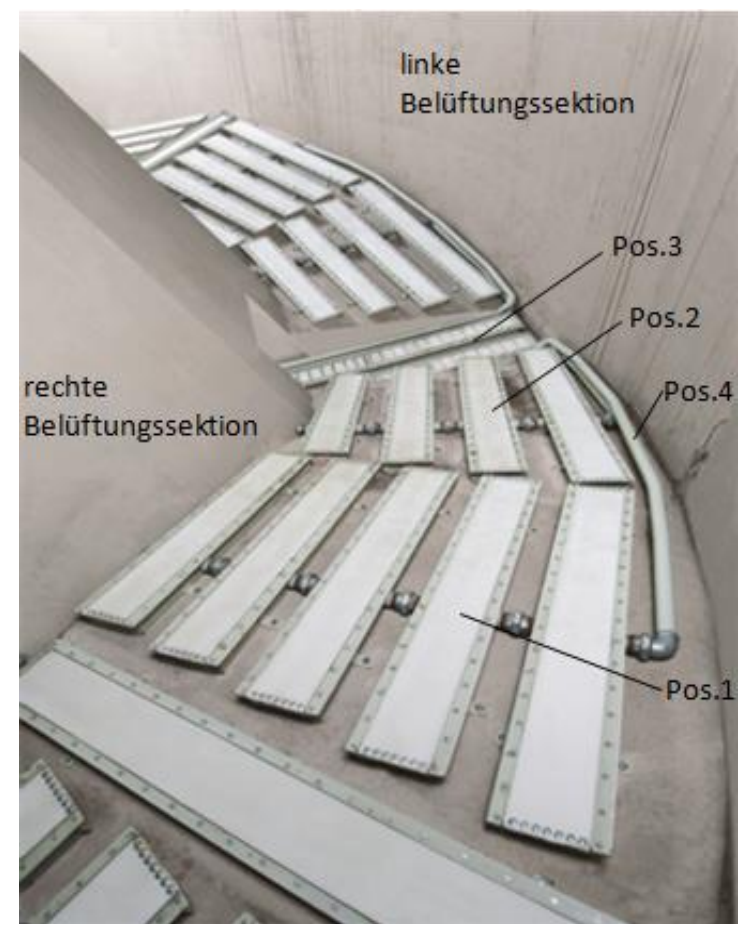

sind Dosierschieber installiert, um die ausfließende Materialmenge zu regulieren. Anschließend wird das Schüttgut mit Luftförderrinnen, welche von Hochdruckventilatoren belüftet werden, in einen Zentralbehälter gefördert. Aus dem Zentralbehälter wird das Material einer Verladegarnitur zugeführt, mit der schließlich die Lkw beladen werden. Gegebenenfalls zu grobe Materialklumpen oder Fremdkörper müssen auf dem Verladeweg aussortiert werden um Schäden an den Anlagenteilen zu verhindern. Hierzu werden bspw. Fremdkörperfallen oder Schwingsiebe zwischen Zentralbehälter und Verladegarnitur installiert. [\[15\]](#page-70-4)

*Abbildung 2.3: Belüftungsflächen eines Zentralkegelsilo[s\[15\]](#page-70-4)*

### <span id="page-11-0"></span>**2.3.2 Silorinne**

Silorinnen werden zum Austrag von Schüttgut aus Zementsilos oder Vorratsbehältern eingesetzt. Eine Silorinne besteht aus einem Stahlblechgehäuse, welches mit einem Luftdurchlässigen Gewebe (Abbildung 2.4, A) bespannt ist. Von einem Drehkolbengebläse wird Druckluft durch Rohrleitungen in den Rinnenkasten (Abbildung 2.4, B) geblasen. Diese Druckluft dringt durch das Gewebe gleichmäßig in das auf der Silorinne liegende Schüttgut und reichert dieses mit Luft an. Dadurch wird das Schüttgut aufgelockert, sodass es der Schwerkraft folgend, über die geneigte Silorinne zum Siloauslauf fließt. [\[13\]](#page-70-5)

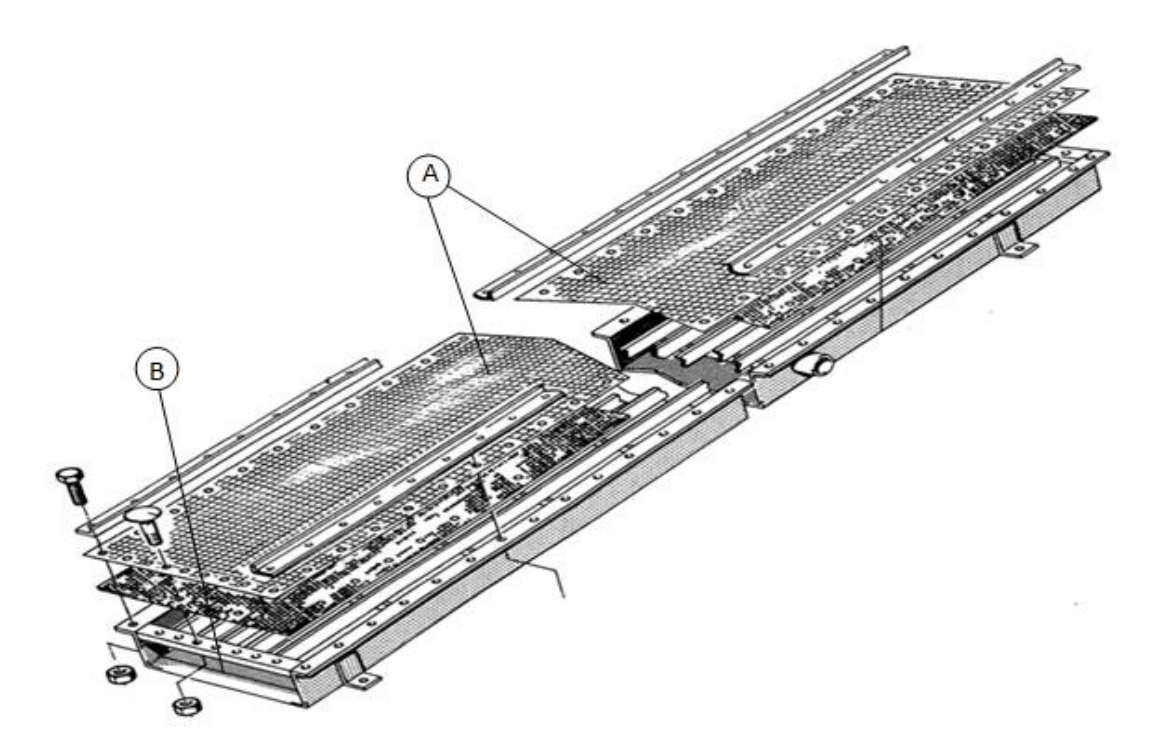

*Abbildung 2.4: Explosionszeichnung Silorinn[e\[13\]](#page-70-5)*

### <span id="page-12-0"></span>**2.3.3 Luftförderrinne**

Luftförderrinnen werden zur Förderung von staubförmigen Schüttgütern außerhalb eines Silos oder Vorratsbehälters verwendet. Sie werden in Förderrichtung geneigt, sodass bei entsprechender Belüftung ein Schwerkraftfluss des Schüttguts erfolgt. Luftförderrinnen bestehen aus einem Blechgehäuse, das von einem luftdurchlässigen Gewebe in einen Oberund Unterkasten aufgeteilt wird. Durch den Einlaufstutzen (Abbildung 2.5, A) fließt das Schüttgut in den Oberkasten (Abbildung 2.5, B), während ein Ventilator (Abbildung 2.5, C) die Druckluft in den Unterkasten bläst. Die Druckluft dringt gleichmäßig durch das Gewebe (Abbildung 2.5, D) und lockert das Schüttgut auf, sodass ein Schwerkraftfluss in Neigungsrichtung entsteht und das Material zum Auslauf (Abbildung 2.5, E) fließt. Überschüssige, durch das Fördergut hindurch gelangte, Druckluft entweicht durch den Entstaubungsstutzen (Abbildung 2.5, F) in einen Entstaubungsfilter. [\[12\]](#page-70-6)

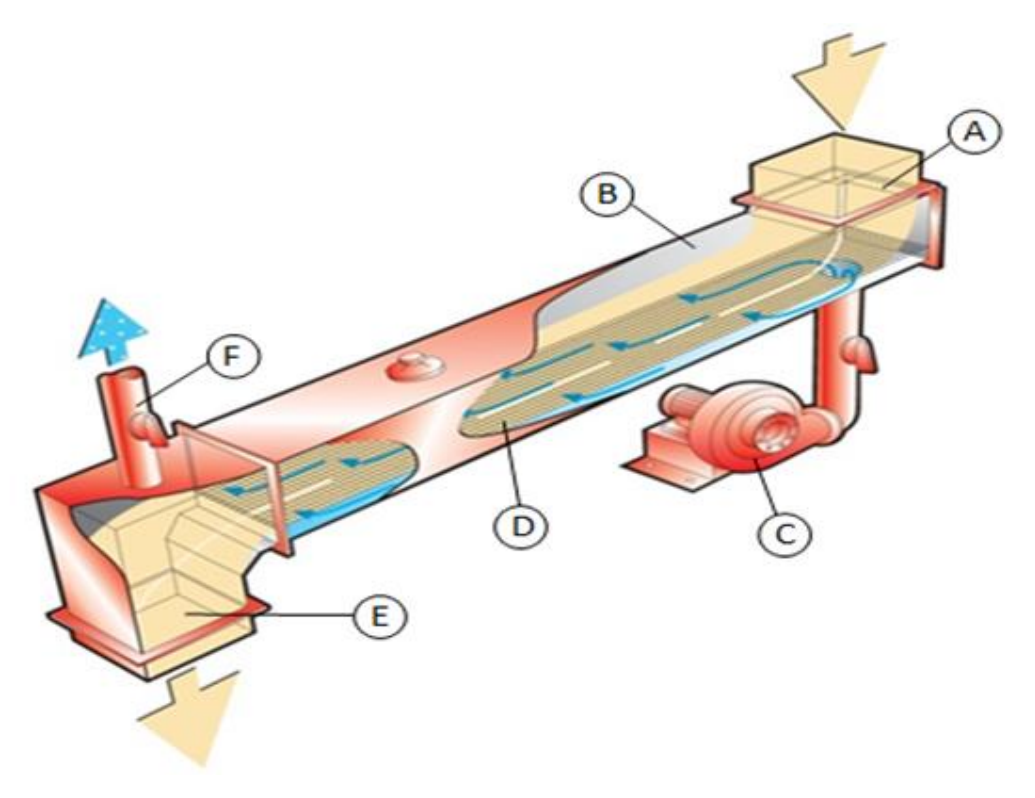

*Abbildung 2.5: Luftförderrinn[e\[12\]](#page-70-6)*

### <span id="page-13-0"></span>**2.3.4 Drehkolbengebläse**

Drehkolbengebläse, auch Roots-Gebläse genannt, werden in der Silotechnik zur Erzeugung der, für den Austrag und die Förderung des Schüttguts erforderliche, Förderluft eingesetzt. Zwei symmetrisch verzahnt angeordnete Drehkolben drehen sich gleichmäßig in entgegengesetzter Richtung. Die zu transportierende Luft strömt in das, die Drehkolben umschließende Gehäuse, und wird in den, durch die Drehkolben und das Gehäuse gebildeten, Förderkammern von der Saug- zur Druckseite transportiert. In dem Moment, in dem eine Flügelspitze eines Drehkolbens die Kante des Druckstutzens erreicht, wird die Luft durch die Rückströmung der bereits im Auslass vorhandenen Luft höheren Druckes verdichtet. Der sich druckseitig einstellende Druck wird auch als Pressung oder Differenzdruck bezeichnet. [\[2\]](#page-70-7)

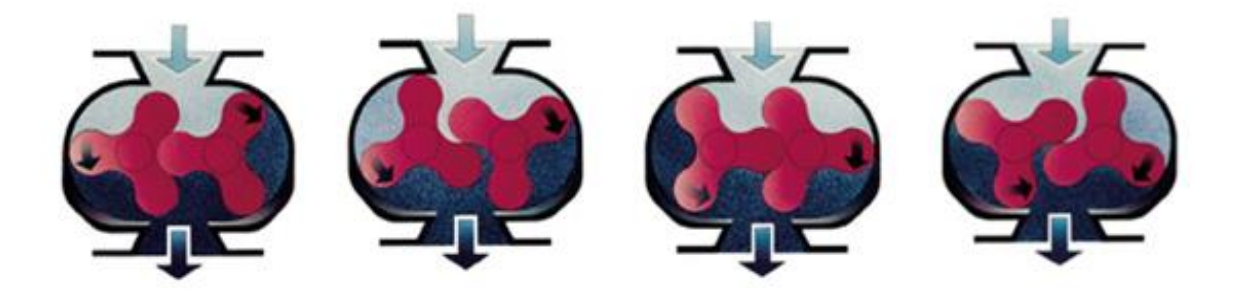

*Abbildung 2.6: Arbeitsweise von Drehkolbengebläsen [\[14\]](#page-70-8)*

### <span id="page-13-1"></span>**2.3.5 Dosierschieber**

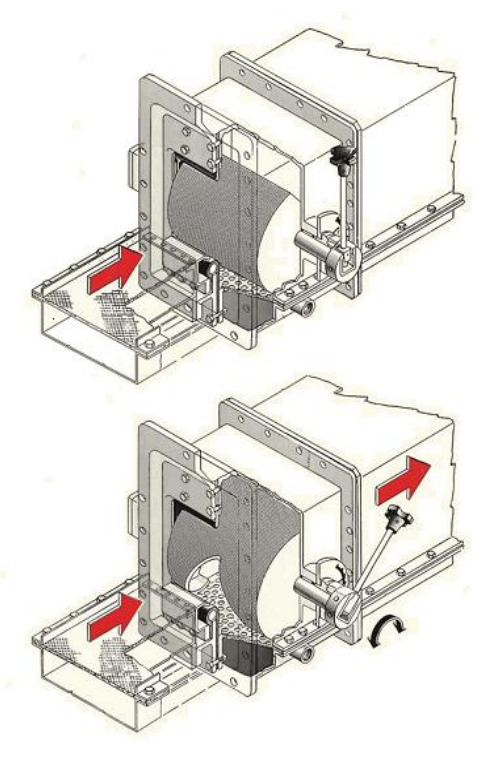

Dosierschieber werden verwendet, um den Materialfluss aus einem Silo in ein nachgeschaltetes Förderaggregat, z. B. eine Luftförderrinne, zu regulieren und den entsprechenden Siloauslauf staubdicht abzuschließen. Der Siloauslauf kann durch Einstellung des Öffnungswinkels der Dosierwalze zwischen 0° (vollständig geschlossen) und 90° (vollständig geöffnet) stufenlos in seinem Querschnitt reguliert werden. Die Regulierung der Dosierwalze kann sowohl durch einen motorischen oder pneumatischen Antrieb, wobei die gewünschten Öffnungswinkel durch Endlagenschalter angezeigt werden, oder durch eine Mikroprozessorsteuerung, wobei der Öffnungswinkel z. B. von einer Speicherprogrammierbaren Steuerung (SPS) über ein 4 - 20 mA Signal vorgegeben wird, erfolgen. Die Walzenstellung wird auf einer Winkelskala am Gehäuse des Dosierschiebers angezeigt. [\[11\]](#page-70-9)

*Abbildung 2.7: Dosierschieber [\[20\]](#page-71-1)*

# <span id="page-14-0"></span>**3 Bestandsaufnahme**

## <span id="page-14-1"></span>**3.1 Aufbau des Silos**

Nachfolgend wird, anhand des IBAU Fließbildes (siehe [\[A1\]](#page-72-1)) und der IBAU Übersichtszeichnung (siehe [\[A2\]](#page-72-2)), der Aufbau des Test-Silos erläutert.

Das vorhandene Silo ist als Ringsilo mit Zentralkegel konstruiert und wird zur Lagerung von Hüttensandmehl, einem Betonzusatzstoff, verwendet. Es ist unterteilt in eine innere Kammer (Silo 30) und eine äußere Kammer (Silo 29). Das Silo 29 bildet den äußeren Ring und verfügt über insgesamt 8 Siloausträge mit 16 Belüftungssektionen. Silo 30 stellt den inneren Ring dar und ist mit 4 Siloausträgen und dementsprechend 8 Belüftungssektionen ausgestattet. Für die Belüftung des Silobodens zur Auflockerung des Hüttensandmehls werden zwei baugleiche Drehkolbengebläse (611+GB5.M01 und 611+GB6.M01) verwendet, wobei nur jeweils ein Gebläse je Silokammer benötigt wird. Entgegengesetzt der Bezeichnungen im IBAU Fließbild, ist die Steuerung so gestaltet, dass das Gebläse 611+GB5.M01 zur Belüftung von Silo 30 und Gebläse 611+GB6.M01 zur Belüftung von Silo 29 genutzt wird. Die Druckluftleitungen der Gebläse sind jedoch so verschaltet, dass durch Öffnen und Schließen entsprechender Absperrklappen, beide Gebläse, sowohl zur Belüftung von Silo 29 als auch von Silo 30 genutzt werden können. Somit kann im Fehlerfall das jeweils andere Gebläse vorübergehend als Ersatz verwendet werden.

Im Rahmen dieser Arbeit wird nur das Gebläse 611+GB5.M01 behandelt, weshalb im Folgenden auch nur der Materialabzug aus Silo 30 betrachtet wird.

## <span id="page-14-2"></span>**3.2 Materialabzug aus Silo 30**

Die vier Siloausträge sind jeweils mit einem Dosierschieber, gefolgt von einer Luftförderleitung, bestückt, worüber das Hüttensandmehl in zwei Zentralbehälter gefördert wird. Von dem linken Zentralbehälter, befüllt über Austrag 9 und 11, wird das Material über einen weiteren Zentralbehälter, gefolgt von einem Schwingsieb, der Verladegarnitur zugeführt, mit der die Lkw (Spur 4) beladen werden. Die zweite Lkw Verladung (Spur 5) ist auf dem IBAU Fließbild nicht eingezeichnet, da diese erst im Zuge einer Erweiterung errichtet wurde. Über die Austräge 10 und 12 wird der rechte Zentralbehälter befüllt. Anschließend wird das Material in einen weiteren Zentralbehälter gefördert und über eine Weiche (611+KL1.M01) und ein Schwingsieb der Verladegarnitur zugeführt, womit die Lkw (Spur 5) beladen werden. Über eine in die jeweilige Fahrspur eingelassene Waage werden die LKW gewogen. Während einer Lkw Verladung ist jeweils ein Austrag (9 oder 11 für Spur 4 und 10 oder 12 für Spur 5) zurzeit aktiv und es wird Material aus der entsprechenden Belüftungssektion abgezogen. Nach einer Betriebszeit von 20 Minuten erfolgt die Umschaltung zur nächsten Belüftungssektion. Über die Weiche kann wahlweise auch eine Schneckenpumpe befüllt und das Hüttensandmehl in weitere Lagersilos gefördert werden. Diese Betriebsart ist für die vorliegende Arbeit nicht relevant und wird daher nicht weiter betrachtet.

## <span id="page-15-0"></span>**3.3 Auslegung des Auflockerungsgebläses**

Wie in Kapitel [2.1](#page-7-2) bereits erwähnt, sind die Fließeigenschaften eines Schüttguts von sehr vielen verschiedenen Parametern abhängig, weshalb eine exakte theoretische Berechnung nicht möglich ist. In der Praxis beruht die Auslegung der beruht deshalb auf Erfahrungswerten. Demnach ist bekannt, dass zur Auflockerung einer Materialsäule von 1 m Höhe ein Differenzdruck von 100 mbar auf der Druckseite des Gebläses erforderlich ist. Dementsprechend werden Gebläse für große Lagersilos mit einer Pressung von 500 mbar bis 600 mbar ausgelegt. Grundsätzlich sollte die in das Silo eingebrachte Luftmenge so gering wie möglich sein, um die Verluste gering zu halten und möglichst kleine und somit günstigere Gebläse verwenden zu können. [\[15\]](#page-70-4) Kommt es infolge von Druckschwankungen (vgl. Kapitel [3.4\)](#page-15-1) zu einem Überdruck, welcher den maximal zulässigen Differenzdruck überschreitet, wird über ein Sicherheitsventil die überschüssige Luft abgelassen um das Gebläse vor Überlastung zu schützen. Die abgelassene Luft stellt einen Verlust dar, weshalb die Gebläse so auszulegen sind, dass ein Auslösen des Sicherheitsventils vermieden wird.

## <span id="page-15-1"></span>**3.4 Druckschwankungen beim Materialaustrag**

Der sich auf der Druckseite des Gebläses einstellende Differenzdruck Δp ist sowohl von der Konstruktion des Gebläses, als auch von der vorherrschenden Austragssituation abhängig. So verändert sich der anstehende Differenzdruck während des Siloabzugs ständig in Abhängigkeit des Silofüllstandes, der Dosierschieber Öffnungswinkel und der Anzahl der aktiven Belüftungssektionen. Ist der Silofüllstand niedriger als die durch den Differenzdruck des Auflockerungsgebläses aufzulockernde Materialsäule (1 m Materialsäule ≙ 100 mbar), kann ein Teil der Auflockerungsluft entweichen und der Differenzdruck nimmt ab. Ähnlich verhält es sich mit dem Öffnungswinkel der Dosierschieber. Je weiter ein Dosierschieber geöffnet wird, desto mehr Luft wird mit dem Material ausgetragen, was zu einer Abnahme des Drucks führt. Im umgekehrten Fall nimmt der Druck entsprechend zu. Ebenso nimmt der Druck mit steigender Belüftungsfläche ab und bei geringerer Belüftungsfläche entsprechend zu, d.h. je mehr Belüftungssektionen gleichzeitig aktiv sind, desto größer ist der Druckabfall.

In dem vorliegenden Silo treten solche Schwankungen zum einen bei der Umschaltung von einer zur nächsten Belüftungssektion und der damit verbundenen schlagartigen Füllstandsänderung auf. Zum anderen findet ein ständiger Wechsel zwischen einer oder zwei aktiven Belüftungssektionen, abhängig davon ob nur ein Lkw oder zwei Lkw zurzeit beladen werden, statt.

Infolge dieser Druckschwankungen kommt es zu einem unregelmäßigen Materialfluss und zeitweise starker Beanspruchung der Anlagenteile mit einem entsprechend hohen Verschleiß.

## <span id="page-16-0"></span>**3.5 Aerzen Delta Blower Generation 5**

Die Auflockerungsluft wird von einem Drehkolbengebläse-Aggregat Delta Blower Generation 5 der Firma Aerzen mit einem dreiflügeligen Drehkolbengebläse vom Typ GM 7 L erzeugt. Der Antrieb des Drehkolbengebläses erfolgt mittels Asynchronmotor über einen Hochleistungs-schmalkeilriementrieb.

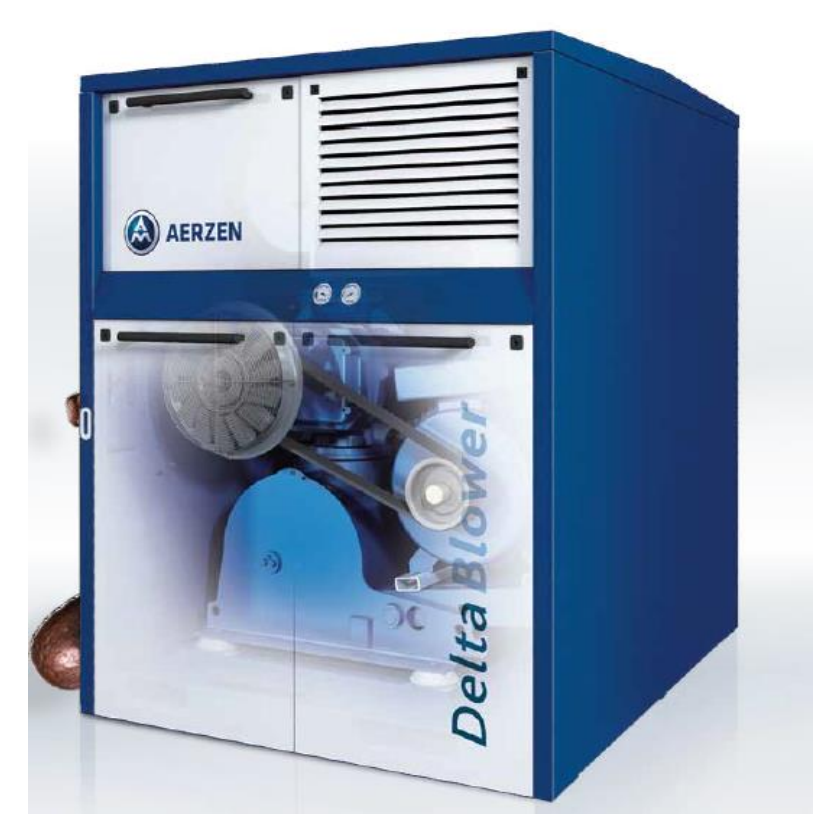

*Abbildung 3.1: Aerzen Drehkolbengebläse-Aggregat Delta Blower 5 [\[1\]](#page-70-10)* 

<span id="page-16-1"></span>Die wichtigsten Nenndaten des Drehkolbengebläse-Aggregats sind in Tabelle 3.1 aufgeführt.

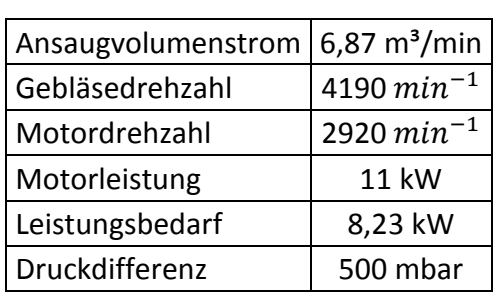

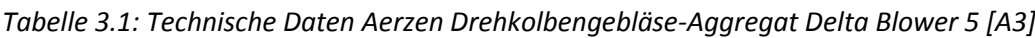

# <span id="page-17-0"></span>**4 Konzeption des Regelkreises**

Die Aufgabe eines Reglers ist es, eine bestimmte physikalische Größe (Regelgröße/Istwert) innerhalb eines Systems auf einen vorgegebenen Wert (Führungsgröße/Sollwert) zu bringen und diesen, unabhängig von Störungen, konstant zu halten. Die Regelgröße, auch Prozessgröße genannt, muss dazu kontinuierlich von einem Messglied erfasst und mit dem Sollwert verglichen werden. Der Regler muss dann auf die sog. Regelabweichung reagieren indem er die Stellgröße so beeinflusst, dass die Regelabweichung beseitigt wird. Den prinzipiellen Aufbau eines einfachen Regelkreises zeigt Abbildung 4.1.

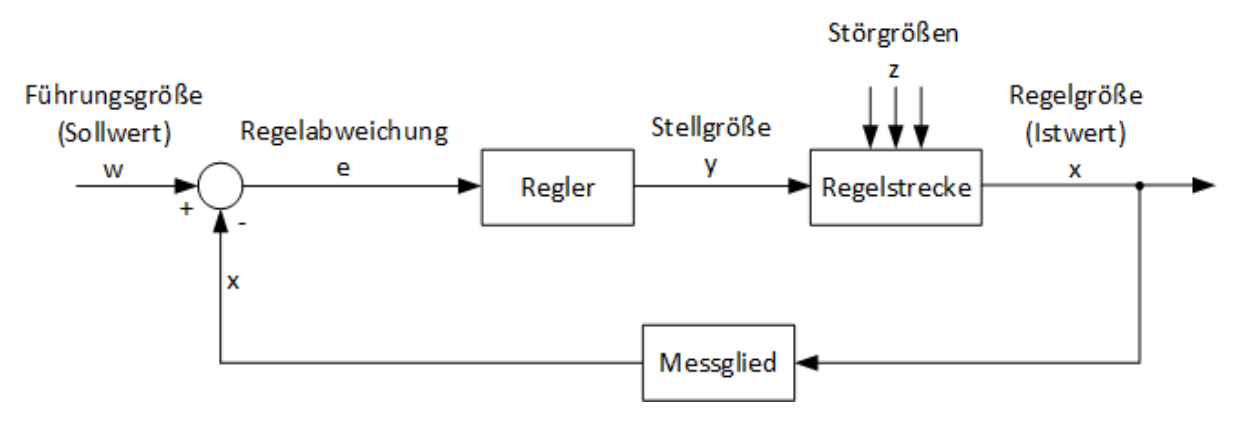

*Abbildung 4.1: Standardregelkreis*

Zusammen mit seinem Antriebsmotor bildet das Drehkolbengebläse, dessen Drehzahl reduziert werden soll, die Regelstrecke des Siloaustragssystems. Um einen geschlossenen Regelkreis mit geeignetem Regler und Messglied zu entwerfen, werden im Folgenden sowohl Möglichkeiten der Drehzahlregelung des Antriebsmotors als auch die physikalischen Zusammenhänge des Gebläses betrachtet.

## <span id="page-17-1"></span>**4.1 Drehzahlregelung der Strecke/Stellgröße**

Die mechanische Drehzahl einer Asynchronmaschine lässt sich nach der folgenden Grundgleichung berechnen:

<span id="page-17-2"></span>
$$
n = n_0 * (1 - s) = \frac{f_1}{p} * (1 - s).
$$
 (4.1)

Nach dieser Gleichung gibt es drei mögliche Stellgrößen um die Drehzahl zu beeinflussen:

- Änderung des Schlupfes s durch Läufervorwiderstände.
- Änderung der Polpaarzahl p.
- Änderung der Frequenz  $f_1$  des speisenden Drehstromnetzes.

#### **Schlupfänderung**

Eine Änderung des Schlupfes s lässt sich bei einem Asynchronmotor konstruktiv nur in der Ausführung als Schleifringläufer realisieren [\[8\].](#page-70-11) Anders als beim Käfigläufer, wo die Läuferwicklung von außen nicht zugänglich ist, sind beim Schleifringläufer die Läufernuten mit einer Drehstromwicklung versehen, welche über Schleifringe nach außen geführt wird und so den Anschluss von externen Läuferwiderständen ermöglicht [\[23\].](#page-71-2) Da es sich bei dem Antriebsmotor des Drehkolbengebläses um einen Käfigläufer handelt, kann diese Variante der Drehzahlregelung ausgeschlossen werden und wird nicht weiter betrachtet.

#### **Polumschaltung**

Eine Möglichkeit, die Drehzahl des Antriebsmotors zu Regeln, ergibt sich nach Gleichung [4.1](#page-17-2) durch Umschaltung der Polpaarzahl. Die sog. Polumschaltung kann entweder durch die Umschaltung zwischen zwei voneinander getrennten Statorwicklungen des Motors erfolgen oder die Spulengruppen einer Wicklung verfügen über sog. Anzapfungen, zwischen denen Umgeschaltet werden kann. Es kann demnach lediglich eine grobstufige Drehzahlregelung erreicht werden. Auch kann eine Polumschaltung nur mit speziell konstruierten Sonderausführungen, sog. polumschaltbaren Motoren, realisiert werden. [\[8\]](#page-70-11)

#### **Frequenzänderung**

Eine weitere Möglichkeit der Drehzahlregelung ist nach Gleichung [4.1](#page-17-2) die Änderung der Frequenz. Durch die Veränderung der Frequenz des versorgenden Drehspannungsnetzes kann die Drehzahl des Antriebsmotors im Gegensatz zur Polumschaltung stufenlos geregelt werden. Für die Realisierung werden Frequenzumrichter eingesetzt. Eine Sonderausführung des Motors wird somit nicht benötigt.

Die Vorteile eines Frequenzumrichters überwiegen eindeutig denen der Polumschaltung. Zwar ist der Schaltungsaufwand der Polumschaltung deutlich geringer, dafür wird aber eine Sonderausführung des Motors benötigt. Für eine Nachrüstung müsste daher der vorhandene Motor ausgetauscht werden, während ein Frequenzumrichter in der bestehenden Anlage installiert und integriert werden kann. Der größte Vorteil von Frequenzumrichtern besteht jedoch in der stufenlosen Regelung über einen, je nach Anwendung und Modell des Frequenzumrichters, Frequenzbereich von 0 bis zu 1000 Hz und dem entsprechend großen Stellbereich, welcher optimale Einstellungs- und Anpassungsmöglichkeiten sowohl bei einer Nachrüstung als auch bei einer Neuinstallation bietet.

### <span id="page-19-0"></span>**4.2 Regelgröße/Istwert**

Zwischen der Motordrehzahl n<sub>M</sub> und der Gebläsedrehzahl n<sub>G</sub> besteht laut [\[22\]](#page-71-3) ein festes Übersetzungsverhältnis ü, welches durch den Keilriementrieb bestimmt wird und gemäß Gleichung 4.2 berechnet werden kann.

<span id="page-19-2"></span>
$$
\ddot{\mathbf{u}} = \frac{n_M}{n_G} \tag{4.2}
$$

Eine geeignete Regelgröße ergibt sich aus den allgemeinen charakteristischen Proportionalitätsgesetzen für Ventilatoren [\[9\]](#page-70-12). Demnach verhält sich der von einem Gebläse pro Zeiteinheit gelieferte Volumenstrom  $\dot{V}$  direkt proportional zu der Gebläsedrehzahl n<sub>G</sub> in dieser Zeiteinheit:

$$
\frac{\dot{V}_1}{\dot{V}_2} = \frac{n_{G1}}{n_{G2}}\tag{4.3}
$$

Die vom Gebläse erzeugte Pressung bzw. der Differenzdruck Δp ist gegenüber dem Quadrat der Drehzahl direkt proportional:

<span id="page-19-1"></span>
$$
\frac{\Delta p_1}{\Delta p_2} = \left(\frac{n_{G1}}{n_{G2}}\right)^2\tag{4.4}
$$

Beide Größen weisen eine Abhängigkeit zur Drehzahl auf und eignen sich somit theoretisch als Regelgröße. Im Gegensatz zum Volumenstrom ist der tatsächlich im System vorherrschende Differenzdruck aber nicht nur von der Drehzahl, sondern auch von zusätzlichen Faktoren der vorherrschenden Austragssituation, z. B. vom Materialfüllstand oder der Anzahl aktiver Sektionen, abhängig (vgl. Kapitel [3.4\)](#page-15-1). Dadurch kann die Gebläsedrehzahl jederzeit an die gegebenen Verhältnisse im Silo angepasst werden. Weiterhin werden Drucksensoren im Vergleich zu Durchflussmessern seit Jahren für die verschiedensten Anwendungen in den unterschiedlichsten industriellen Bereichen eingesetzt. Dementsprechend gibt es am Markt ein deutlich höheres Angebot an technisch ausgereiften Drucksensoren für den Einsatz in nahezu jeder Umgebung und unter verschiedensten Bedingungen. Dieses große Angebot spiegelt sich auch in den niedrigeren Preisen wider.

### <span id="page-20-0"></span>**4.3 Der Regelkreis**

Nach Betrachtung der unterschiedlichen technischen Möglichkeiten wurde ein Konzept für einen Regelkreis zur Drehzahlregelung des Auflockerungsgebläses erstellt. Das Schema des Drehzahlregelkreises ist in Abbildung 4.2 dargestellt.

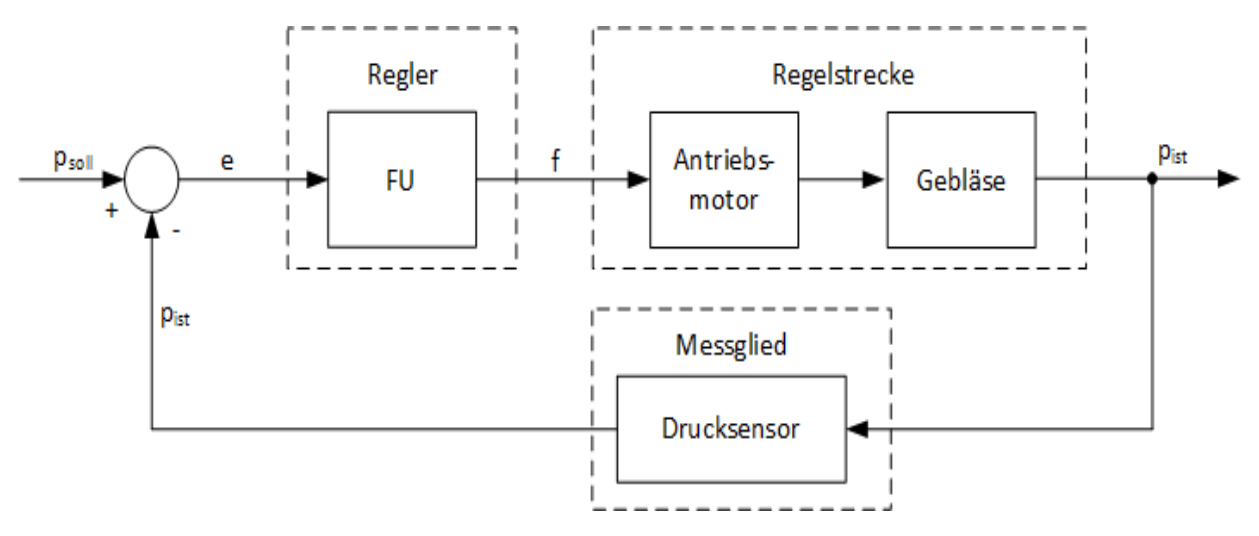

*Abbildung 4.2: Schema des Druckregelkreises*

<span id="page-20-1"></span>Ein Frequenzumrichter (FU) bildet zusammen mit dem Auflockerungsgebläse und einem Drucksensor einen geschlossenen Regelkreis. Dabei bildet das Gebläse gemeinsam mit dem Antriebsmotor die zu regelnde Strecke und der Frequenzumrichter stellt den Regler dar. Als Sollwert für den Frequenzumrichter soll der für einen bestmöglichen Materialaustrag erforderliche Druck des Drehkolbengebläses vorgegeben werden. Der aktuell in der Druckluftleitung anstehende Druck wird durch einen Drucksensor als Messglied erfasst und als Istwert auf den Frequenzumrichter zurückgeführt. Der Frequenzumrichter vergleicht dann den vorgegebenen Sollwert mit dem vom Drucksensor gelieferten Istwert und ermittelt so die aktuelle Regelabweichung. Um diese zu beseitigen, reguliert der Frequenzumrichter, durch eine Anpassung der Frequenz (vgl. Kapitel [4.5\)](#page-23-0), die Drehzahl des Auflockerungsgebläses und erhöht oder vermindert so den Druck und die in das Silo eingebrachte Luftmenge.

Mit dieser Regelung ist es möglich, die Drehzahl und somit auch den erforderlichen Volumenstrom bzw. die Luftmenge in Abhängigkeit des anstehenden Drucks an die vorherrschende Austragssituation anzupassen.

### <span id="page-21-0"></span>**4.4 Leistungsbedarf des Gebläses**

Welches Energiesparpotential sich durch die Drehzahlregelung ergibt, wird durch das dritte Proportionalitätsgesetz für Ventilatoren [\[9\]](#page-70-12) verdeutlicht. Demnach ist der Leistungsbedarf  $P_W$  an der Welle des Gebläses direkt proportional zur dritten Potenz der Drehzahl.

$$
\frac{P_{W1}}{P_{W2}} = \left(\frac{n_{G1}}{n_{G2}}\right)^3\tag{4.5}
$$

Dies bedeutet, dass schon durch minimale Reduzierung der Drehzahl der Leistungsbedarf und somit auch der Energieverbrauch erheblich gesenkt werden können. Ein Zusammenhang zwischen dem Leistungsbedarf und der Regelgröße, dem Differenzdruck, kann durch Glei-chung [4.4](#page-19-1) hergeleitet werden. Durch Erweiterung mit dem Term  $\left(\frac{n_{G1}}{n_{G1}}\right)$  $\frac{n_{G1}}{n_{G2}}$ ) ergibt sich folgende Gleichung:

$$
\left(\frac{n_{G1}}{n_{G2}}\right)^3 = \frac{\Delta p_1}{\Delta p_2} * \frac{n_{G1}}{n_{G2}}
$$
\n(4.6)

Eingesetzt in Gleichung 4.5 ergibt sich:

$$
\frac{P_{W1}}{P_{W2}} = \frac{\Delta p_1}{\Delta p_2} * \frac{n_{G1}}{n_{G2}},
$$
\n(4.7)

wobei die Größen  $P_{W1}$  mit 8,23 kW,  $\Delta p_1$  mit 500 mbar und  $n_1$  mit 4190  $min^{-1}$  den techni-schen Daten des Gebläses aus [Tabelle 3.1](#page-16-1) entnommen werden können. Die Drehzahl  $n_{G2}$ lässt sich durch Umstellung von Gleichung [4.4,](#page-19-1) in Abhängigkeit des Differenzdrucks  $\Delta p_2$  in einem Bereich von 0 - 500 mbar nach Gleichung 4.8 berechnen:

$$
n_{G2} = \sqrt{\frac{\Delta p_2}{\Delta p_1}} * n_{G1}
$$
 (4.8)

Durch Umstellung von Gleichung 4.7 nach  $P_{W2}$  lässt sich mit den nach Gleichung 4.8 berechneten Drehzahlen  $n_{\scriptstyle G2}$  die erforderliche Wellenleistung  $P_{W2}$  in Abhängigkeit des Differenzdrucks  $\Delta p_2$  berechnen:

$$
P_{W2} = \frac{\Delta p_1}{\Delta p_2} * \frac{n_1}{n_2} * P_{W1}
$$
 (4.9)

Anhand dieser Gleichung lässt sich, zur Veranschaulichung, der Leistungsbedarf des Gebläses über dem Differenzdruck als Kennlinie auftragen (siehe [Abbildung 4.3\)](#page-22-0).

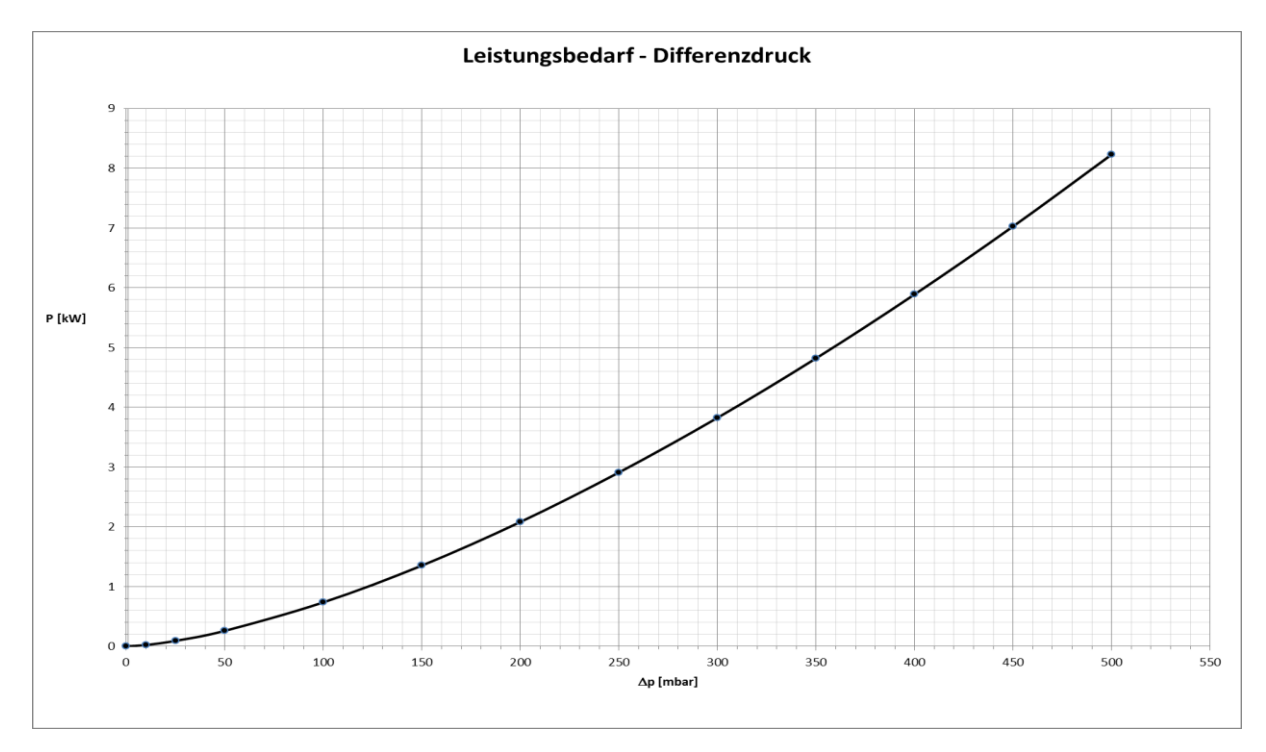

*Abbildung 4.3: Leistungsbedarf-Differenzdruck Kennlinie des Gebläses*

<span id="page-22-0"></span>An der Kennlinie zeigt sich das große Einsparpotenzial durch die Drehzahlregelung. Im Nennbetrieb bei einem Differenzdruck von 500 mbar beträgt der Leistungsbedarf des Gebläses 8,23 kW. Reduziert man den Druck auf 250 mbar, also um 50%, reduziert sich der Leistungsbedarf bereits auf ca. 3 kW, und somit um etwa 63,6 %. Dementsprechend kann auch der Energiebedarf und –verbrauch erheblich gesenkt werden.

## <span id="page-23-0"></span>**4.5 Frequenzumrichter**

Spezifische Stromrichter, welche für die Versorgung von elektrischen Maschinen eingesetzt werden, bezeichnet man als Frequenzumrichter. Ihre Aufgabe besteht darin, aus einer konstanten Wechselspannung eine stufenlos verstellbare Wechselspannung mit variabler Amplitude und Frequenz zu erzeugen. Grundsätzlich unterteilt man Frequenzumrichter nach drei unterschiedlichen Schaltungstopologien [\[25\]:](#page-71-4)

- Umrichter mit Gleichstromzwischenkreis (I-Umrichter)
- Umrichter mit Gleichspannungszwischenkreis (U-Umrichter)
- <span id="page-23-1"></span>Direktumrichter

#### **4.5.1 U-Umrichter**

Bei einem, wie in Abbildung 4.4 gezeigten, U-Umrichter erzeugt der Netzstromrichter SR1 aus der Netzspannung des Drehstromversorgungsnetzes eine Gleichspannung  $U_z$  zum Speisen des Zwischenkreises. Der Zwischenkreis sorgt für die Entkopplung des Netzstromrichters und des Maschinenstromrichters SR2. Für die Glättung der Gleichspannung und die Energiespeicherung ist der Kondensator  $\mathcal{C}_{\mathbf{z}}$  zuständig. Der Maschinenstromrichter erzeugt nun aus dieser Gleichspannung wieder ein Drehspannungssystem mit variabler Frequenz und Amplitude zum Speisen der Maschine, d. h. die Spannung wird der Maschine bzw. dem Motor eingeprägt. [\[27,](#page-71-5) [3\]](#page-70-13)

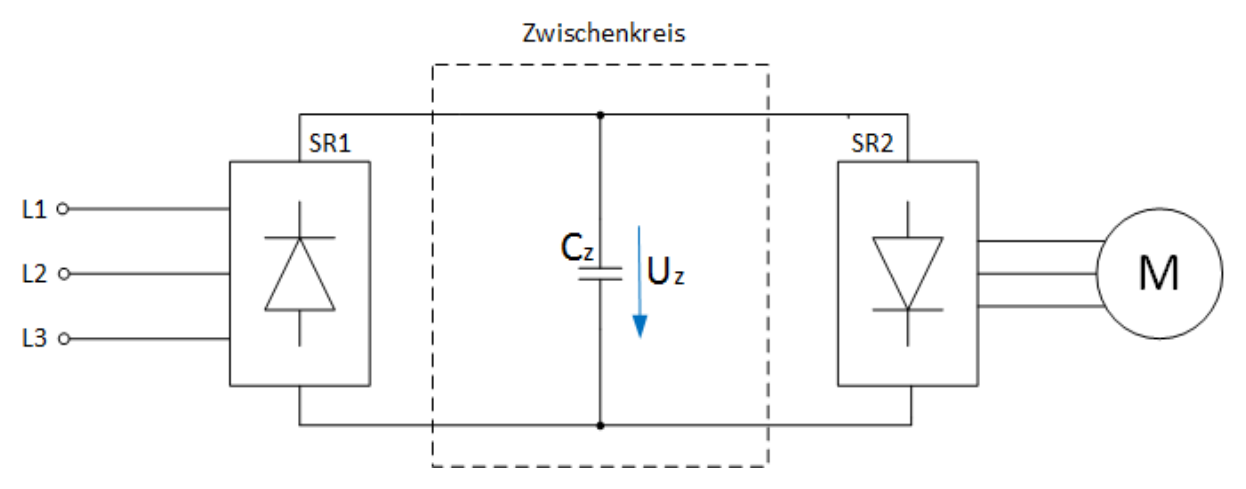

*Abbildung 4.4: Blockschaltbild eines U-Umrichters*

Unabhängig von den, je nach Anwendungsfall, gegebenen technischen Vor- oder Nachteilen gegenüber anderen Systemen, werden U-Umrichter in der Industrie aus Kostengründen in der Regel zum Betreiben von Maschinen kleiner bis mittlerer Leistung eingesetzt. [\[27\]](#page-71-5) Durch den Fortschritt in der Leistungselektronik hat sich der U-Umrichter in den vergangenen Jahren zu einem preiswerten Serienprodukt entwickelt und ist daher der mit Abstand am häufigsten eingesetzte Umrichter in der Industrie. [\[8\]](#page-70-11)

#### <span id="page-24-0"></span>**4.5.2 I-Umrichter**

Den Aufbau eines I-Umrichters ist in Abbildung 4.5 dargestellt. Der Netzstromrichter SR1 erzeugt aus der Netzspannung des Drehstromversorgungsnetzes einen Gleichstrom  $I_z$  zum speisen des Zwischenkreises [\[3\].](#page-70-13) Wie beim U-Umrichter sorgt der Zwischenkreis auch beim I-Umrichter für die Entkopplung von Netzstromrichter und Maschinenstromrichter SR2 [\[27\].](#page-71-5) Die Drosselspule  $L_z$  im Zwischenkreis fungiert als Energiespeicher und glättet durch Filterung der Oberschwingungsanteile den Gleichstrom [\[3\].](#page-70-13) Der Maschinenstromrichter erzeugt aus dem Gleichstrom wieder ein Drehstromsystem mit variabler Frequenz, d. h. der Strom wird der Maschine bzw. dem Motor eingeprägt, wodurch sich die Spannung frei in der Maschine ausbildet [\[27\].](#page-71-5)

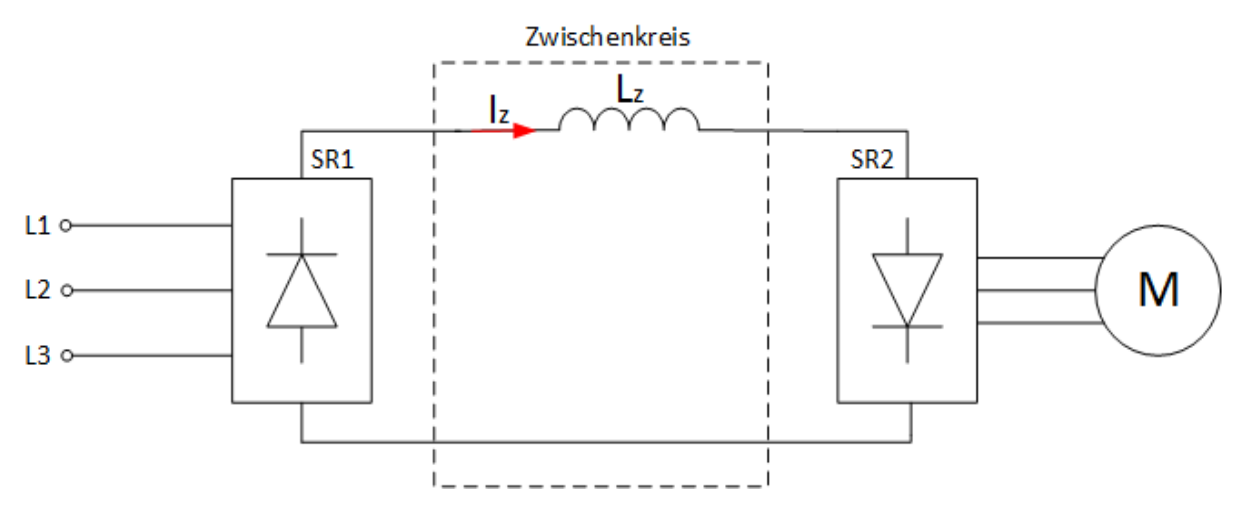

*Abbildung 4.5: Blockschaltbild eines I-Umrichters*

Aufgrund der im Gegensatz zum U-Umrichter aufwändigeren Stromrichterschaltungen werden I-Umrichter, ungeachtet möglicher technischer Vorteile, in der industriellen Praxis, hauptsächlich aus wirtschaftlichen Gründen, für Antriebe mittlerer bis hoher Leistung, bspw. als Einzelantriebe für Pumpen, eingesetzt [\[27\].](#page-71-5) Durch die Weiterentwicklung der Leistungselektronik wurden I-Umrichter in den vergangenen Jahren weitgehend durch die immer preiswerteren U-Umrichter vom Markt verdrängt [\[8\].](#page-70-11)

### <span id="page-25-0"></span>**4.5.3 Direktumrichter**

Direktumrichter erzeugen ein Drehstromsystem zur Speisung eines Elektromotors ohne einen Gleichspannungszwischenkreis. Der prinzipielle Aufbau eines Direktumrichters geht aus Abbildung 4.6 hervor.

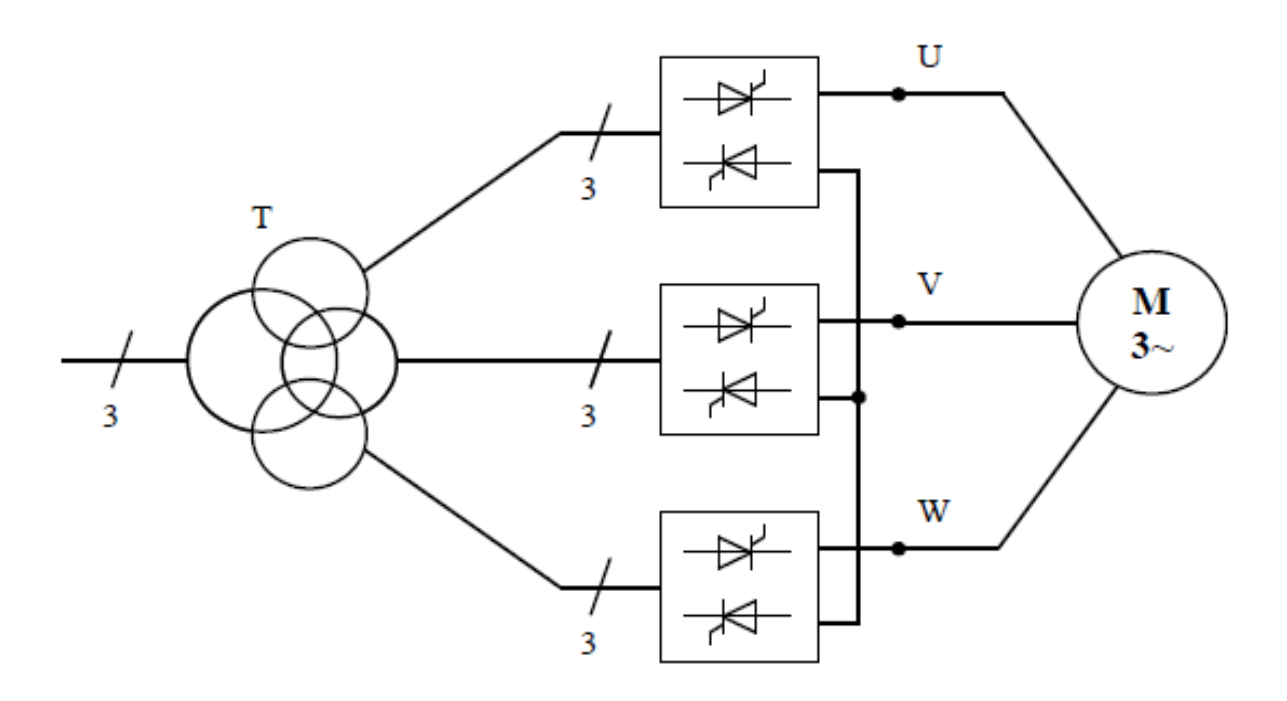

*Abbildung 4.6: Blockschaltbild eines dreiphasigen Direktumrichters*

Über einen Transformator werden drei Umkehrstromrichter zusammengeschaltet, welche je eine Phase des Asynchronmotors speisen. Durch den umfangreichen Aufbau des Leistungsteils, bestehend aus sechs B6-Brückenschaltungen und somit insgesamt 36 Thyristoren, und einer aufwendigen Ansteuerung, erzeugen Direktumrichter üblicherweise Drehstromsysteme mit einem Frequenzbereich von 0 bis ca. 25 Hz. Sie werden deshalb i. d. R. zur Speisung von langsam laufenden Asynchron- oder Synchronmotoren hoher Leistung eingesetzt. [\[25\]](#page-71-4)

### <span id="page-26-0"></span>**4.5.4 EMV und Netzrückwirkungen**

Durch die schnellen Schaltvorgänge zur Erzeugung der impulsförmigen Ausgangsspannung im Wechselrichter, entstehen sehr steile Flanken im Bereich von 500-1000 V/µs, wodurch hochfrequente Ströme in der Motorleitung entstehen können. Die hohen Frequenzen können zur Ausbreitung von elektromagnetischen Wellen führen, welche unter Umständen andere Geräte in der Umgebung stören. Durch geeignete Maßnahmen, wie z. B. Filter oder Abschirmungen, können diese Störaussendungen minimiert werden. Frequenzumrichter senden aber nicht nur Störungen aus, sondern können selbst auch von anderen Geräten gestört werden. Besonders die an den Frequenzumrichter angeschlossenen Steuersignale sind sehr Störanfällig und müssen daher vor äußeren Einflüssen geschützt werden. Die Fähigkeit eines Gerätes, in einer elektromagnetischen Umgebung störungsfrei zu arbeiten, ohne dabei selbst Störungen zu verursachen, die den Betrieb anderer Geräte in der Umgebung beeinträchtigen, wird als Elektromagnetische Verträglichkeit, kurz EMV, bezeichnet. Bei der Installation von Frequenzumrichtern muss dafür Sorge getragen werden, die elektromagnetische Verträglichkeit gemäß der EMV-Richtlinie zu gewährleisten. [\[5\]](#page-70-14)

Ein weiterer zu berücksichtigender Aspekt sind Netzrückwirkungen. Frequenzumrichter nehmen nichtsinusförmige Ströme aus dem Drehstromnetz auf. Die aufgenommenen Ströme lassen sich nach Fourier in ihre Grund- und Oberschwingungsanteile zerlegen. Durch die Oberschwingungen entstehen an den Netzwiderständen Spannungen, welche das Versorgungsnetz belasten und zu Störungen anderer an dem Netz angeschlossenen Verbraucher führen können. [\[3\]](#page-70-13) Auch der effektive Eingangsstrom des Frequenzumrichters steigt an, was zu einer erhöhten Belastung führt und unter Umständen die Lebensdauer des Frequenzumrichters verringert. Diese Effekte können durch Drosseln am Eingang oder im Zwischenkreis des Frequenzumrichters verringert werden. [\[A9\]](#page-72-4)

### <span id="page-27-0"></span>**4.5.5 Frequenzumrichter am IT-Netz**

Das Drehstromversorgungsnetz des Zementwerkes ist ein sog. IT-System (franz. Isolé Terre). Im Gegensatz zu anderen Netztopologien ist bei einem IT-Netz der Sternpunkt des einspeisenden Generators oder Transformators nicht geerdet und auch die drei Phasen werden potentialfrei ausgeführt. Alle leitenden Teile der angeschlossenen Verbraucher müssen durch einen Potentialausgleichsleiter miteinander verbunden werden.

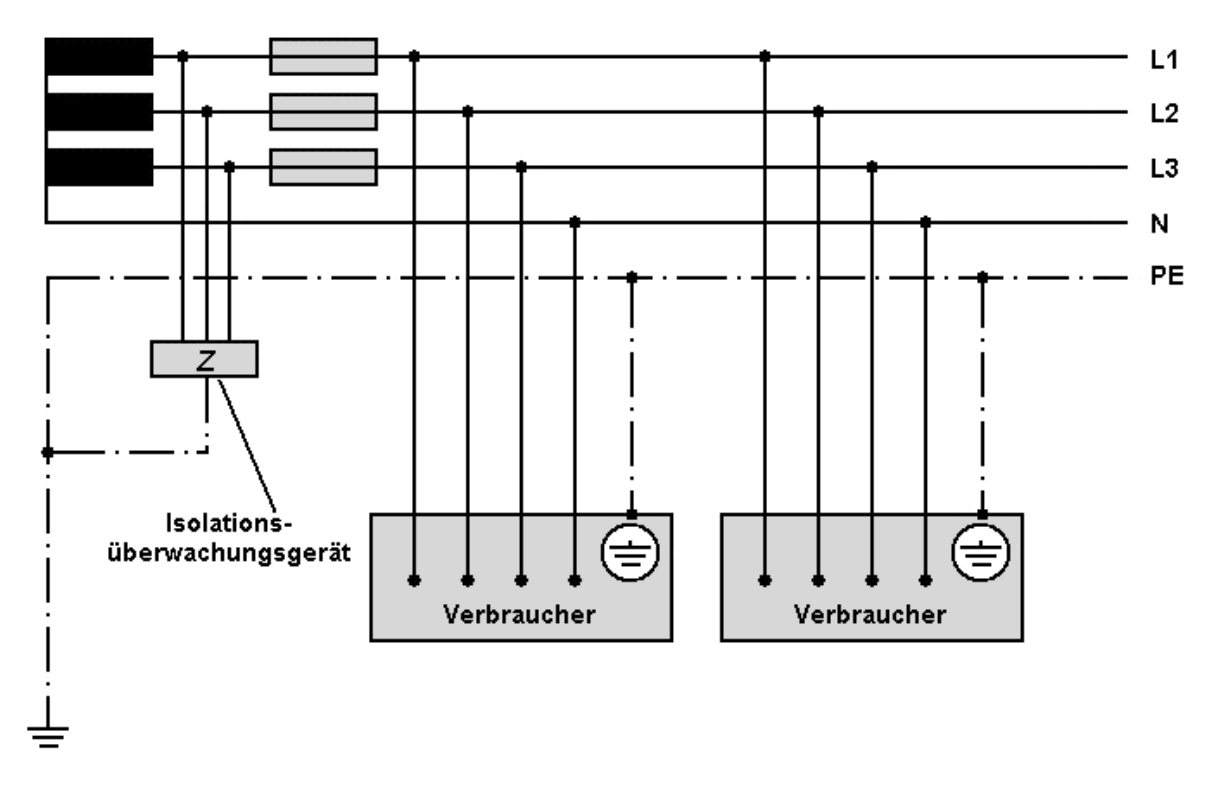

#### *Abbildung 4.7: IT-System [\[19\]](#page-70-15)*

Der Vorteil eines solchen Systems liegt in der höheren Ausfallsicherheit gegenüber anderen Versorgungssystemen. Kommt es zu einem Isolationsfehler und ein Mensch berührt den nicht isolierten Leiter oder ein dadurch unter Spannung stehendes Gehäuse eines angeschlossenen Verbrauchers, kann aufgrund der fehlenden Erdverbindung kein geschlossener Stromkreis und somit auch kein Stromfluss entstehen. Das System muss also nicht zwingend abgeschaltet werden und der laufende Betrieb wird dadurch nicht gestoppt. Trotzdem muss die Isolation der Leiter in einem IT-Netz von geeigneten Geräten überwacht und auftretende Isolationsfehler umgehend behoben werden, da ein zweiter Isolationsfehler einem Kurzschluss gleichkommt und das System, in einem solchen Fall, durch die Überstromschutzeinrichtung sofort abgeschaltet werden würde.

Um einen Frequenzumrichter an einem IT-Netz zu betreiben, muss auf die Verwendung der integrierten EMV-Filter verzichtet werden. Diese Filter erzeugen hochfrequente Ableitströme, die normalerweise über das Erdpotential abgeführt werden. Da bei einem IT-Netz dieses Erdpotential nicht vorhanden ist, müssen die EMV-Filter deaktiviert werden, was häufig zu Störungen im IT-Netz führen kann. [\[19\]](#page-70-15)

## <span id="page-28-0"></span>**4.6 Ermittlung des Arbeitspunktes**

Da eine exakte Berechnung des für eine bestmögliche Verladeleistung erforderlichen Arbeitspunktes, d. h. des Volumenstroms und des entsprechenden Differenzdrucks laut [\[24\]](#page-71-0) nicht durchführbar ist, sollen diese Werte anhand eines Versuchsaufbaus im Lager von IBAU Hamburg ermittelt werden. Hierzu soll mit einem baugleichen Gebläse und dem für die Umrüstung verwendeten Drucksensor und Frequenzumrichter der konzipierte Regelkreis (vgl. [Abbildung 4.2\)](#page-20-1) gebildet werden. Eine Luftförderrinne, von der Größe der in dem Silo installierten Silorinnen, wird mit Hüttensandmehl befüllt und von dem geregelten Gebläse belüftet. Mit einem Durchflussmessgerät soll dann der Materialdurchfluss in der Förderrinne bei verschiedenen Differenzdrücken bzw. Sollwerten ermittelt werden. Anhand der Messergebnisse kann so der optimale Solldruck für eine bestmögliche Förderleistung bestimmt werden.

Dieses Vorhaben konnte aus mehreren Gründen nicht umgesetzt werden. Zum einen werden im Lager von IBAU Hamburg Komponenten für aktuelle Aufträge montiert und zwischengelagert, sodass nicht alle benötigten Komponenten, besonders in den entsprechenden Baugrößen, zur Verfügung standen. Ein Durchflussmessgerät hätte zudem eigens für den Versuchsaufbau eingekauft werden müssen. Diese Investitionen für einen einmaligen Versuch stellten sich für die Firma IBAU Hamburg als nicht lohnenswert heraus.

Die Bestimmung des Arbeitspunktes soll deshalb durch eine vor Ort, während des Betriebs, aufgenommene Messreihe bestimmt werden (siehe Kapitel [5.8\)](#page-44-0).

# <span id="page-29-0"></span>**5 Implementierung**

## <span id="page-29-1"></span>**5.1 Danfoss Frequenzumrichter FC 302**

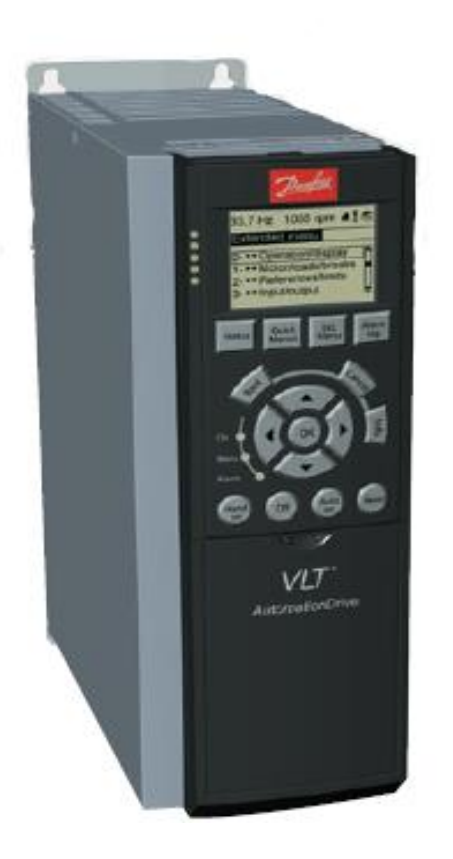

Das Kernstück der Regelung ist der Frequenzumrichter FC 302 aus der VLT Automation Drive FC300 Produktreihe der Firma Danfoss (Abbildung 5.1). Der FC 302 arbeitet als U-Umrichter, kann für eine Drehzahl- oder Drehmomentregelung konfiguriert werden und verfügt über unterschiedliche Motorregelverfahren, wie U/f-Sondermotor-Modus, Voltage Vector Control (VVCplus) oder Flux-Vektor-Motorregelung (vgl. [\[A9\]](#page-72-4)). Über das LCP (Local Control Panel), ein grafisches Bedienteil, kann der FC 302 vor Ort konfiguriert und in Betrieb genommen werden. Der Frequenzumformer erzeugt eine Ausgangsspannung im Bereich von 0 - 100% der Versorgungsspannung sowie eine Ausgangsfrequenz von 0 - 1000 Hz bei einer Eingangsnennspannung von 380 - 500 V und einer Netzfrequenz von 50/60 Hz. Mit einer Nennleistung von 11 kW sowie 2 Analogeingängen ist der Frequenzumrichter für die Regelung des Motors und den Anschluss des Drucksensors als Istwertgeber hervorragend geeignet.

*Abbildung 5.1: Danfoss VLT Automation Drive FC 300 [*[A8](#page-72-6)*]*

Die wichtigsten Nenndaten des Frequenzumrichters FC 302 sind in Tabelle 5.1 aufgeführt.

| Versorgungsspannung   | 380-500 V ±10%                 |
|-----------------------|--------------------------------|
| Netzfrequenz          | 50/60 Hz                       |
| Ausgangsspannung      | 0-100% der Versorgungsspannung |
| Ausgangsfrequenz      | 0-1000 Hz                      |
| Nennleistung          | <b>11 kW</b>                   |
| Anzahl Analogeingänge | $\overline{2}$                 |
| Eingangsfunktion      | 0/4 - 20 mA (skalierbar)       |

*Tabelle 5.1: Nenndaten Danfoss FC 302 [*[A4](#page-72-5)*]*

## <span id="page-30-0"></span>**5.2 IFM Drucksensor PG2457**

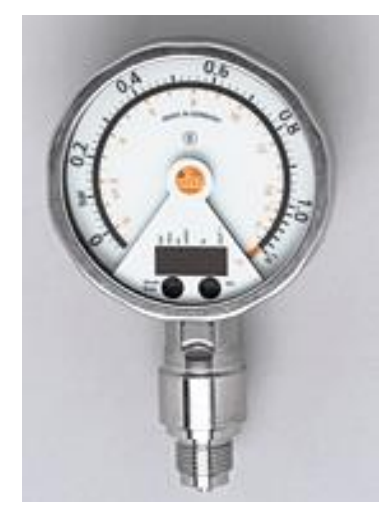

Der IFM PG2457 (siehe Abbildung 5.2) ist ein elektronischer Drucksensor zur Überwachung des Systemdrucks in Anlagen. Bei einer Betriebsspannung von 18 - 32 V DC misst der Sensor den Relativdruck flüssiger und gasförmiger Medien über einen Messbereich von -0,05 - 1 bar. Der aktuelle Messwert wird auf der Analoganzeige dargestellt und kann über einen 4 - 20 mA Analogausgang dem Frequenzumrichter zugeführt werden. Über die 4-stellige alphanumerische Anzeige kann der Drucksensor mittels der darunter liegenden Sensorfelder konfiguriert, und der aktuell gemessene Systemdruck digital dargestellt werden.

*Abbildung 5.2: IFM Drucksensor PG2457* [\[17\]](#page-70-16)

Die wichtigsten Nenndaten des Drucksensors PG2457 sind in Tabelle 5.2 aufgeführt.

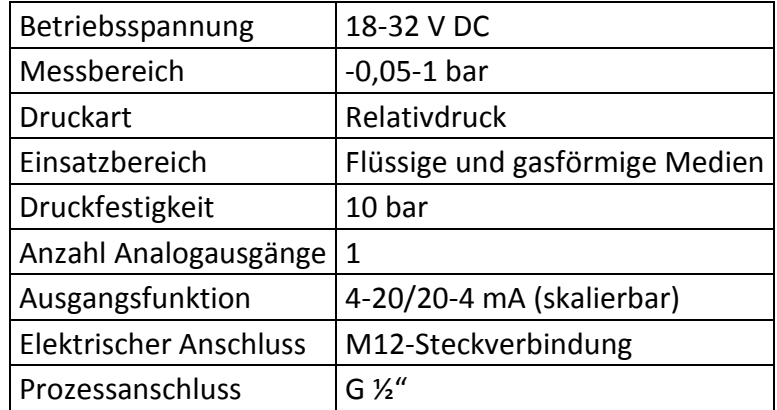

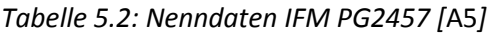

## <span id="page-31-0"></span>**5.3 Installation des Drucksensors**

Zur Montage des Drucksensors wurde eine Einschweißmuffe mit einem G ½" Schraubgewinde in der Druckluftleitung des Gebläses installiert, in die der Sensor eingeschraubt wurde. Von dort aus wurde die geschirmte Anschlussleitung des Drucksensors bis in den Schaltraum zum Frequenzumrichter verlegt und angeschlossen.

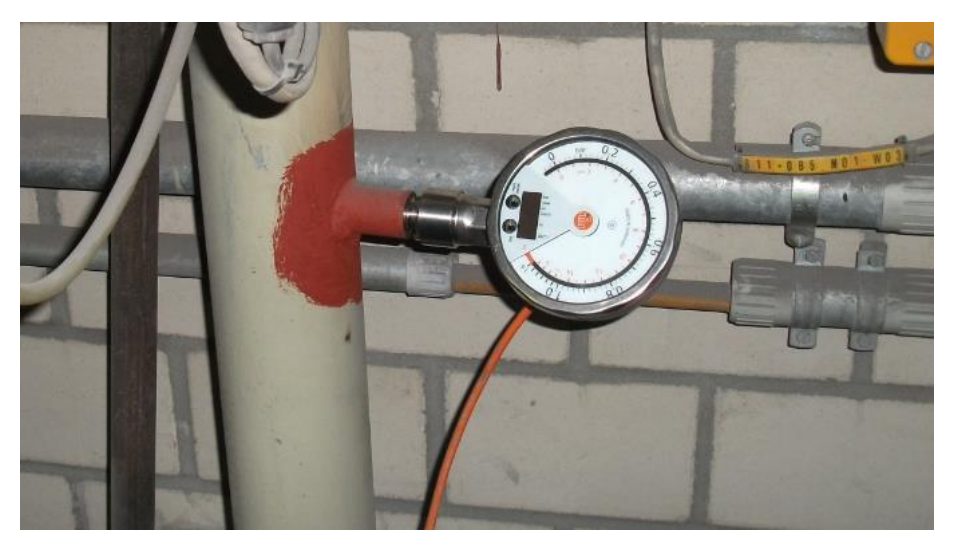

*Abbildung 5.3: Drucksensor in der Druckluftleitung*

Der Drucksensor verfügt über einen 3-Leiter Anschluss mit einem Analog- und einem Digitalausgang. Die Pinbelegung zeigt Abbildung 5.4.

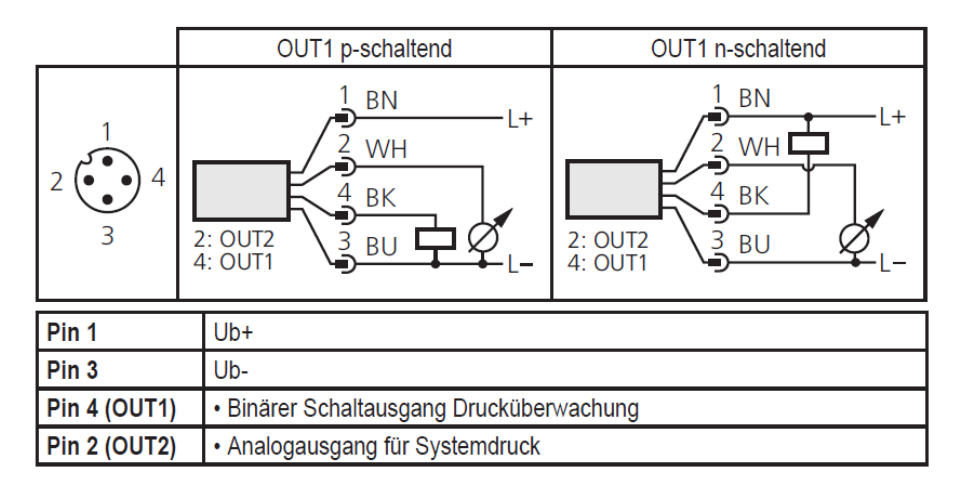

*Abbildung 5.4: Pinbelegung des Drucksensors [*[A11](#page-72-8)*]*

Entsprechend dem Anschlussschema wurden Pin 1 und Pin 3 zur Spannungsversorgung an den Klemmen 12 und 55 des Frequenzumrichters angeschlossen. Der Analogausgang (Pin 2) wurde an Klemme 53 des Frequenzumrichters angeschlossen (siehe [Abbildung 5.5\)](#page-32-1). Um den Analogeingang für ein 4 - 20 mA Signal konfigurieren zu können, musste der Dipschalter S201, welcher sich hinter dem LCP Display befindet, auf "EIN" gestellt werden. Da der Digitalausgang für diese Anwendung nicht genutzt wird, wurde Pin 4 entsprechend nicht mit angeschlossen.

## <span id="page-32-0"></span>**5.4 Installation des Frequenzumrichters**

Der Frequenzumrichter wurde an einem geeigneten Platz im Schaltraum an den Montagestegen montiert. Für den Netzanschluss des Frequenzumrichters wurde die Anschlussleitung zwischen Hauptschalter Q01 und Schütz K01 (vgl. [\[A12\]](#page-72-9)) abgeklemmt, ein neues Kabel vom Hauptschalter Q01 zum Frequenzumrichter verlegt und entsprechend an den Klemmen 91 (L1), 92 (L2) und 93 (L3) angeschlossen. Um die Verbindung zum Motor herzustellen, wurde ein Kabel an den Klemmen 96 (U), 97 (V) und 98(W) des Frequenzumrichters angeschlossen und an den Ausgangsklemmen des Schützes K01 die Verbindung zum vorhandenen Motorkabel hergestellt.

Der Start des Frequenzumrichters erfolgt über ein Startsignal an Klemme 18. Dafür wurde ein Relaiskoppler vom Typ RS 30 24VDC LD BL/SL 1U der Firma Weidmüller mit Wechslerkontakt (siehe [\[A14\]](#page-72-10)) parallel zum Schütz K01 angeschlossen. Das Startsignal wird vom Ausgang A08.6 abgegriffen. Der Ausgang des Relaiskopplers wurde an Klemme 13 und 18 angeschlos-sen (vgl. [\[A13\]](#page-72-11)). Kommt nun der Befehl "Ein" von der Steuerung, wird der Ausgang A08.6 aktiv und der Relaiskoppler schaltet. Dadurch werden +24V DC des im Frequenzumrichter integrierten Schaltnetzteils von Klemme 13 an Klemme 18 gelegt und der Frequenzumrichter startet seinen Betrieb (vgl. [\[A8\]](#page-72-6)).

Abbildung 5.5 zeigt das Anschlussschema des Frequenzumrichters.

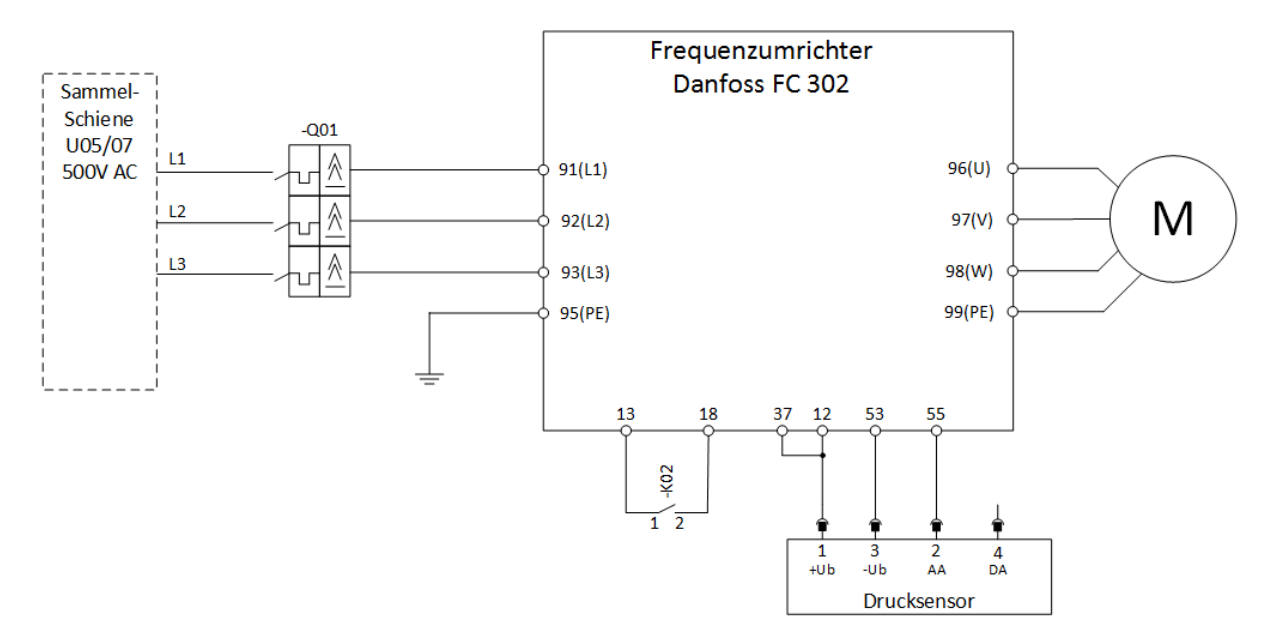

<span id="page-32-1"></span>*Abbildung 5.5: Anschlussschema des Frequenzumrichters (vgl. [\[A13\]](#page-72-11))*

### <span id="page-33-0"></span>**5.5 Regelbereich/Stellbereich des Gebläses**

Aufgrund des festen Übersetzungsverhältnisses zwischen Motor- und Gebläsedrehzahl, kann der Drehzahlregelbereich des Gebläses durch Anwendung der Proportionalitätsgesetze auf Gleichung [4.1](#page-17-2) bestimmt werden. Durch Einsetzen von Gleichung [4.1,](#page-17-2) als Motordrehzahl  $n_M$ , in Gleichung [4.2,](#page-19-2) kann die Gebläsedrehzahl in Abhängigkeit der Frequenz wie folgt berechnet werden:

<span id="page-33-1"></span>
$$
n_G = \frac{f_1 * (1 - s) * 60 * p}{\ddot{u}}
$$
 (5.1)

Der Faktor 60 sorgt dabei für die Umrechnung der Einheit von  $s^{-1}$  auf  $min^{-1}$ . Der Antriebsmotor ist 2-polig, somit ist die Polpaarzahl p=1. Der Schlupf s stellt die Differenz zwischen der synchronen Drehzahl  $n_0$  (Ständerdrehzahl) und der Läuferdrehzahl n, bezogen auf die synchrone Drehzahl dar. Die synchrone Drehzahl ist nur von der Frequenz des speisenden Netzes abhängig. Somit bleibt das Verhältnis von Drehzahl n zu synchroner Drehzahl  $n_0$ theoretisch über den gesamten Frequenzbereich konstant. Entgegen der Angabe in [\[A3\]](#page-72-3) ist die Nenndrehzahl des Motors auf dem Typenschild mit 2915  $min^{-1}$  angegeben. Somit ergibt sich der Schlupf s des Antriebsmotors wie folgt:

$$
s = \frac{n_0 - n}{n_0} = 1 - \frac{n}{n_0} = 1 - \frac{2915 \, min^{-1}}{3000 \, min^{-1}} = 0.028\overline{3}
$$
 (5.2)

Das Übersetzungsverhältnis wird wie bereits in Kapitel [4.2](#page-19-0) erwähnt, durch den Keilriementrieb bestimmt und lässt sich gemäß Gleichung [4.2](#page-19-2) berechnen.

$$
\ddot{u} = \frac{n_M}{n_G} = \frac{2915 \text{ min}^{-1}}{4190 \text{ min}^{-1}} = 0.696
$$

Nach [\[A7\]](#page-72-12) liegt die zulässige Mindestfrequenz für den Betrieb des Gebläses mit einem Frequenzumrichter bei 20 Hz, die Maximalfrequenz beträgt 50 Hz. Demnach ergibt sich nach Gleichung [5.1](#page-33-1) für das Gebläse eine Minimaldrehzahl von 1676  $min^{-1}$ , die Maximaldrehzahl entspricht der Nenndrehzahl von 4190  $min^{-1}$  (siehe [Abbildung 5.7\)](#page-34-0).

Ausgehend von einem Differenzdruck  $\Delta p_1 = 500$  mbar und einer Anfangsdrehzahl von  $n_{G1}=4190\ min^{-1}$  bzw.  $n_{M1}=2915\ min^{-1}$  lässt sich der Differenzdruck  $\Delta p_{2}$  bei veränderter Drehzahl berechnen.

$$
\Delta p_2 = \left(\frac{n_{G2}}{n_{G1}}\right)^2 * \Delta p_1 = \left(\frac{n_{M2}}{n_{M1}}\right)^2 * \Delta p_1 \tag{5.3}
$$

Anhand der Gleichungen 5.1 und 5.3 lassen sich so die in Abbildun[g 5.6](#page-34-1) und [5.7](#page-34-2) dargestellten Kennlinien konstruieren. Der Mindestdruck, den das Gebläse bei der Mindestdrehzahl von 1676  $min^{-1}$  erzeugt, beträgt demnach 80 mbar [\(Abbildung 5.6\)](#page-34-3).

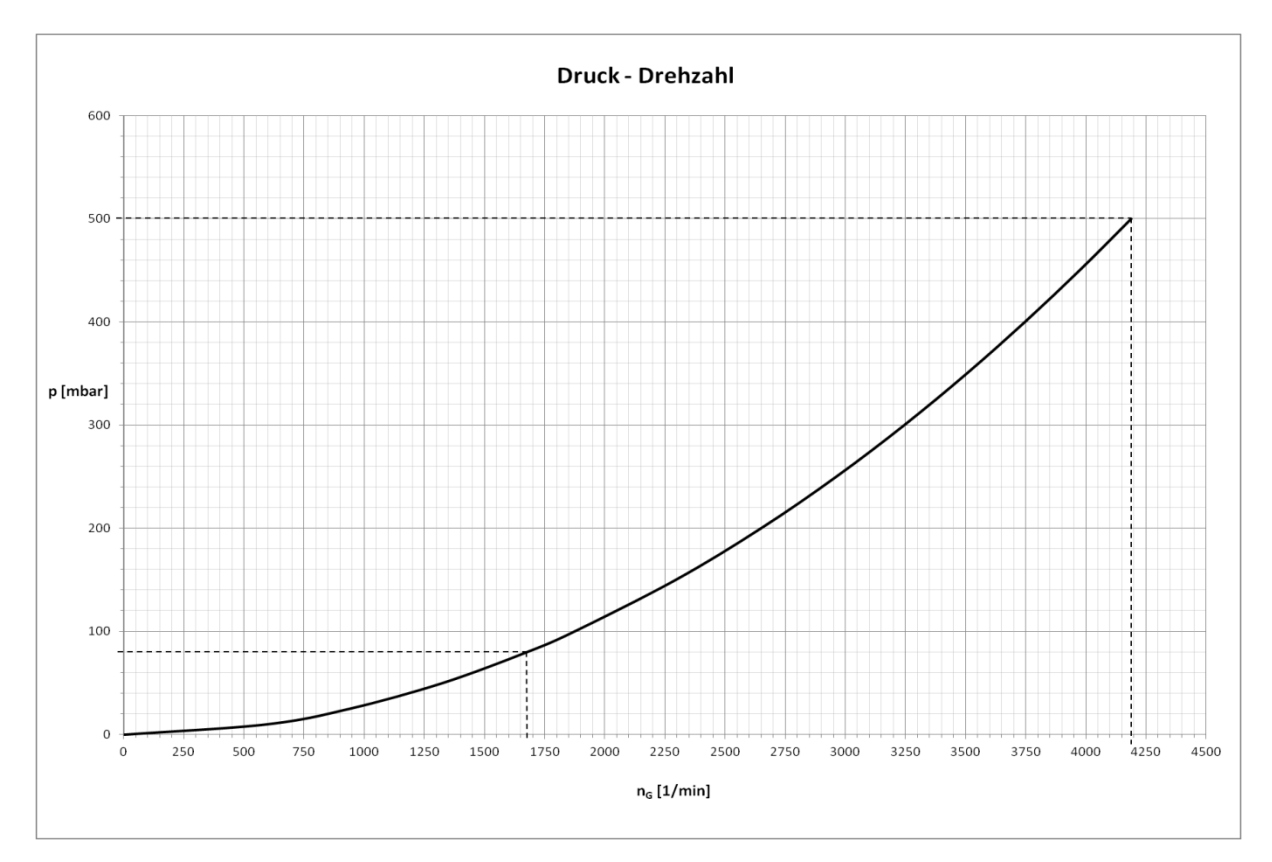

<span id="page-34-1"></span>*Abbildung 5.6: Druck-Drehzahl Kennlinie des Gebläses*

<span id="page-34-3"></span>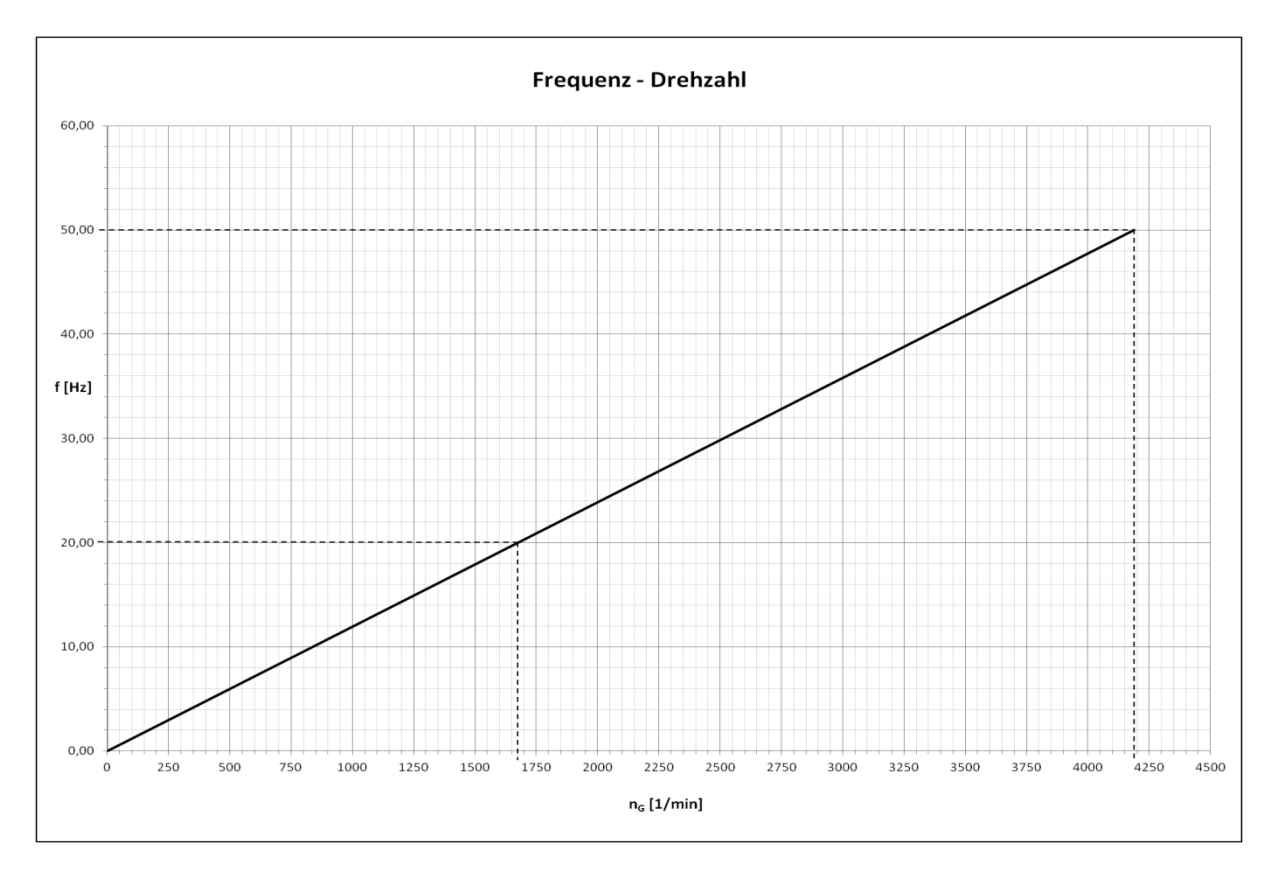

<span id="page-34-2"></span><span id="page-34-0"></span>*Abbildung 5.7: Frequenz-Drehzahl Kennlinie des Gebläses*

## <span id="page-35-0"></span>**5.6 Konfiguration des Drucksensors**

Der IFM Drucksensor PG2457 erzeugt 2 Ausgangssignale, ein digitales Schaltsignal (OUT1) und ein Analogsignal (OUT2). Über die beiden Sensorfelder unterhalb der Digitalanzeige wird der Sensor konfiguriert und die Ausgangsfunktionen parametriert (vgl. [\[A11\]](#page-72-8)). Als Istwert für die Druckregelung wird das Analogsignal genutzt.

Die Abbildung des Messbereichs wurde durch Einstellung des Parameters [OU2] = [I] auf 4 - 20 mA festgelegt. Zur Skalierung des Messbereichs müssen Start- und Endwert eingestellt werden. Der Startwert legt fest, bei welchem Druck der Sensor ein 4 mA Signal ausgibt. Dazu wurde der Parameter [ASP] auf 0,0 bar eingestellt. Liegt der Druck unterhalb dieses Wertes, gibt der Sensor ein Ausgangssignal von 4 – 3,8 mA aus. Der Endwert legt fest bei welchem Druck der Sensor ein 20 mA Signal ausgibt. Hierfür wurde der Parameter [AEP] auf 0,5 bar eingestellt. Liegt der Druck oberhalb dieses Wertes, gibt der Sensor ein Signal von 20 – 20,5 mA aus. Die Parameter müssen sich innerhalb des im Datenblatt angegebenen Messbereichs befinden, welcher durch den Messbereichsanfangswert (MAW) und den Messbereichsendwert (MEW) begrenzt wird (vgl. [\[A11\]](#page-72-8)).

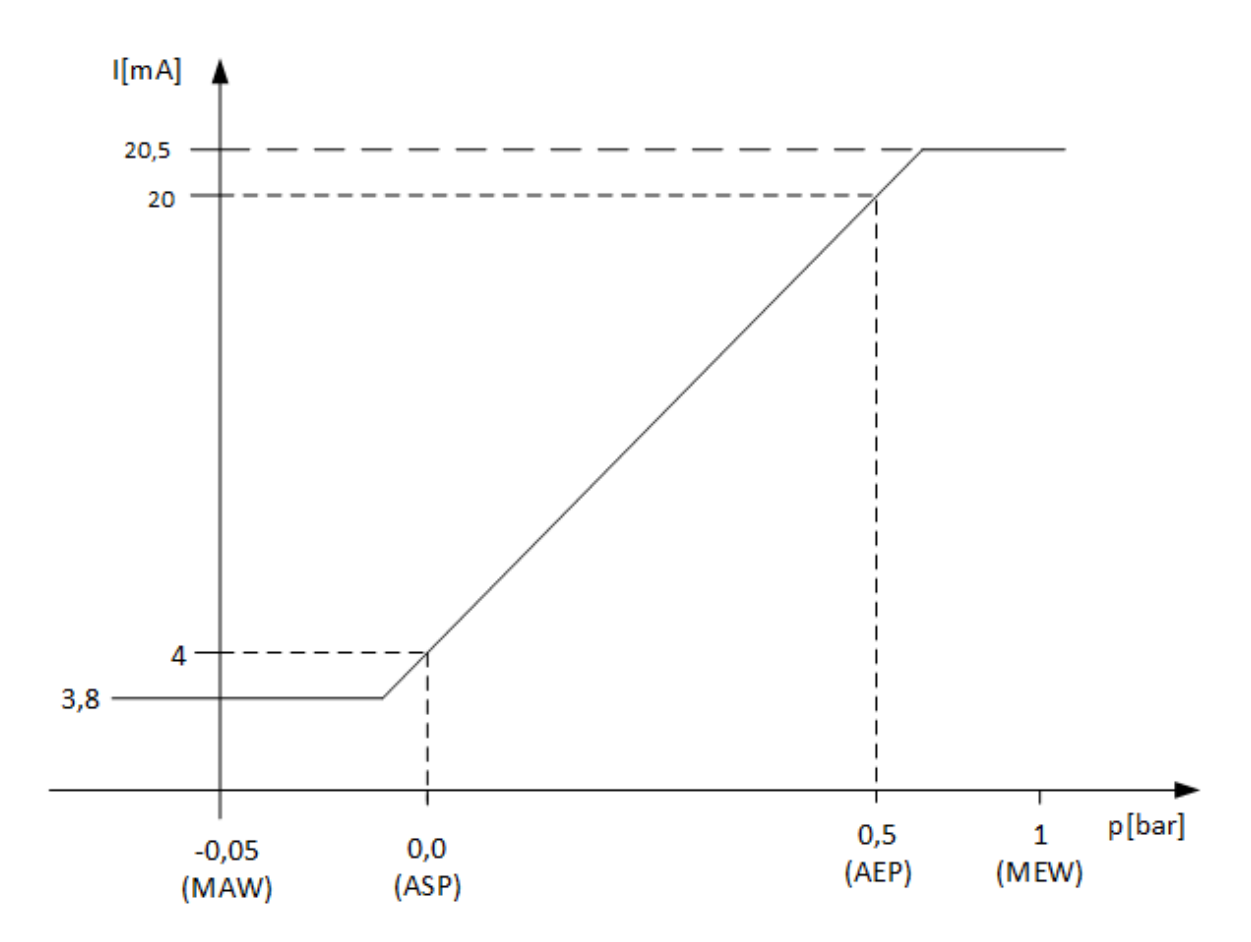

*Abbildung 5.8: Skalierung des Drucksensors nach [\[A11\]](#page-72-8)*
# **5.7 Konfiguration des Frequenzumrichters**

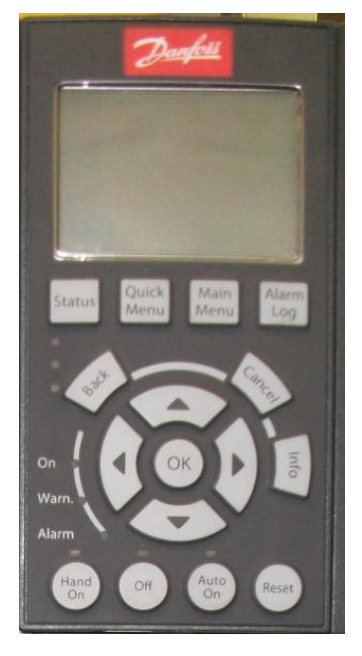

Die Konfiguration des Frequenzumrichters erfolgt über das LCP Display. Durch Drücken der Taste [Quick Menü] gelangt man in das Quick Menü. Hier können nur bestimmte, zum Quick-Menü gehörende, Parameter eingestellt werden. In das Hauptmenü gelangt man durch Drücken der Taste [Main Menü]. Hier können alle Parameter des Frequenzumrichters eingestellt werden. Die Navigation in den Menüs erfolgt über die 4 Pfeiltasten. Mit der Taste [OK] wird ein Menüpunkt oder ein Parameter ausgewählt. Wurde ein Parameter Ausgewählt, wird die Einstellung mit den Pfeiltasten vorgenommen und abschließend mit OK bestätigt. Mit der Taste [Back] gelangt man zum vorherigen Schritt. Mit der Taste [Cancel] kann die letzte getätigte Änderung rückgängig gemacht werden, solange man sich noch in diesem Menü- bzw. an diesem Einstellungspunkt befindet.

*Abbildung 5.9: LCP-Display*

Mit der Taste [Info] können Informationen zu einem Parameter oder einer Funktion abgerufen werden. Über die Taste [Hand On] wird die Handsteuerung aktiviert. In diesem Modus kann der Motor manuell gestartet und die Drehzahl über die Pfeiltasten am Display eingestellt werden. Ist der Handbetrieb aktiv, wird dieses durch Leuchten der LED über der Taste signalisiert. Mit der Taste [Off] kann der Motor von Hand gestoppt werden. Die LED über der Taste leuchtet auf wenn der Motor gestoppt wurde. Mit der Taste [Auto On] wird der Automatikmodus ausgewählt. In diesem Modus wird die Motorsteuerung durch externe Signale und die entsprechende Parametrierung automatisch ausgeführt. Auch hier wird durch die LED über der Taste signalisiert, ob der Automatikbetrieb aktiv ist. Durch Drücken der [Reset] Taste kann der Frequenzumrichter bspw. nach einem Alarm zurückgesetzt werden. Mit der [Status] Taste kann der Zustand des Frequenzumrichters oder des Motors jederzeit eingesehen werden. Mit den vier Pfeiltasten werden die verschiedenen Anzeigen ausgewählt. Informationen zu den letzten fünf aufgetretenen Alarmen können durch Drücken der Taste [Alarm Log] eingesehen werden. Die Kontrollanzeigen [On], [Warn.] und [Alarm] zeigen den Aktuellen Zustand des Frequenzumrichters an. Ist der Frequenzumrichter in Betrieb, leuchtet die [On]-LED grün. Die gelbe [Warn.]-LED signalisiert eine anstehende Warnung. Bei einem Alarm blinkt die [Alarm]-LED rot.

# **5.7.1 Inbetriebnahme**

Der erste Schritt der Konfiguration ist die Inbetriebnahme. Zunächst wurde die Sprache des LCP Displays über Parameter 0-01 auf "[1] Deutsch" eingestellt. Außerdem musste vor der Inbetriebnahme, aufgrund des Betriebs an einem IT-Netz, der EMV-Filter mittels Parameter 14-50 ausgeschaltet werden. Anschließend wurden die vom Typenschild abgelesenen Motornenndaten in die entsprechenden Parameter eingetragen (siehe Tabelle 5.3).

<span id="page-37-1"></span>

| Parameter | <b>Bezeichnung</b>     | Einstellung  |  |
|-----------|------------------------|--------------|--|
| $0 - 01$  | Sprache                | [1] Deutsch  |  |
| $1 - 20$  | Motornennleistung [kW] | <b>11 kW</b> |  |
| $1 - 22$  | Motornennspannung      | 500 V        |  |
| $1 - 23$  | Motornennfrequenz      | 50 Hz        |  |
| $1 - 24$  | Motornennstrom         | 17,2A        |  |
| $1 - 25$  | Motornenndrehzahl      | 2915 UPM     |  |
| 14-50     | <b>EMV-Filter 1</b>    | $[0]$ Aus    |  |

*Tabelle 5.3: Parametrierung der Motornenndaten*

Nach Eingabe der Motornenndaten wurde die Automatische Motoranpassung (AMA) durch-geführt. Dazu musste der Parameter 5-12 nach [\[A9\]](#page-72-0) auf "[0] keine Funktion" eingestellt werden. Anschließend wurde die Einstellung "[1] Komplette Anpassung" in Parameter 1-29 ausgewählt und mit der Taste [OK] Automatische Motoranpassung gestartet.

Die AMA verläuft in 16 Schritten. Dabei führt der Frequenzumrichter verschiedene Messungen des Motors im Stillstand durch und ermittelt so die elektrischen Ersatzschaltbilddaten, wodurch die interne PID-Regelung optimal an die Motorverhältnisse angepasst wird (vgl. [\[A9\]](#page-72-0)). Nach erfolgreich abgeschlossener AMA ist der Frequenzumrichter Betriebsbereit und kann gemäß der Applikation parametriert werden.

# <span id="page-37-0"></span>**5.7.2 Parametrierung des Frequenzumrichters**

Nachdem die Inbetriebnahme erfolgreich abgeschlossen wurde, konnten alle, nach [\[18\],](#page-70-0) für die PID-Prozessregelung relevanten Parametrierungen des Frequenzumrichters vorgenommen werden. Alle weiteren Parameter verbleiben in der Werkseinstellung. Die vorgenommenen Einstellungen werden nachfolgend erläutert.

#### **Parameter 0-20 bis 0-24 Displayzeilen**

<span id="page-38-0"></span>Mit diesen Parametern können die Werte ausgewählt werden, die unter dem Menüpunkt [Status] auf dem LCP Display angezeigt werden sollen. Tabelle 5.4 zeigt die vorgenommenen Einstellungen.

| Parameter | <b>Bezeichnung</b> | Einstellung           |  |
|-----------|--------------------|-----------------------|--|
| $0 - 20$  | Displayzeile 1.1   | [1601] Sollwert [bar] |  |
| $0 - 21$  | Displayzeile 1.2   | [1617] Motorstrom [A] |  |
| $0 - 22$  | Displayzeile 1.3   | [1652] Istwert [bar]  |  |
| $0 - 23$  | Displayzeile 2     | [1613] Frequenz [Hz]  |  |
| $0 - 24$  | Displayzeile 3     | [1610] Drehzahl [UPM] |  |

*Tabelle 5.4: Parametrierung der Displayzeilen*

#### **Parameter 1-00 Regelverfahren**

Als Regelverfahren wurde "[3] PID-Prozess" ausgewählt. Laut [\[A9\]](#page-72-0) lassen sich mit dem PID-Prozessregler Prozessgrößen regeln, welche von einem Sensor gemessen werden können und mittels des Motors, über bspw. einen Lüfter, beeinflussbar sind. Demnach ist dieses Verfahren ideal für die Druckregelung geeignet. Abbildung 5.10 zeigt die Regelstruktur bei ausgewähltem VVCplus Steuerverfahren und dem Regelverfahren "[0] Ohne Rückführung". Wird das Regelverfahren "[3] PID-Prozess" eingestellt, wird zunächst die Differenz zwischen Istund Sollwert gebildet, mittels des internen PID-Algorithmus die entsprechende Regelgröße als Frequenzsollwert über eine Begrenzung und Rampe dem Motorregler zugeführt, und entsprechend dem eingestellten Steuerprinzip verarbeitet.

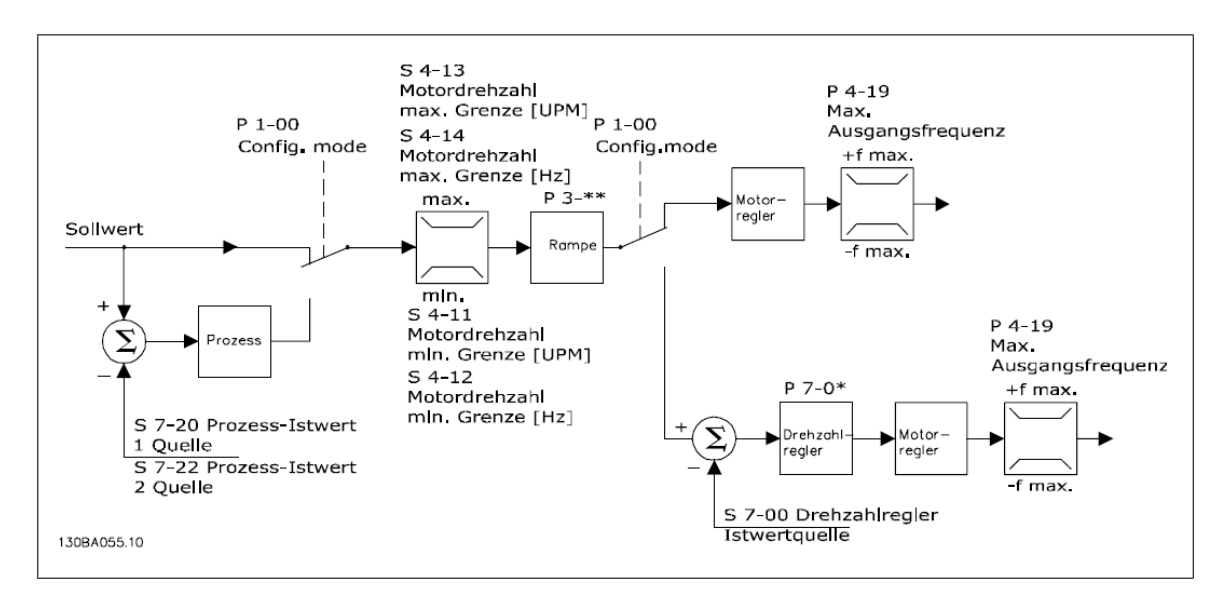

<span id="page-38-1"></span>*Abbildung 5.10: VVCplus Regelstruktur [\[A9\]](#page-72-0)*

### **Parameter 1-01 Steuerprinzip**

Als Steuerprinzip wurde das Danfoss Steuerverfahren "[1] VVCplus" ausgewählt. Nach [\[5\]](#page-70-1) ist dieses Steuerprinzip in Kombination mit dem Regelverfahren PID-Prozess sehr gut für eine Gebläseregelung geeignet. Das VVCplus Verfahren arbeitet mit einer Vektormodulationsmethode für konstante Spannungszwischenkreis-PWM-Wechselrichter. Für die Regelung eines Gebläses wird ein Steueralgorithmus, basierend auf einem vereinfachten Motorersatzschaltbild, ohne Berücksichtigung der Eisen-, Kupfer- und Luftströmungsverluste, angewendet, wobei zwischen den zwei Betriebszuständen "Keine Last" (Leerlauf) und "Betrieb unter Last" unterschieden wird.

Im Leerlauf wird davon ausgegangen, dass der vom Motor aufgenommene Strom lediglich für die Magnetisierung und zum Ausgleich von Verlusten benötigt wird. Der Wirkstrom i $_{W}$ wird dementsprechend als Null angenommen und die Spannung  $U_L$  anhand der Motordaten bestimmt.

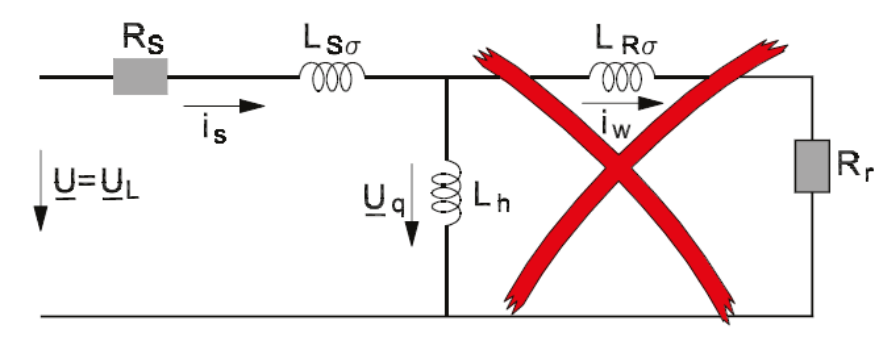

*Abbildung 5.11: Motor Ersatzschaltbild im Leerlau[f \[5\]](#page-70-1)*

<span id="page-39-0"></span>Unter Last nimmt der Motor mehr Strom auf und der Wirkstrom  $i_W$ , welcher zur Erzeugung des erforderlichen Drehmoments benötigt wird, steigt an.

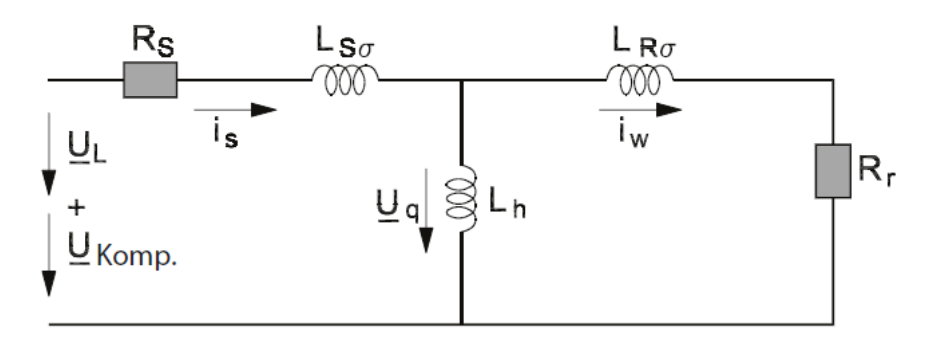

*Abbildung 5.12: Motor Ersatzschaltbild unter Last [\[5\]](#page-70-1)*

<span id="page-39-1"></span>Um auftretende Verluste auszugleichen wird anhand der im Leerlauf und unter Last auftretenden Ströme sowie des Drehzahlbereichs eine lastabhängige Zusatzspannung  $U_{Comp}$  errechnet und zu der Spannung  $U_L$  addiert. [\[5\]](#page-70-1)

Das Grundprinzip des VVCplus Verfahrens zeigt [Abbildung 5.13.](#page-40-0)

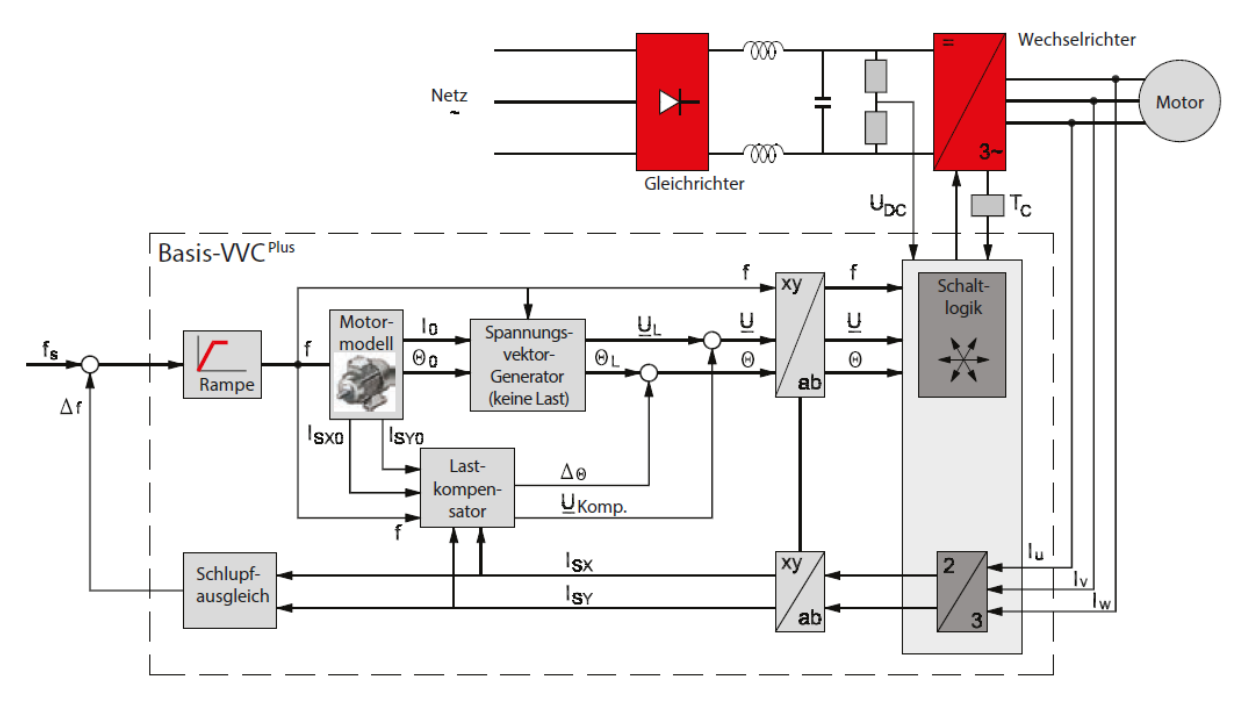

*Abbildung 5.13: Blockschaltbild des VVCplus Verfahren[s \[5\]](#page-70-1)*

<span id="page-40-0"></span>Der vom PID-Prozessregler als Regelgröße gebildete Frequenzsollwert  $f_s$  wird mit der Schlupffrequenz  $\Delta f$  verrechnet und über die Rampe dem Motormodell zugeführt. Dieses berechnet die Leerlaufströme  $I_{ST0}$  und  $I_{ST0}$  für den Lastkompensator, sowie den Leerlaufstrom  $I_0$  und Winkel  $\theta_0$  für den Spannungsvektorgenerator. Auf Grundlage des Stroms  $I_0$ , des Statorwiderstands und der Statorinduktivität werden vom Spannungsvektorgenerator die Spannung  $U_L$  und der Winkel  $\theta_L$  des Spannungsvektors berechnet. Anhand des aus den gemessenen Motorströmen  $I_{II}$ ,  $I_V$ und  $I_W$  errechneten Blindstroms  $I_{SX}$  und Wirkstroms  $I_{SY}$ sowie den Leerlaufströmen  $I_{S X0}$  und  $I_{S Y0}$  und den aktuellen Werten des Spannungsvektors, schätzt der Lastkompensator das Luftspalt-Drehmoment und berechnet die Höhe der Zusatzspannung  $U_{komp}$ , welche erforderlich ist um die Magnetfeldstärke auf dem Sollwert zu halten. Weiterhin korrigiert der Lastkompensator die, aufgrund der Last an der Motorwelle erwartete, Winkelabweichung Δθ. Die berechneten Werte für Frequenz f, Spannungsvektor  $U_L$  und Winkel θ werden von der Schaltlogik so verarbeitet, dass der Wechselrichter mittels PWM (Pulsweitenmodulation) die Ausgangsspannung mit entsprechender Amplitude, Frequenz und Phasenlage erzeugt. [\[5\]](#page-70-1)

#### **Parameter 1-03 Drehmomentverhalten der Last**

Für das Drehmomentverhalten unter Last wurde die Option "[2] Automatische Energieoptimierung" eingestellt. Durch diese, laut [\[A10\]](#page-72-1), für Lüfter typische Einstellung wird der Energieverbrauch automatisch an das Lastverhalten angepasst.

### **Parameter 1-62 Schlupfausgleich**

Da der Schlupf eines Asynchronmotors lastabhängig ist, wird der Schlupfausgleich vom Frequenzumrichter automatisch geregelt. Dadurch wird verhindert, dass der Schlupf bei niedrigen Drehzahlen im Bereich von 5 – 10 % der Nenndrehzahl zu groß wird und letztlich zu einem Ausfall des Motors führt. [\[5\]](#page-70-1)

Parameter 1-62 dient laut [\[A10\]](#page-72-1) lediglich der Feineinstellung dieses automatischen Schlupfausgleiches. Die Minimaldrehzahl des Motors beträgt 1166  $min^{-1}$  (vgl. Parameter 4-11), was 40 % der Nenndrehzahl entspricht. Der Motor wird also nicht in Drehzahlbereichen unterhalb von 40 % der Nenndrehzahl betrieben. Eine Feineinstellung des automatischen Schlupfausgleiches ist demnach nicht erforderlich, sodass Parameter 1-62 mit "[0 %]" angegeben wurde.

### **Parameter 3-00 Sollwertbereich**

Für den Sollwertbereich wurde die Einstellung "[0] Min. bis Max." ausgewählt. Dadurch wird festgelegt, dass das Sollwertsignal nur positive Werte annehmen kann.

### **Parameter 3-01 Soll-/Istwerteinheit**

Als Einheit für den Soll- und Istwert wurde "[71] bar" eingestellt.

### **Parameter 3-02 Minimaler Sollwert**

Gemäß Abbildung [5.6](#page-34-0) wurde der Minimale Sollwert mit "[0,08 bar]" angegeben.

#### **Parameter 3-03 Maximaler Sollwert**

Der maximale Sollwert wurde entsprechend Abbildung [5.6](#page-34-0) mit "[0,5 bar]" angegeben.

### **Parameter 3-10 [0…7] Festsollwert**

In diesem Parameter können insgesamt acht Sollwerte als Prozentsatz des maximalen Sollwerts angegeben werden. Der tatsächliche Sollwert ergibt sich dabei aus der Summe der Einzelsollwerte, welche über die Digitaleingänge des Frequenzumrichters ausgewählt werden können. Für die Druckregelung wird nur ein Sollwert manuell vorgegeben. Deshalb wurde der Festsollwert 0 mit "[60%]" angegeben, während alle weiteren Sollwerte auf "[0%]" eingestellt wurden. Somit ergibt sich ein Sollwert von 0,3 bar.

### **Parameter 3-41 Rampenzeit Auf 1**

Der Parameter "Rampenzeit Auf 1" gibt die Zeit an, die der Motor vom Stillstand bis zum Erreichen der Nenndrehzahl benötigt. Laut [\[A7\]](#page-72-2) sollte die Hochlaufzeit des Gebläses, bis zum Erreichen der Mindestfrequenz von 20 Hz, 3 – 6 Sekunden betragen. Die minimale Motordrehzahl bei 20 Hz beträgt  $1166$   $min^{-1}$  (vgl. Parameter 4-11). Somit kann die Mindestzeit für die Rampe wie folgt berechnet werden:

$$
t_R = \frac{n_{M,N}}{n_{M,min}} * t = \frac{2915 \text{ min}^{-1}}{1166 \text{ min}^{-1}} * 3 \text{ sec} = 7.5 \text{ sec}
$$
 (5.4)

Dementsprechend wurde die Rampenzeit Auf 1 mit "[7,5 sec]" angegeben.

### **Parameter 3-42 Rampenzeit Ab 1**

Die Rampenzeit Ab 1 wurde gemäß den Vorgaben aus [A7] mit "[0 sec]" angegeben.

### **Parameter 4-10 Motor Drehrichtung**

Da der Motor nur als Antrieb genutzt wird und auch kein Bremsbetrieb vorgesehen ist, wurde für diesen Parameter die Einstellung "[0] Nur Rechts" vorgenommen.

### **Parameter 4-11 Minimale Drehzahl [UPM]**

Die minimale Drehzahl des Motors kann, anhand der nach [\[A7\]](#page-72-2) vorgeschriebenen Mindestfrequenz von 20 Hz und dem in Kapitel [5.5](#page-33-0) berechneten Schlupf, nach Gleichung [4.1,](#page-17-0) in  $min^{-1}$ , berechnet werden.

$$
n = \frac{f_1}{p} * (1 - s) * 60 \text{ sec} = 20 Hz * 0.971\overline{6} * 60 \text{ sec} = 1166 min^{-1}
$$
 (5.5)

Entsprechend der Berechnung wurde die minimale Drehzahl mit "[1166 UPM]" angegeben.

### **Parameter 4-12 Maximale Drehzahl [UPM]**

Als maximale Drehzahl wurde die, auf dem Typenschild des Motors angegebene, Nenndrehzahl von "[2915 UPM]" angegeben.

### **Parameter 4-19 Maximale Ausgangsfrequenz**

Die maximale Ausgangsfrequenz wurde gemäß den Vorgaben aus [\[A7\]](#page-72-2) auf "[50 Hz] eingestellt.

### **Parameter 6-12 Klemme 53 Skalierung Minimaler Strom**

Um exakte Istwerte des Drucksensors zu erhalten, muss die Skalierung des Analogeingangs mit der des Drucksensors übereinstimmen (vgl. Kapitel [5.6\)](#page-35-0). Dementsprechend wurde der minimale Strom an Klemme 53 mit "[4 mA]" angegeben.

### **Parameter 6-13 Klemme 53 Skalierung Maximaler Strom**

Der maximale Strom wurde, ebenfalls entsprechend der Skalierung des Drucksensors, mit "[20 mA]" angegeben.

## **Parameter 6-14 Klemme 53 Skalierung Minimaler Sollwert**

Als minimaler Sollwert wurde, dem ASP des Drucksensors (vgl. Kapitel [5.6\)](#page-35-0) entsprechend, "[0 bar]" eingestellt.

## **Parameter 6-15 Klemme 53 Skalierung Maximaler Sollwert**

Der maximale Sollwert wurde, dem AEP des Drucksensors entsprechend (vgl. Kapitel [5.6\)](#page-35-0), auf "[0,5 bar]" eingestellt.

#### **Parameter 7-20 PID-Prozess Istwert 1**

Mit diesem Parameter wird der Analogeingang für das Istwertsignal festgelegt. Gemäß dem in Abbildung 5.5 gezeigten Anschlussschema wurde die Option "[1] Analogeingang 53" ausgewählt.

#### **Parameter 7-30 Auswahl Normal-/Invers-Regelung**

Für diesen Parameter wurde die Option "[0] Normal" gewählt. In dieser Einstellung wird die Ausgangsfrequenz vom Prozessregler erhöht, sobald der Istwert kleiner ist als der Sollwert und umgekehrt.

#### **Parameter 7-32 PID-Prozess Reglerstart bei**

Mit diesem Parameter wird die Drehzahl vorgegeben, bei der die Prozessregelung gestartet werden soll. Hier wurde der Wert "[1166 UPM]" und somit die, nach Gleichung 5.5 berechnete, Mindestdrehzahl des Motors als Startwert für die Prozessregelung eingestellt. Beim Start wird der Motor vom Frequenzumrichter, über die in Parameter 3-41 eingestellte Rampe, zunächst mit einer Drehzahlregelung ohne Istwertrückführung hochgefahren. Erst bei Erreichen der Startdrehzahl wird dann die PID-Prozessregelung aktiviert.

#### **Parameter 7-33 bis 7-35 PID Reglerparameter**

Eine Dimensionierung der Reglerparameter z. B. nach den Einstellregeln von Ziegler/Nichols oder durch Aufnahme einer Sprungantwort der Regelstrecke konnte an dem System nicht durchgeführt werden. Zum einen weil es an Messmöglichkeiten fehlte, zum anderen weil an der sich im Betrieb befindlichen Anlage keine "Experimente" durchgeführt werden können. Demzufolge wurden die Reglerparameter, wie häufig in der Praxis, durch Probieren eingestellt. Da es wie schon erwähnt, keine Messmöglichkeiten gab, musste das Verhalten des Reglers anhand der Prozesswerte auf dem LCP-Display beobachtet werden. Zu Beginn wurden alle Parameter auf null gestellt und zunächst der P-Anteil erhöht und geschaut ob eine Verbesserung der Regelung erreicht wurde. Beginnt der Istwert zu Schwingen muss der P-Anteil wieder etwas verringert werden. Anschließend wurden der I-Anteil und danach der D-Anteil nach gleicher Vorgehensweise eingestellt. Abschließend wurden alle Parameter nochmals variiert bis ein zufriedenstellendes Ergebnis erreicht wurde. Die endgültigen Einstellungen der Reglerparameter zeigt Tabelle 5.5.

<span id="page-43-0"></span>

| Parameter | <b>Bezeichnung</b>        | Einstellung |
|-----------|---------------------------|-------------|
| 7-33      | PID-Prozess P-Verstärkung | 0,3(0,5)    |
| 7-34      | <b>PID-Prozess I-Zeit</b> | 0,8(0,6)    |
| 7-35      | <b>PID-Prozess D-Zeit</b> | $0$ (Aus)   |

*Tabelle 5.5: Parametrierung der PID-Reglerparameter*

# <span id="page-44-2"></span>**5.8 Arbeitspunkteinstellung**

Das System soll bei möglichst niedrigem Druck die maximale Verladeleistung erreichen. Um diesen Betriebspunkt, den Arbeitspunkt, einzustellen, wurde eine Messreihe aufgenommen. Dazu wurden am Frequenzumrichter verschiedene Sollwerte eingestellt und die Verladezeiten sowie die Materialmengen der Lkw-Beladungen anhand der Lieferscheine der Fahrer protokolliert. Anschließend wurde daraus die Verladeleistung  $P_V$  in Tonnen pro Stunde berechnet. Dafür wurde gemäß Gleichung 5.6 die Materialmenge durch die Verladezeit dividiert und das Ergebnis mit dem Faktor 60 multipliziert.

<span id="page-44-1"></span>
$$
P_V\left[\frac{t}{h}\right] = \frac{m[t]}{t[min]} * 60\tag{5.6}
$$

Begonnen wurde die Messung mit einem Sollwert von 500 mbar. Im Vergleich zur Messung im ungeregelten Betrieb (siehe Kapitel [6.2\)](#page-51-0) war schon hier eine Steigerung der Verladeleistung erkennbar. Als nächstes wurde der Sollwert auf 400 mbar verringert. Dies führte zu einer weiteren Steigerung der Verladeleistung. Nach einer weiteren Verringerung des Sollwerts auf 300 mbar konnte keine weitere erkennbare Steigerung der Verladeleistung festgestellt werden. Bei einem Sollwert von 200 mbar nahm die Verladeleistung spürbar wieder ab. Nun wurde der Sollwert wieder auf 250 mbar erhöht. Dadurch stieg die Verladeleistung wieder leicht an, lag jedoch immer noch unter den Werten bei 300 oder 400 mbar. Abschließend wurde ein Sollwert von 350 mbar eingestellt. Dadurch stieg die Verladeleistung wieder deutlich an und lag ungefähr in dem Bereich, der auch bei 300 bzw. 400 mbar erreicht wurde. Die Messergebnisse sind in Tabelle 5.6 aufgeführt.

<span id="page-44-3"></span>

| Anlage:          |                        | <b>HOLCIM Zementwerk</b><br><b>Bremen</b>  |                |             | Arbeitspunkt-<br>einstellung | <b>IBAU HAMBURG</b> |          |
|------------------|------------------------|--------------------------------------------|----------------|-------------|------------------------------|---------------------|----------|
| <b>IBAU KN.:</b> | 1.01000                |                                            |                |             |                              | Datum: 01.09.2016   |          |
|                  | <b>EDITOR:</b>         |                                            | <b>JKR</b>     |             |                              |                     |          |
|                  | <b>Material:</b>       |                                            | Hüttensandmehl |             |                              |                     |          |
|                  | Motornennspannung [V]: |                                            | 500            |             |                              |                     |          |
|                  |                        | Verbraucher: 11 kW Drehkolbengebläse GM 7L |                |             |                              |                     |          |
| <b>Messung</b>   | Datum                  | <b>Uhrzeit</b>                             | Verladebahn    | Verladezeit | Materialmenge                | Verladeleistung     | Sollwert |
|                  |                        |                                            |                | min         | t                            | t/h                 | mbar     |
| 1                | 01.09.2016             | $09:03 - 09:15$                            | 4              | 12          | 27,42                        | 137,10              | 500      |
| 2                | 01.09.2016             | $09:08 - 09:21$                            | 5              | 13          | 27,20                        | 125,54              | 500      |
| 3                | 01.09.2016             | 09:21 - 09:33                              | 4              | 12          | 27,96                        | 139,80              | 500      |
| 4                | 01.09.2016             | 09:35 - 09:47                              | 5              | 12          | 28,24                        | 141,20              | 500      |
| 5                | 01.09.2016             | 09:40 - 09:51                              | 4              | 11          | 26,96                        | 147,05              | 500      |
| 6                | 01.09.2016             | $09:50 - 10:03$                            | 5              | 13          | 27,54                        | 127,11              | 500      |

<span id="page-44-0"></span>*Tabelle 5.6: Arbeitspunkteinstellung Messprotokoll 1*

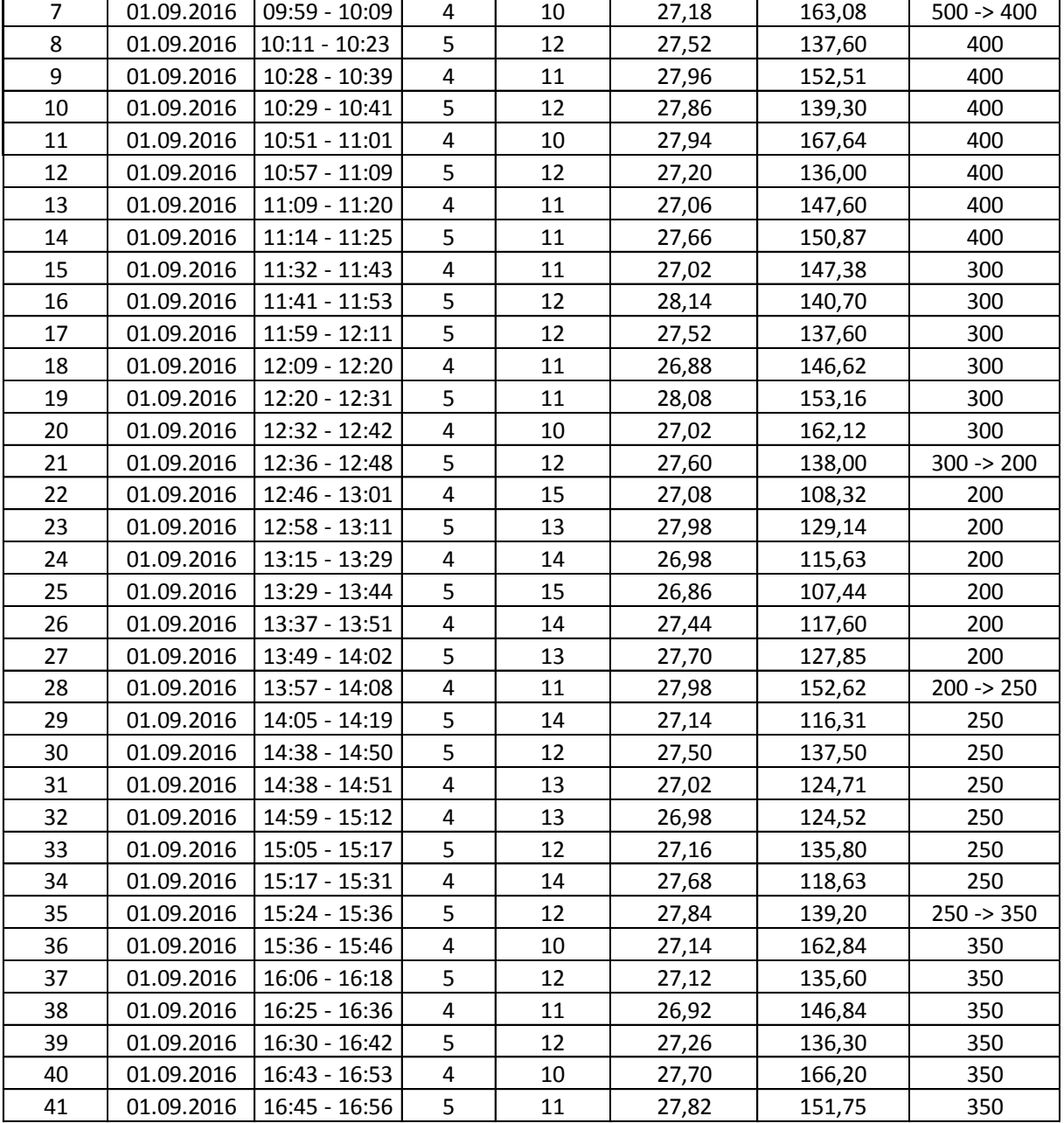

Zur besseren Vergleichbarkeit wurde gemäß Gleichung 5.7, für jeden Betriebspunkt die durchschnittliche Verladeleistung in t/h berechnet.

<span id="page-45-0"></span>
$$
P_V = \frac{\sum_{i=1}^{n} m[t]}{\sum_{i=1}^{n} t [min]} * 60
$$
 (5.7)

<span id="page-45-1"></span>*Tabelle 5.7: Durchschnittliche Verladeleistungen bei verschiedenen Sollwerten*

| Druck [mbar] | Verladeleistung Gesamt [t/h] |  |  |
|--------------|------------------------------|--|--|
| 500          | 135,88                       |  |  |
| 400          | 146,73                       |  |  |
| 350          | 149,05                       |  |  |
| 300          | 147,46                       |  |  |
| 250          | 125,75                       |  |  |
| 200          | 117.17                       |  |  |

Tabelle 5.7 zeigt, dass die Verladeleistung mit abnehmendem Sollwert zunächst ansteigt, ab einem Sollwert von 250 mbar jedoch wieder stark abnimmt. Bei einem Sollwert von 400 bis 300 mbar ist kaum ein Unterschied erkennbar. Zwar ist die Verladeleistung bei 350 mbar am höchsten, allerdings nur so minimal, dass hier keine Aussage über den effizientesten Arbeitspunkt getroffen werden kann. Es ist zu erwarten, dass der effizienteste Arbeitspunkt bei 300 mbar sein wird, da mit sinkendem Druck die Drehzahl verringert wird und somit auch die Leistung abnimmt. Um dies festzustellen, wurde eine zweite Messreihe aufgenommen, wo nochmals die Verladeleistungen bei den Sollwerten 400, 350 und 300 mbar ermittelt und, parallel dazu, Energieverbrauch und Wirkleistung gemessen wurden. Die Vorgehensweise zur Leistungsmessung wird in Kapitel [6.1e](#page-49-0)rläutert.

An dem aufgezeichneten Wirkleistungsverlauf (Abbildung 5.14) ist wie erwartet die mit sinkendem Druck abnehmende Leistung zu erkennen.

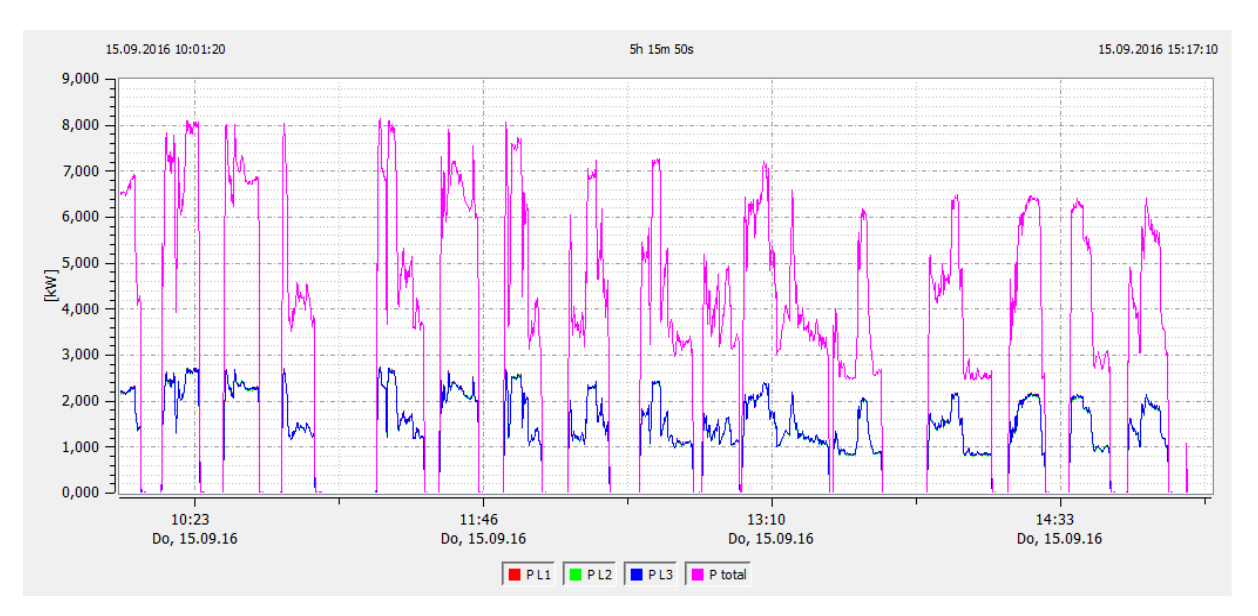

*Abbildung 5.14: Wirkleistung bei verschiedenen Sollwerten*

<span id="page-46-0"></span>Zu Beginn der Messung, bei einem Sollwert von 400 mbar, erreichte die Leistung Maximalwerte von bis zu 8 kW. Durch die Reduzierung des Drucks auf 350 mbar wurde auch die Leistung erkennbar reduziert. Die Maximalwerte liegen jetzt nur noch bei etwa 7 kW. Mit der Sollwertumstellung auf 300 mbar nahm die Leistung weiter sichtbar ab, sodass die Maximalwerte nun bei ca. 6,5 kW liegen. Diese Messung bestätigt die Annahme, dass der effizienteste Arbeitspunkt bei 300 mbar liegt. Um diesen Eindruck zu bestätigen, wurde aus den in *[Tabelle 5.8](#page-47-0)* aufgeführten Messergebnissen auch hier die gesamte Verladeleistung in t/h berechnet. Außerdem wurde, aus den vom Messgerät als Exceltabelle exportierten Messergebnissen [A [18\]](#page-72-3), der Energieverbrauch je Betriebspunkt ermittelt und gemäß Gleichung 5.8 durch die Summe der Materialmengen (siehe [Tabelle 5.8\)](#page-47-0) für diesen Betriebspunkt dividiert, um den Energieverbrauch pro Tonne Material  $(W')$  zu bestimmen.

$$
W' = \frac{W [kWh]}{\sum_{i=1}^{n} m[t]} \tag{5.8}
$$

<span id="page-47-0"></span>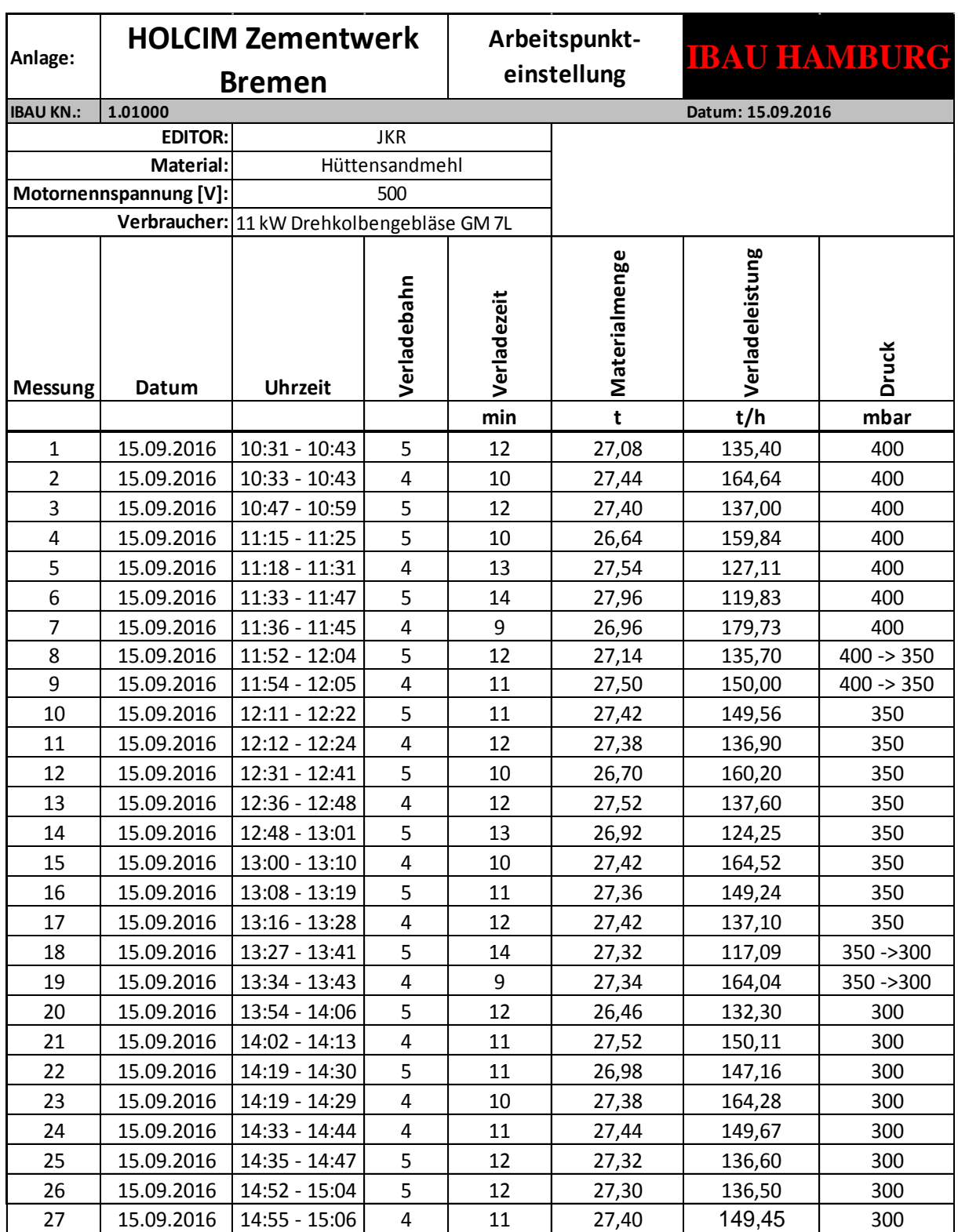

## <span id="page-47-1"></span>*Tabelle 5.8: Arbeitspunkteinstellung Messprotokoll 2*

<span id="page-48-0"></span>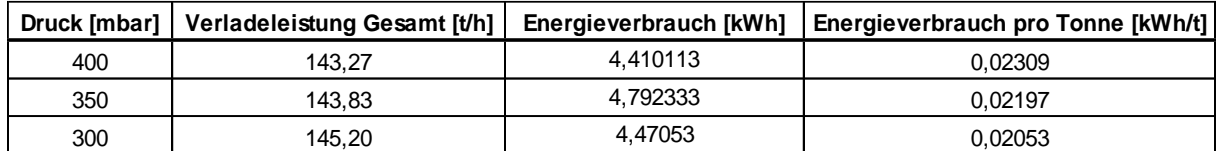

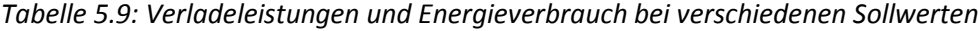

Im Vergleich zur vorherigen Messung, haben die Verladeleistungen in allen Betriebspunkten leicht abgenommen. Dies kann verschiedene Gründe, wie z. B. die Feuchte des Materials, zur Ursache haben. Insgesamt wird das vorherige Ergebnis aber durch die zweite Messung bestätigt. Es ist in allen Betriebspunkten kaum ein Unterschied der Verladeleistungen erkennbar, jedoch wurde diesmal die minimal höchste Verladeleistung bei 300 mbar erreicht. Allerdings kann jetzt der Energieverbrauch als weiteres Kriterium herangezogen werden. Hier zeigt sich, dass der Energieverbrauch geringer ist, je niedriger der Sollwert eingestellt ist. Dementsprechend ist der Energieverbrauch pro Tonne Material bei einem Differenzdruck von 300 mbar am geringsten. Wie an den Tabellen [5.6](#page-44-0) und [5.8](#page-47-1) zu sehen ist, weisen die Verladeleistungen in allen Betriebspunkten starke Schwankungen auf. Dadurch ist im praktischen Betrieb bei laufender Verladung kein Unterschied zwischen den Betriebspunkten 300, 350 oder 400 mbar zu erkennen. Es wurde deshalb der energieeffizienteste Betriebspunkt, also 300 mbar, als fester Arbeitspunkt am Frequenzumrichter eingestellt.

Ausgehend von der in Kapitel [4.4](#page-21-0) konstruierten Leistungsbedarf-Differenzdruck Kennlinie (vgl. [Abbildung 4.3\)](#page-22-0), beträgt der Leistungsbedarf des Gebläses bei einem Differenzdruck von 300 mbar ca. 3,8 kW. Demzufolge würde sich der Leistungsbedarf, und damit einhergehend der Energieverbrauch durch die Druckregelung um etwa 53,83 % reduzieren.

# **6 Auswertung**

Zur Ermittlung des Energieeinsparpotentials durch die Druckregelung, wurden die Energiebilanzen vor und nach der Optimierung aufgestellt und miteinander verglichen. Dazu wurden die Wirkleistung und der Energieverbrauch während des Betriebs messtechnisch aufgezeichnet. Die je Lkw Beladung benötigte Zeit und Materialmenge konnte anhand der Lieferscheine der Fahrer protokolliert und daraus, nach Gleichung [5.6,](#page-44-1) die Verladeleistung in t/h berechnet werden. Der Materialfluss konnte aufgrund fehlender Messmöglichkeiten nicht erfasst werden.

# <span id="page-49-0"></span>**6.1 Messtechnische Erfassung**

Die Messung der Leistung und des Energieverbrauchs wurde mit einem digitalen 3-Phasen-Messgerät, der PQ-Box 200 von der Firma a-eberle, durchgeführt. Die PQ-Box 200 verfügt über drei Ministromzangen, mit einem einstellbaren Messbereichsendwert von 20A oder 200 A, und drei rote Delphinklemmen, welche zur Erfassung der Ströme und Spannungen mit den jeweiligen Phasenleitern (L1, L2, L3) verbunden werden müssen. Eine weitere Stromzange und eine blaue Delphinklemme sind zum Anschluss an den Neutralleiter (N) vorgesehen. Eine grüne Delphinklemme ist mit dem Schutzleiter (PE) zu verbinden.

Bevor eine Messung gestartet werden kann, müssen über das Setup die richtigen Parameter eingestellt werden. Die für diese Messung relevanten Parameter sind die Netzform, die Nennspannung (Leiter-Leiter Spannung) und das Messintervall. Das Messintervall kann, im Bereich von 1 Sek. bis zu 60 min., frei wählbar eingestellt werden. Dabei ist zu beachten, dass die zu speichernde Datenmenge zunimmt, je kleiner das Intervall gewählt wird. Die Aufzeichnungsdauer nimmt dementsprechend ab. Das Messintervall muss so gewählt werden, dass der Speicher des Messgeräts ausreichend groß für die während der Messung anfallende Datenmenge ist. Nach Abschluss der Messung können die Messdaten per USB Verbindung und mit der zugehörigen Software auf einen Laptop übertragen werden. Mit der Software können die für die Auswertung benötigten Messgrößen ausgewählt und in Form von Trends oder Excel-Dateien veranschaulicht werden.

Der Anschluss des Messgerätes wurde im Schaltraum der Anlage vorgenommen. Für die Strommessung wurden die Ministromzangen um die entsprechenden Stromführenden Leiter gelegt und der Messbereichsendwert auf 20 A eingestellt. Um vorzeichenbedingte Messfehler zu vermeiden, sind die Stromzangen mit Pfeilen versehen. Beim Anschluss ist darauf zu achten, dass diese Pfeile in Flussrichtung vom Netz zum Verbraucher zeigen. Zur Spannungsmessung wurden die 3 roten Delphinklemmen an den Anschlussklemmen der Phasenleiter angeschlossen. Da es sich, wie bereits in Kapitel [4.5.5](#page-27-0) erläutert, bei dem Drehstromnetz der Anlage um ein isoliertes IT-Netz handelt und somit kein Neutralleiter vorhanden ist, wurden die blaue und grüne Delphinklemme gemeinsam an die Erdungsschiene geklemmt. Die für den Neutralleiter vorgesehene Stromzange wurde nicht mit angeschlossen.

Für die Energieverbrauchsmessung des Istzustandes, d. h. im ungeregelten Betrieb ohne Frequenzumrichter, konnten die Ministromzangen an der Motorzuleitung zwischen Hauptschalter Q01 und Schütz K01, gemäß dem in Abbildung 6.1 gezeigten Anschlussschema, angeschlossen werden.

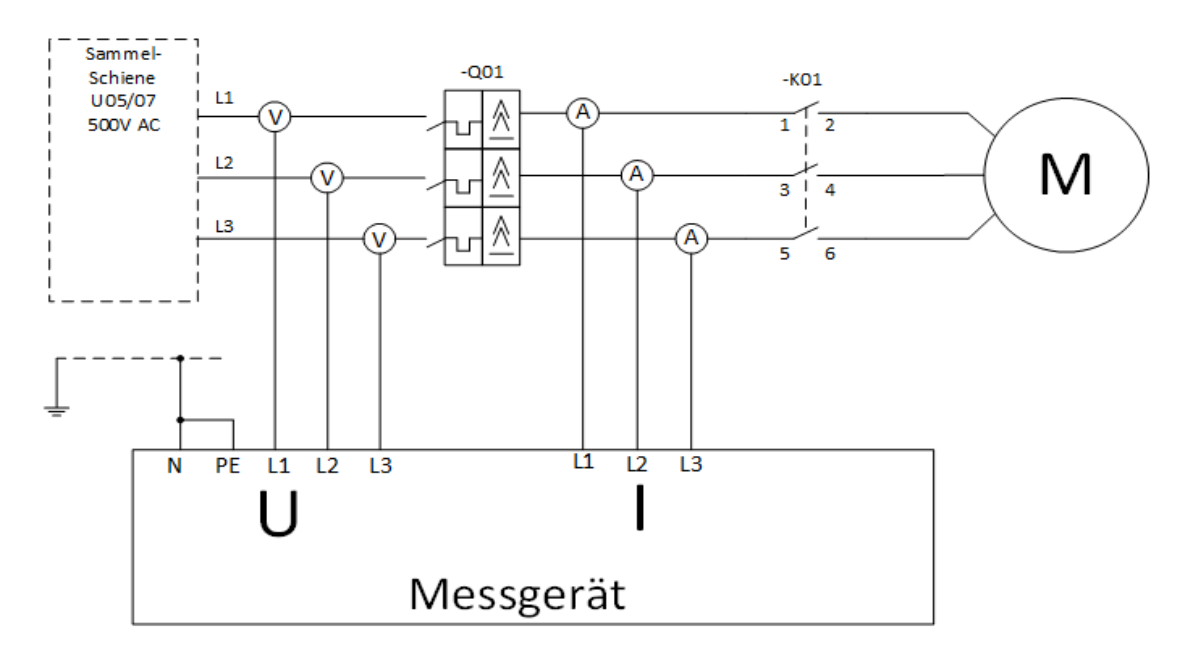

*Abbildung 6.1: Anschlussschema des Messgeräts ohne Frequenzumrichter*

<span id="page-50-0"></span>Da das Messgerät laut [\[A15\]](#page-72-4) nur für Grundschwingungsfrequenzen von 45 Hz bis 65 Hz ausgelegt ist, müssen die Ministromzangen für die Energieverbrauchsmessung mit Frequenzumrichter auf der Netzseite des Frequenzumrichters angeschlossen werden. Die vom Frequenzumrichter ausgangsseitig erzeugten Grundschwingungen unterhalb von 45 Hz würden dementsprechend zu falschen Messergebnissen führen. Den Anschluss des Messgeräts im geregelten Betrieb mit Frequenzumrichter zeigt Abbildung 6.2.

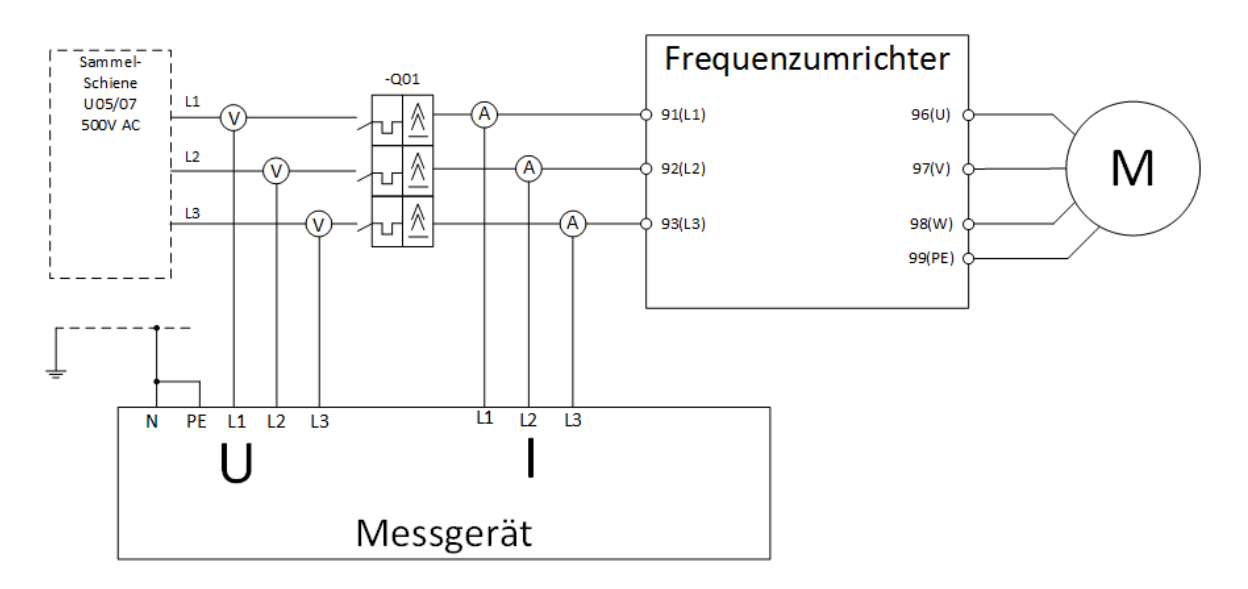

<span id="page-50-1"></span>*Abbildung 6.2: Anschlussschema des Messgeräts mit Frequenzumrichter*

# <span id="page-51-0"></span>**6.2 Energiebilanz bei ungeregeltem Betrieb**

Für die Leistungsanalyse mit ungeregeltem Gebläse wurde das Messgerät nach [Abbildung](#page-50-0)  6.1: *Anschlussschema [des Messgeräts ohne Frequenzumrichter](#page-50-0)*angeschlossen, und die Parameter gemäß Tabelle 6.1 eingestellt:

| <b>Parameter</b> | <b>Einstellung</b> |  |
|------------------|--------------------|--|
| Netzform         | 3 Leiter           |  |
| Nennspannung     | 500 V              |  |
| Intervall        | $60 \text{ sec}$   |  |

<span id="page-51-1"></span>*Tabelle 6.1: Parametrierung der PQ-Box 200 zur Messung mit ungeregeltem Gebläse*

Da dies die erste Messung mit dem Messgerät war und noch keine Erfahrungen mit dem Speicherbedarf gemacht wurden, ist ein Messintervall von 60 Sekunden eingestellt worden, um den Speicherplatz des Messgerätes nicht zu überschreiten. Dies erscheint erst einmal sehr groß. Laut [\[A16\]](#page-72-5) werden die Messwerte jedoch alle 10 ms aktualisiert, um Extremwerte zu erkennen und zu speichern, sodass gewährleistet ist, dass alle wichtigen Messwerte außerhalb des eingestellten Intervalls erfasst werden. Nachdem das Messgerät korrekt angeschlossen und alle Parameter eingestellt wurden, ist die Aufzeichnung gestartet worden.

Im ungeregelten Betrieb wird der Antriebsmotor des Gebläses per Direktstart, der einfachsten aber auch ineffizientesten Methode, gestartet. Dabei werden die Motorwicklungen, sobald das Startsignal von der Steuerung kommt, durch Schalten des Schützes K01 direkt an das Drehstromnetz gelegt (vgl. [\[A12\]](#page-72-6)). Dadurch treten sehr hohe Anlaufströme auf, welche die Motorwicklungen kurzzeitig, sowohl thermisch als auch durch elektrodynamische Kräfte, stark belasten, und so auch die Lebensdauer des Motors verkürzen können [\[21\].](#page-71-0) Die hier gemessenen Anlaufströme betragen ca. 85 A (vgl. [\[A17\]](#page-72-7)), und somit etwa das Fünffache des Motornennstroms. Dies spiegelt sich auch in der Wirkleistung wider, was an dem aufgezeichneten Trend (Abbildung 6.3) sehr gut zu erkennen ist.

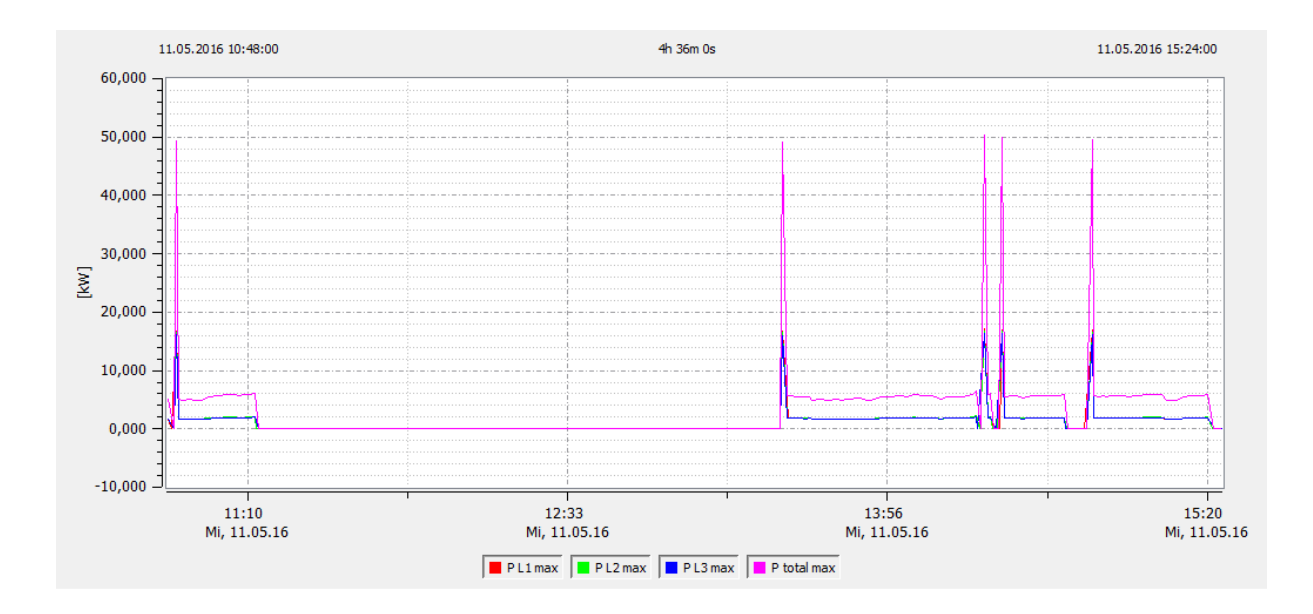

*Abbildung 6.3: Wirkleistungsverlauf des ungeregelten Gebläses*

<span id="page-52-0"></span>Wird der Motor für eine Lkw-Beladung gestartet, steigt die Wirkleistung zunächst kurzzeitig auf ca. 50 kW an, um sich im laufenden Betrieb im Bereich von etwa 5,5 kW bis 6 kW einzupendeln. Solange keine Pausen zwischen den Lkw-Beladungen stattfinden, bleibt der Motor in Betrieb und die Wirkleistung verbleibt in diesem Bereich. Sobald aber keine Beladung mehr stattfindet, wird der Motor gestoppt und bei der nächsten Beladung neu gestartet, wodurch erneut hohe Anlaufströme und Wirkleistungen entstehen.

Parallel zu der Leistungsmessung wurden die Verladezeiten und Materialmengen protokolliert. Diese konnten anhand der, den Lkw-Fahrern ausgestellten, Lieferscheine festgehalten werden. Darauf sind die genauen Uhrzeiten der jeweiligen Verladung, d. h. die Start- und Endzeit, sowie die Materialmengen angegeben. Aus diesen Daten wurden nach Gleichung [5.7](#page-45-0) die Verladeleistungen in t/h berechnet. Zudem wurden, aus den von der Auswertesoftware exportierten Excel-Dateien [\[A17\]](#page-72-7), die durchschnittlichen Wirkleistungen für jede Messung berechnet. Die Messergebnisse mit Verladezeiten, Materialmengen, Verladeleistung und durchschnittlicher Wirkleistung sind in Tabelle 6.2 zusammengefasst.

<span id="page-53-0"></span>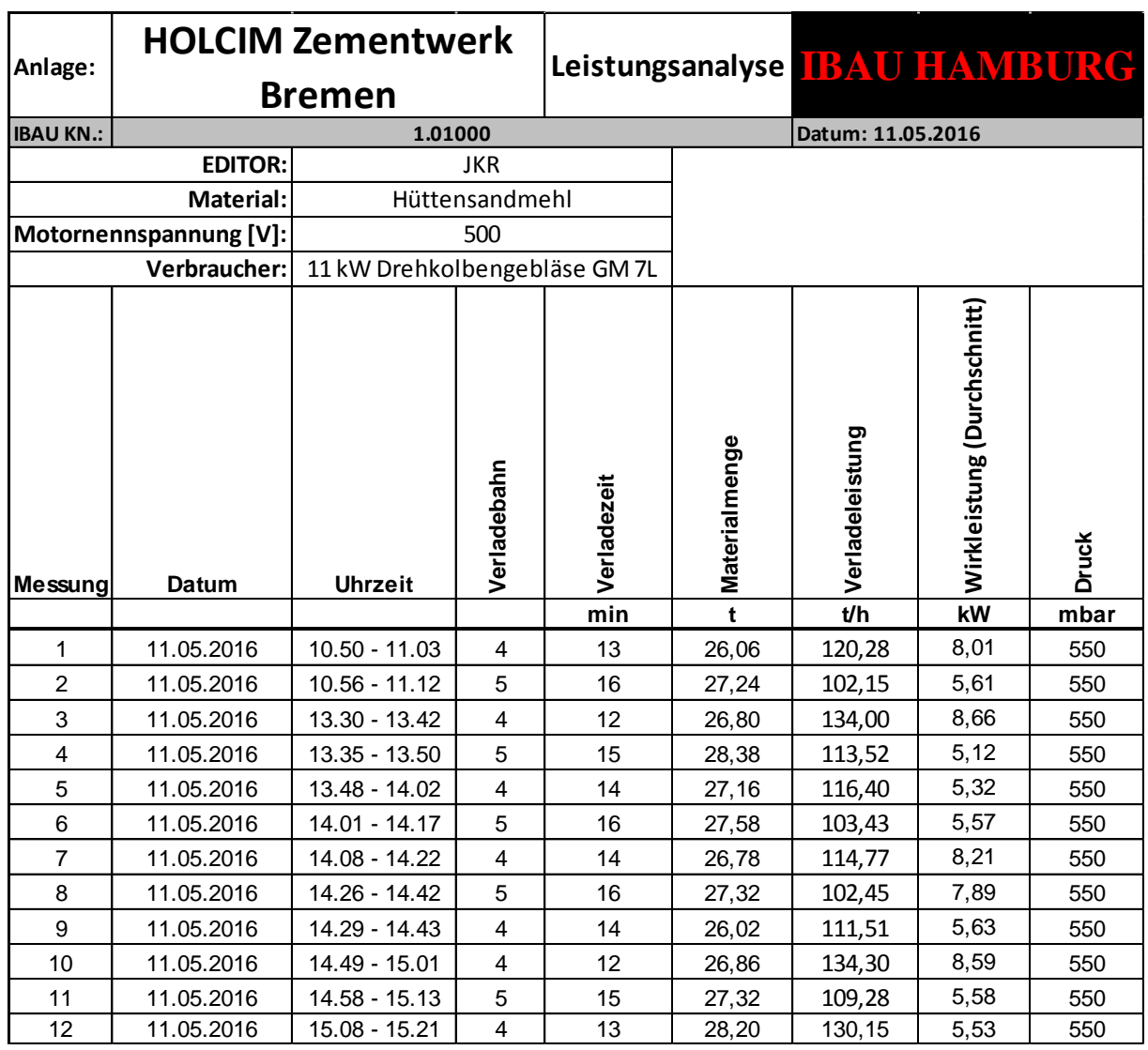

#### *Tabelle 6.2: Leistungsanalyse vor der Optimierung*

Bei der Auswertung der Messergebnisse fallen zunächst die Differenzen der Verladezeiten, und folglich auch der Verladeleistungen, von Fahrbahn 4 und Fahrbahn 5 auf. Während auf Fahrbahn 4 für eine Lkw-Beladung 12 – 13 Minuten benötigt werden, dauert eine Beladung auf Fahrbahn 5, mit 15 – 16 Minuten, etwa 3 Minuten länger. Dies lässt sich durch unterschiedliche Öffnungswinkel der Dosierschieber erklären. Die für Fahrbahn 4 zuständigen Dosierschieber weisen einen Öffnungswinkel von 76° auf, während die Dosierschieber für Fahrbahn 5 nur bis auf 70° geöffnet werden. Es sind allerdings auch bei alleiniger Betrachtung der einzelnen Fahrbahnen Schwankungen der Verladeleistungen zu erkennen, was auf einen sehr unregelmäßigen Materialfluss schließen lässt. So ergibt sich bei Messung 9 die, mit 111,51 t/h, kleinste Verladeleistung für Fahrbahn 4, während bei Messung 10 die größte Verladeleistung, von 134,30 t/h, erreicht wurde. Dies entspricht einer Differenz von 22,79 t/h. Ähnlich verhält es sich auf Fahrbahn 5. Der geringsten Verladeleistung, von 102,15 t/h bei Messung 2, steht die größte Verladeleistung, von 113,52 t/h bei Messung 4, gegenüber. Dies ergibt eine Differenz von 11,37 t/h.

Über den gesamten Messzeitraum, von 10.50 Uhr bis 15.21 Uhr, wurden insgesamt 12 Lkw-Beladungen durchgeführt und ausgewertet (vgl. [Tabelle 6.2\)](#page-53-0). Dabei wurde eine Materialmenge von insgesamt 325,72 t Hüttensandmehl, in einer Zeit von 170 Minuten, verladen. Daraus ergibt sich für die gesamte Anlage eine Verladeleistung von:

$$
P_V = \frac{m}{t} = \frac{325,72 \ t}{170 \ min} * 60 = 114,96 \ \frac{t}{h}
$$
 (6.1)

Desweiteren fällt die durchschnittliche Wirkleistung auf. Diese liegt, bedingt durch die hohen Anlaufströme des Motors, bei einigen Messungen bei über 8 kW, wobei bei weiteren Messungen nur Werte von etwa 5,5 kW erreicht werden. Insgesamt ergibt sich damit über den gesamten Messzeitraum eine durchschnittliche Wirkleistung von:

$$
P = \frac{\sum_{i=1}^{n} P}{\sum_{i=1}^{n} Messungen} = \frac{79,72 \ kW}{12} = 6,64 \ kW
$$
 (6.2)

Neben der Wirkleistung wurde mit der PQ-Box 200 auch der Wirkenergieverbrauch aufgezeichnet (siehe Abbildung 6.4). Die Wirkenergie ist das Produkt aus Wirkleistung und Zeit. Dadurch, dass die Wirkleistung, abgesehen von den Startphasen, im Betrieb relativ konstant ist, steigt währenddessen auch der Energieverbrauch, mit konstanter Steigung, linear an. In den Stillstandsphasen, in denen auch keine Wirkleistung vom Motor aufgenommen wird, verbleibt die Wirkenergie dementsprechend auf einem konstanten Wert.

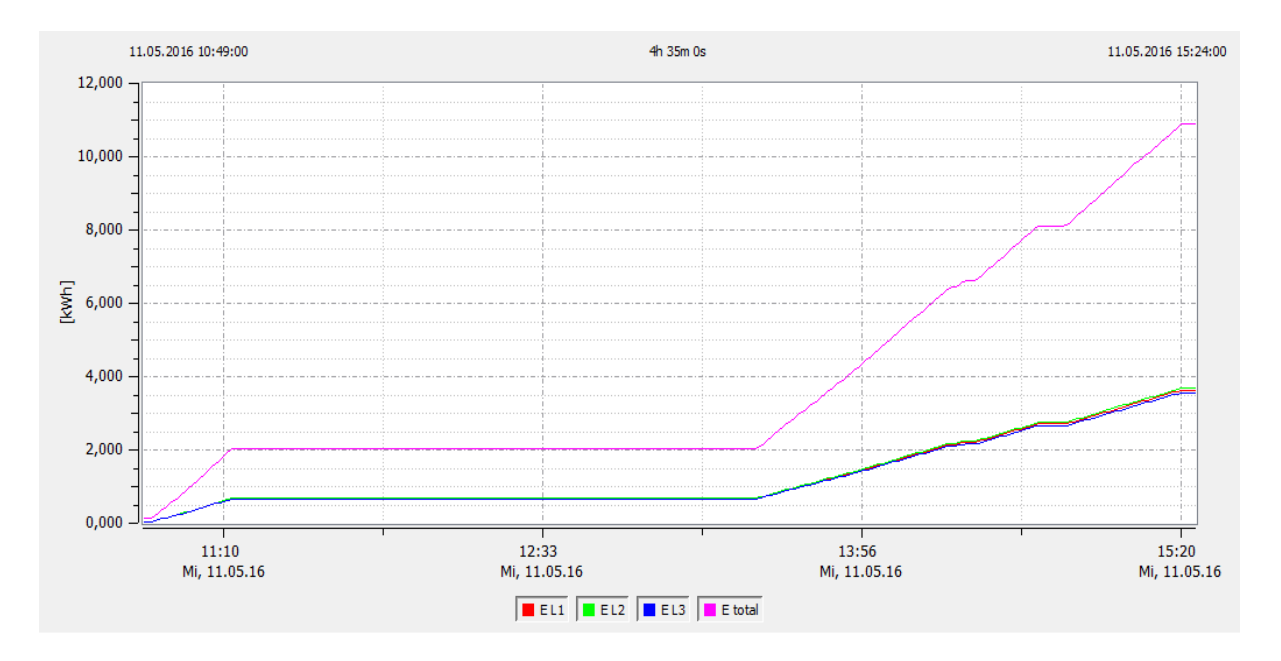

*Abbildung 6.4: Wirkenergieverbrauch des ungeregelten Gebläses*

<span id="page-55-0"></span>Aus den Messwerten der Exceltabelle [\[A17\]](#page-72-7) ergibt sich für den Messzeitraum von 10.50 Uhr bis 15.21 Uhr, (vgl. [Tabelle 6.2\)](#page-53-0) ein Wirkenergieverbrauch von 10,734 kWh. Demzufolge wurden für die während dieser Zeit verladenen 325,72 t Hüttensandmehl, 10,734 kWh Energie verbraucht. Zur besseren Vergleichbarkeit wird aus diesen Ergebnissen der Energieverbrauch pro Tonne Material berechnet:

$$
W' = \frac{W}{m} = \frac{10,734 \text{ kWh}}{325,72 \text{ t}} = 0,03295 \frac{\text{kWh}}{t}
$$
 (6.3)

# <span id="page-56-0"></span>**6.3 Energiebilanz bei geregeltem Betrieb**

<span id="page-56-1"></span>Für die Leistungsanalyse mit geregeltem Gebläse wurde das Messgerät nach [Abbildung 6.2](#page-50-1) angeschlossen und die Parameter gemäß Tabelle 6.3 eingestellt.

| <b>Parameter</b> | <b>Einstellung</b> |  |
|------------------|--------------------|--|
| Netzform         | 3 Leiter           |  |
| Nennspannung     | 500 V              |  |
| Intervall        | 10 <sub>sec</sub>  |  |

*Tabelle 6.3: PQ Box 200 Parametrierung zur Messung mit geregeltem Gebläse*

Die Erfahrung der vorherigen Messung hat gezeigt, dass der Speicherbedarf des Messgeräts nicht so groß ist wie zunächst angenommen, weshalb nun ein kleineres Messintervall von 10 Sekunden ausgewählt wurde. Die Leistungsmessung wurde im Anschluss an die Arbeitspunkteinstellung (vgl. Kapitel [5.8\)](#page-44-2) bei einem Sollwert von 300 mbar durchgeführt. Dafür konnten noch sieben Lkw-Beladungen aufgezeichnet werden. Die nachfolgend gezeigten Trends der Wirkleistung (siehe Abbildung 6.5) und Wirkenergie (siehe [Abbildung 6.6\)](#page-59-0) basieren auf der Messung dieser sieben Lkw-Beladungen. Um möglichst viele Messungen und somit ein aussagekräftigeres Ergebnis zu erhalten, wurden für die Zusammenfassung (siehe [Tabelle 6.4\)](#page-57-0) zusätzlich, die während der Arbeitspunkteinstellung bei 300 mbar aufgezeichneten, Messungen herangezogen. Somit wurden insgesamt 15 Lkw-Beladungen, bei einem Sollwert von 300 mbar zur Auswertung aufgezeichnet.

Im geregelten Betrieb wird der Motor durch den Frequenzumrichter nicht mehr direkt gestartet, sondern kontinuierlich, über die in Parameter 4-11 (vgl. Kapitel [5.7.2\)](#page-37-0) eingestellte Rampe, hochgefahren. So werden die hohen Anlaufströme, und die damit verbundenen elektrodynamischen Kräfte und thermischen Belastungen der Motorwicklungen, verringert und die Lebenserwartung des Motors erhöht. Aus diesem Grund treten auch keine hohen Wirkleistungsspitzen mehr auf, wie der aufgezeichnete Trend (siehe Abbildung 6.5) zeigt.

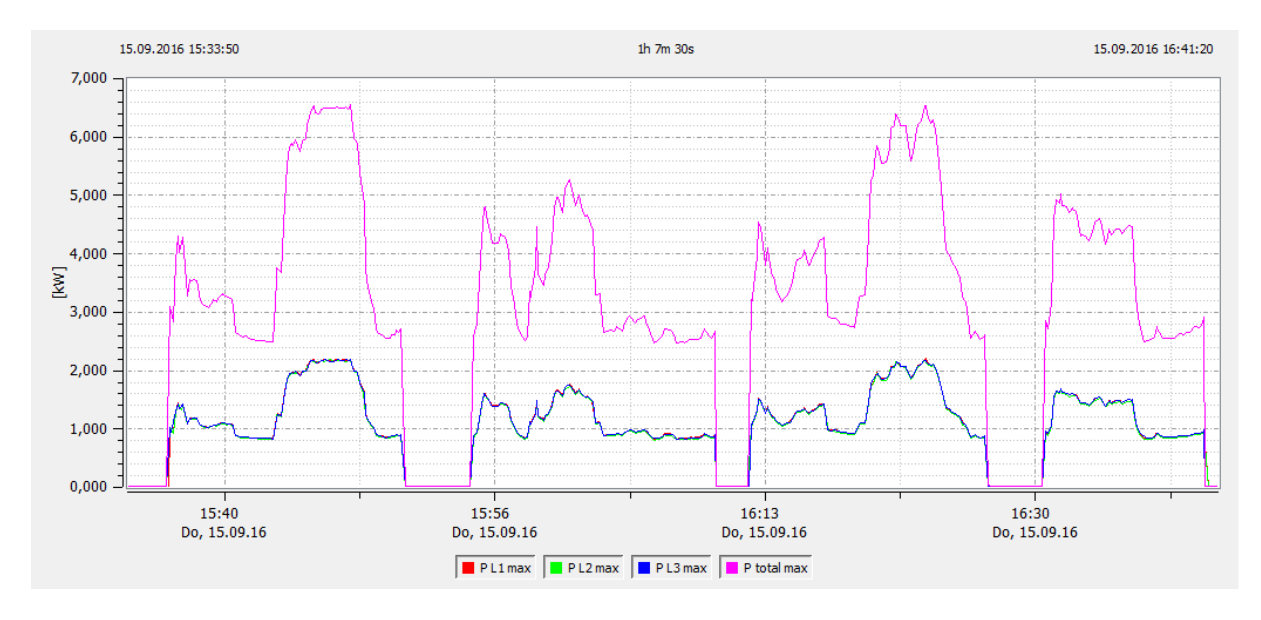

<span id="page-56-2"></span>*Abbildung 6.5: Wirkleistungsverlauf des geregelten Gebläses bei 300 mbar*

Die Leistungsaufnahme des Gebläses weist nun deutlich größere Schwankungen auf. Während die Wirkleistung im ungeregelten Betrieb, abgesehen von den Leistungsspitzen beim Start, relativ konstant bei 5,5 kW lag, so ergeben sich jetzt, im ungeregelten Betrieb, Wirkleistungen von ca. 2,5 kW bis 6,5 kW. Diese Schwankungen lassen sich durch die Druckregelung erklären. Abhängig von der Anzahl der aktiven Belüftungssektionen oder durch Sektionswechsel kommt es zu ständigen Druckschwankungen. So fällt der Druck z. B. stark ab, wenn während einer Lkw-Beladung, die Beladung eines weiteren Lkw auf der zweiten Fahrbahn gestartet wird, und dementsprechend eine zweite Belüftungssektion aktiviert wird. Ist die Beladung einer der beiden Lkw beendet, wird die entsprechende Sektion deaktiviert und der Druck steigt wieder stark an. Um diesem entgegenzuwirken erhöht oder verringert der Frequenzumrichter die Ausgangsfrequenz, und damit einhergehend auch die Drehzahl und Leistungsaufnahme des Gebläses. Eine Zusammenfassung der Messergebnisse mit Verladezeiten, Materialmengen, Verladeleistung und durchschnittlicher Wirkleistung zeigt die nachfolgende Tabelle.

<span id="page-57-0"></span>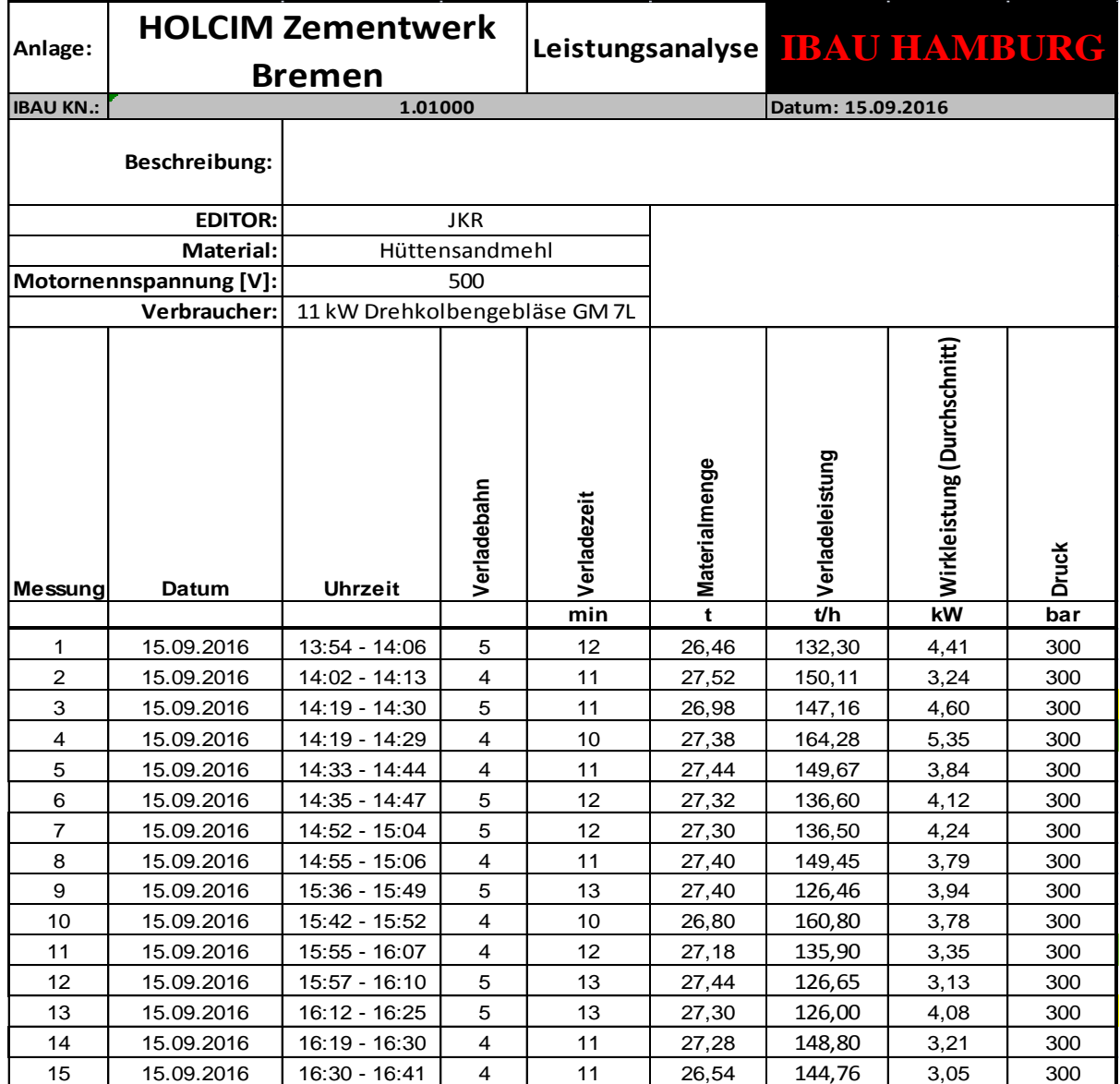

#### *Tabelle 6.4: Leistungsanalyse nach der Optimierung*

Wie schon bei der Arbeitspunkteinstellung (vgl. Kapitel [5.8\)](#page-44-2) zu sehen war, konnten durch die Reduzierung des Drucks die Verladezeiten minimiert, und die Verladeleistung dementsprechend gesteigert werden. Die, durch die Öffnungswinkel der Dosierschieber bedingten, unterschiedlichen Verladezeiten zwischen den beiden Fahrbahnen konnten zwar reduziert, aber nicht vollständig behoben werden. Mit Verladezeiten von 12 -13 Minuten dauert eine Lkw-Beladung auf Fahrbahn 5 nun etwa 2 Minuten länger als auf Fahrbahn 4, wo Verladezeiten von 10 - 11 Minuten erreicht werden. Auch die bei Beladungen auf derselben Fahrbahn auftretenden Schwankungen der Verladeleistung konnten nicht behoben werden. Es fällt jedoch auf, dass die größeren Schwankungen jetzt auf Fahrbahn 4 auftreten. Zwischen der größten Verladeleistung, von 147,16 t/h bei Messung 3, gegenüber der niedrigsten Verladeleistung, von 126,0 t/h bei Messung 13, beträgt die Differenz jetzt 11,26 t/h, während auf Fahrbahn 5 zwischen der größten Verladeleistung, von 164,28 t/h bei Messung 4, und der niedrigsten Verladeleistung, von 135,9 t/h bei Messung 11, eine Differenz von 28,38 t/h zu verzeichnen ist. Dies zeigt, dass ein gleichmäßigerer Materialfluss nicht alleine durch Reduktion des Differenzdrucks erreicht werden kann, sondern noch viele weitere Parameter die Fließeigenschaften des Schüttguts beeinflussen, und zu einem gleichmäßigen oder auch ungleichmäßigen Materialfluss beitragen.

Insgesamt wurden über den Messzeitraum von 13.54 Uhr bis 16.41 Uhr (vgl. [Tabelle 6.4\)](#page-57-0) 15 Lkw-Beladungen durchgeführt und ausgewertet. In dieser Zeit wurde eine Materialmenge von 407,74 t Hüttensandmehl innerhalb von 173 Minuten verladen. Daraus ergibt sich für die gesamte Anlage eine Verladeleistung von:

$$
P_V = \frac{m}{t} = \frac{407,74 \ t}{173 \ min} * 60 = 141,41 \ \frac{t}{h} \tag{6.4}
$$

Durch die Verringerung der Drehzahl, sowie das Ausbleiben der Anlaufströme aufgrund des vom Frequenzumrichter gesteuerten Motorstarts, konnte die durchschnittliche Wirkleistung sichtlich reduziert werden. So liegt die maximale durchschnittliche Wirkleistung pro Messung jetzt bei 5,35 kW. Die größeren Schwankungen lassen sich durch die bereits erwähnten Druckänderungen, z. B. bei einem Sektionswechsel während des Materialaustrags, erklären. Über den gesamten Messzeitraum ergibt sich somit eine durchschnittliche Wirkleistung von:

$$
P = \frac{\sum_{i=1}^{n} P}{\sum_{i=1}^{n} Messungen} = \frac{58,13 \ kW}{15} = 3,88 \ kW \tag{6.5}
$$

Die Schwankungen der Wirkleistung sind auch am Verlauf der verbrauchten Wirkenergie, für die Messungen 9 bis 15 aus [Tabelle 6.4](#page-57-0), zu erkennen (siehe Abbildung 6.6). Die Steigungen sind nun nicht mehr gleichmäßig, sondern variieren entsprechend den Schwankungen der Wirkleistungsaufnahme. Die Bereiche ohne Steigung kennzeichnen die Stillstandsphasen, in denen vom Motor keine Wirkleistung aufgenommen, und demzufolge auch keine Wirkenergie verbraucht wird.

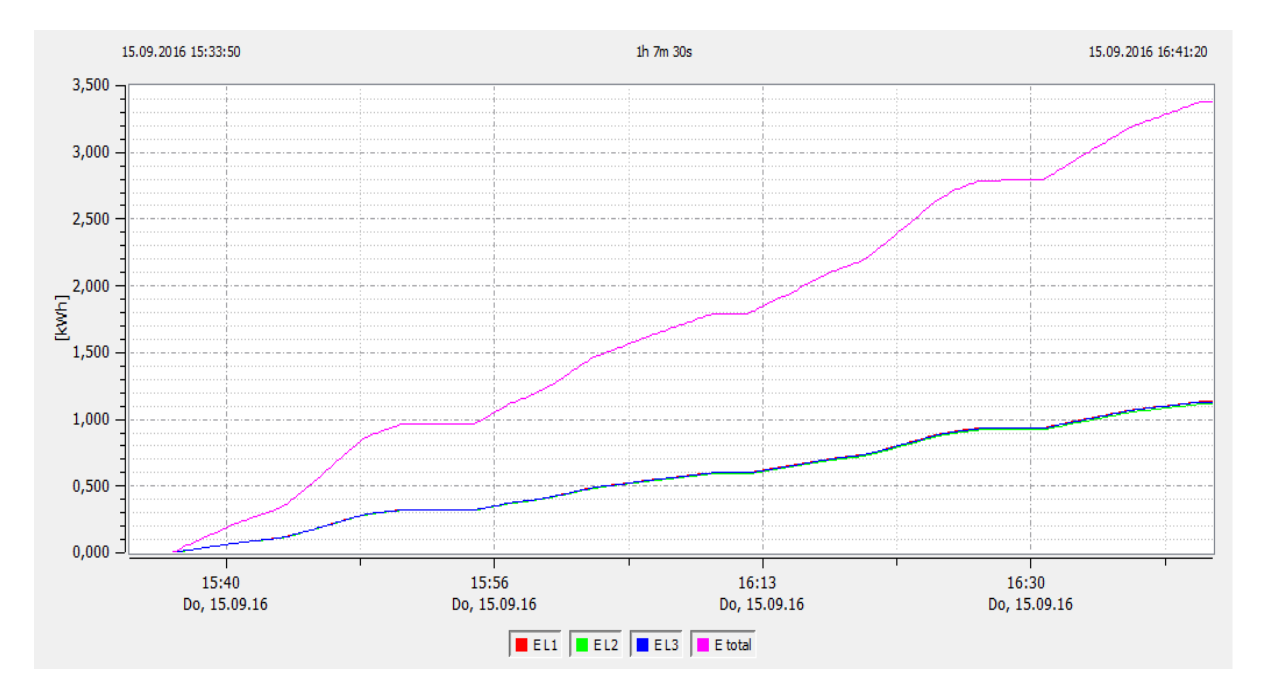

*Abbildung 6.6: Wirkenergieverbrauch des geregelten Gebläses bei 300 mbar*

<span id="page-59-0"></span>Der Energieverbrauch für den Messzeitraum von 13.54 Uhr bis 15.06 (vgl. [Tabelle 6.4\)](#page-57-0) beläuft sich, nach den Messwerten aus der Exceltabelle zur Arbeitspunkteinstellung [\[A19\]](#page-72-8), auf 4,471 kWh. Für den Messzeitraum von 15.36 Uhr bis 16.41 Uhr (vgl. [Tabelle 6.4\)](#page-57-0) ergibt sich, aus der Exceltabelle zur Energieverbrauchsmessung [\[A20\]](#page-72-9), ein Energieverbrauch von 3,376 kWh. Somit ergibt sich für alle 15 Messungen zusammen ein Energieverbrauch von 7,847 kWh. Bei einer Materialmenge von insgesamt 407,74 t ergibt sich der Energieverbrauch pro Tonne zu:

$$
W' = \frac{W}{m} = \frac{7,847 \text{ kWh}}{407,74 \text{ t}} = 0,01924 \frac{\text{kWh}}{\text{t}}.
$$
 (6.6)

# <span id="page-60-0"></span>**6.4 Amortisationsrechnung**

Mit einer Amortisationsrechnung soll der Zeitraum berechnet werden, indem sich die Investitionskosten, aufgrund der durch die Optimierung des Systems reduzierten Betriebskosten, refinanzieren.

Die Investitionskosten für die Umrüstung setzen sich zusammen aus den Kosten für die Komponenten, sowie den Kosten für die Montage und Inbetriebnahme des Systems, und belaufen sich auf insgesamt 2676,85 € (vgl. Tabelle 6.5). Die Konzeption und Arbeitspunkteinstellung wurden bei der Kalkulation der Investitionskosten nicht berücksichtigt.

<span id="page-60-1"></span>

| <b>Position</b> | <b>Stückzahl</b>         | Bezeichnung                                                 | Einzelpreis € | Gesamtpreis € |
|-----------------|--------------------------|-------------------------------------------------------------|---------------|---------------|
| 1               | $\mathbf{1}$             | Danfoss Frequenzumrichter FC 302<br>11kW mit LCD Bedienteil | 1715,44       | 1715,44       |
| $\overline{2}$  | 1                        | IFM Drucksensor PG2457                                      | 325,20        | 325,20        |
| 3               | $\mathbf{1}$             | 50m Anschlussleitung EVT443 für<br><b>IFM Drucksensor</b>   | 57,20         | 57,20         |
| 4               | 1                        | Einschweißadapter E43301 für IFM<br>Drucksensor             | 23,20         | 23,20         |
| 5               | 1                        | Weidmüller Relaiskoppler<br>RS 30 24VDC 110021              | 28,41         | 28,41         |
| 6               | 3 h                      | Montage und Inbetriebnahme                                  | 50,00         | 150,00        |
|                 |                          |                                                             |               |               |
|                 |                          | Nettosumme                                                  |               | 2299,45       |
|                 | 19,00%<br>Mehrwertsteuer |                                                             |               | 436,90        |
|                 |                          |                                                             |               |               |
|                 |                          | <b>Summe Gesamt</b>                                         |               | 2736,35       |

*Tabelle 6.5: Investitionskosten für die Umrüstung*

Die Reduktion der Betriebskosten wurde anhand der nach [\[10\]](#page-70-2) im Jahr 2015 aus Silo 30 verladenen Materialmenge von 255588,61 t Hüttensandmehl, des in Kapitel [6.2](#page-51-0) und [6.3](#page-56-0) ermittelten Energieverbrauchs, sowie den nach [\[A10\]](#page-72-1) anfallenden Energiekosten, mit einem Arbeitspreis (AP) von 0,06 € pro Kilowattstunde, bestimmt.

Auf Grundlage dieser Daten ergeben sich, bei einem Energieverbrauch von 0,03295 kWh/t im ungeregelten Betrieb, jährliche Betriebskoste von:

$$
K = m * W' * AP = 255588,61 \ t * 0,03295 \ \frac{kWh}{t} * 0,06 \ \frac{\epsilon}{kWh} = 505,30 \ \epsilon \quad (6.7)
$$

Mit einem durch die Druckregelung reduzierten Energieverbrauch von 0,01924 kWh/t belaufen sich die jährlichen Betriebskosten auf:

$$
K = m * W' * AP = 255588,61 \, t * 0,01924 \, \frac{kWh}{t} * 0,06 \, \frac{\epsilon}{kWh} = 295,05 \, \epsilon \quad (6.8)
$$

Somit konnten die jährlichen Betriebskosten um 41,61 % bzw. 210,25 € gesenkt werden. Daraus ergibt sich die folgende Amortisationszeit:

$$
t_a = \frac{2736,35 \text{ } \in}{210,25 \text{ } \frac{\text{ } \infty}{a}} = 13,02 \text{ } a \tag{6.9}
$$

Da die Menge an jährlich verladenem Hüttensandmehl variiert, wird zusätzlich die bis zur Amortisation erforderliche Materialmenge, sozusagen die Amortisationsmenge, berechnet:

$$
m_a = \frac{2736,35 \text{ } \infty}{(0,03295 - 0,01924) \frac{kWh}{t} * 0,06 \frac{\text{ } \infty}{kWh}} = 3326428,398 \text{ } t \tag{6.10}
$$

Nach dieser Rechnung würde sich die Investition für die Optimierung erst nach 13 Jahren, bzw. einer verladenen Materialmenge von 3326428,398 t, rentieren. Eine, für Unternehmen mit vorrangig Wirtschaftlichen Interessen, zu große Zeit um diese Investition als lohnenswert anzusehen. Dabei muss jedoch berücksichtigt werden, dass sich die Betriebskosten der obigen Rechnung stark vereinfacht nur aus den Energiekosten des Gebläses, am Beispiel der Materialmenge für das Jahr 2015, zusammensetzen. Geringere Wartungskosten, etwa durch eine längere Lebensdauer des Motors oder geringere Hafengebühren, wegen der kürzeren Liegezeiten der zu beladenen Schiffe, tragen ebenfalls zu einer Reduktion der Betriebskosten bei und verkürzen so die Amortisationszeit. Hinzu kommt, dass die Materialmenge pro Jahr nicht beständig, sondern von der Auftragslage abhängig ist. Laut [\[10\]](#page-70-2) ist die Tendenz in den letzten Jahren steigend, sodass für die nächsten Jahre mit einer Zunahme der verladenen Materialmenge zu rechnen ist. Mit den dadurch steigenden Betriebszeiten nimmt auch die Ersparnis zu, was letztlich die Amortisationszeit verkürzt. Ein weiterer Faktor sind die Energiekosten. Für Industriekunden sind die Energiekosten keinesfalls einheitlich, da sich die Preisbestandteile stark nach Region, Anbieter oder Vertragsbedingungen unterscheiden. Auch die Höhe des jährlichen Verbrauchs hat für Industriekunden Auswirkungen auf die Energiekosten. Somit liegen die Energiekosten für Industriekunden, abhängig von diesen Faktoren, zwischen ca. 0,05 € und 0,15 € pro Kilowattstunde [\[26\].](#page-71-1) Die hier berechnete, lange Amortisationszeit ist demnach auch durch die sehr niedrigen Energiekosten der Firma Holcim zu begründen, und würde bei höheren Energiekosten dementsprechend kürzer ausfallen.

# **6.5 Fazit**

Ein Vergleich der Ergebnisse der Energiebilanzen (siehe Tabelle 6.6) zeigt, dass die Energieeffizienz beim Materialaustrag aus einem Zentralkegelsilo durch die Druckregelung erheblich gesteigert werden konnte.

<span id="page-62-0"></span>

| <b>Messgröße</b>                      | ohne Regelung | mit Regelung | <b>Differenz</b> |
|---------------------------------------|---------------|--------------|------------------|
| <b>Wirkleistung Durchschnitt [kW]</b> | 6.64          | 3.88         | $-41.57%$        |
| <b>Energieverbrauch [kWh/t]</b>       | 0.03295       | 0.01924      | $-41.61\%$       |
| Verladeleistung [t/h]                 | 114,96        | 140,6        | 22,30%           |

*Tabelle 6.6: Vergleich der Messergebnisse mit und ohne Druckregelung*

Durch die Drehzahlregelung des Auflockerungsgebläses konnte der für die Auflockerung des Schüttguts erforderliche Luftdruck, der sog. Differenzdruck  $Δp$ , von 550 mbar im ungeregelten Betrieb, auf 300 mbar im geregelten Betrieb reduziert werden. Dadurch wurde die durchschnittlich aus dem Netz bezogene Wirkleistung um 41,57 %, von 6,64 kW auf 3,88 kW, reduziert. Demzufolge verringert sich auch der Energieverbrauch um 41,61 %, von 0,03295 kWh/t auf 0,01924 kWh/t. Die Verladeleistung konnte nicht nur auf gleichem Niveau gehalten, sondern sogar um 22,3 %, von 114,96 t/h auf 140,6 t/h, gesteigert werden. Aus energietechnischer Sicht wurden die Ziele in vollem Umfang erreicht. Ob sich eine Investition in die Optimierung des Austragssystems aus wirtschaftlicher Sicht lohnt, ist, wie die Amortisationsrechnung (vgl. Kapitel [6.4\)](#page-60-0) zeigt, von verschiedenen Faktoren, wie z. B. den Energiekosten, abhängig und muss daher vom jeweiligen Anlagenbetreiber individuell beurteilt werden. Beim Neubau einer Anlage wird die Amortisationszeit durch die zu erwartende Betriebsdauer der Anlage deutlich überschritten. Die zusätzlichen Investitionskosten von ca. 3000 € pro Gebläse sind dabei, im Vergleich zu den Gesamtkosten von mehreren hunderttausend Euro bis hin zu einigen Millionen Euro, so gering, dass die Installation des Systems als absolut lohnenswert betrachtet werden kann.

Ein gleichmäßigerer Materialfluss konnte messtechnisch nicht nachgewiesen werden. Einen Anhaltspunkt über den Materialfluss liefern jedoch die Verladeleistungen. Diese wiesen vor der Optimierung eine Differenz von bis zu 22,79 t/h für Fahrbahn 4 bzw. 11,37 t/h für Fahrbahn 5 auf (vgl. Kapitel [6.2\)](#page-51-0). Nach der Optimierung des Gebläses ergeben sich Differenzen von bis zu 11,26 t/h für Fahrbahn 4 bzw. 28.38 t/h für Fahrbahn 5 (vgl. Kapitel [6.3\)](#page-56-0). Diese scheinbar willkürlich auftretenden Schwankungen lassen darauf schließen, dass eine Minderung des Differenzdrucks allein keine wahrnehmbaren Auswirkungen auf einen gleichmäßigeren Materialfluss hat, sondern weitere Faktoren, wie z. B. der Silofüllstand oder die Feuchtigkeit, den Fluss des Materials beeinflussen. Um diese Annahme zu bestätigen, sind weitere Messungen, wie bspw. eine Messung der Fließgeschwindigkeit oder des Füllstands des Materials in einer Luftförderrinne, unter Einbeziehung weiterer Faktoren erforderlich.

# **7 Zusammenfassung und Ausblick**

Das Ziel der vorliegenden Bachelorthesis war es, ein energieeffizientes Austragssystem für Zementsilos zu entwickeln, mit dem sowohl neu errichtete Silos ausgestattet, als auch bestehende Silos nachgerüstet werden können. Dafür sollte die Drehzahl des Auflockerungsgebläses mittels einer Regelung verringert und dadurch die Wirkleistungsaufnahme und damit einhergehend auch der Energieverbrauch des Gebläses reduziert werden, ohne dabei die Verladeleistung, d. h. die pro Stunde verladene Materialmenge, zu senken, sondern diese bestenfalls sogar zu erhöhen. Durch die niedrigere Drehzahl sollte die zum Materialaustrag in das Silo eingebrachte Luftmenge bzw. der Luftdruck reduziert werden, was zu einem gleichmäßigeren Materialfluss führen und somit den Verschleiß der Anlagenteile verringern und deren Lebensdauer entsprechend erhöhen soll.

Zunächst wurde, bei einer Bestandsaufnahme der Anlage, unter anderem der Aufbau des Silos und der Prozess des Materialabzugs betrachtet. Auf Basis der dadurch gewonnenen Erkenntnisse, sowie der physikalischen Gesetzmäßigkeiten des Gebläses und des Antriebsmotors wurde ein Konzept zur Drehzahlregelung entwickelt. Dieses Konzept sieht eine Regelung der Drehzahl in Abhängigkeit des zum Materialaustrag erforderlichen Volumenstroms bzw. des erforderlichen Luftdrucks vor. Dafür wurde ein Drucksensor als Istwertgeber in der Druckluftleitung des Gebläses installiert. Der gemessene Istwert wird einem Frequenzumrichter, welcher in der Schaltanlage des Silos installiert wurde, zugeführt und die Drehzahl des Gebläses abhängig davon von dem Frequenzumrichter, mittels eines internen PID-Prozessreglers, geregelt. Nach der Installation der Komponenten wurden Drucksensor und Frequenzumrichter konfiguriert und das System in Betrieb genommen. Zur Ermittlung des optimalen Arbeitspunktes, wurde anschließend im laufenden Betrieb eine Messreihe aufgenommen bei der die Verladeleistung bei verschiedenen Sollwerten gemessen wurde.

Für die Auswertung wurden sowohl vor als auch nach der Installation des neuen Systems die Wirkleistung und der Energieverbrauch mit der PQ-Box 200, einem digitalen Netzanalysator der Firma a-eberle, gemessen. Parallel wurden für jede Lkw-Beladung die Materialmengen und Verladezeiten protokolliert. Aus diesen Daten wurde, zur besseren Vergleichbarkeit, die durchschnittliche Wirkleistung, die Verladeleistung in t/h sowie der Energieverbrauch pro verladener Tonne Material in kWh/t berechnet. Die erzielten Ergebnisse sind aus energietechnischer Sicht überaus zufriedenstellend. So konnte der zur Auflockerung des Materials erforderliche Luftdruck von 550 mbar auf 300 mbar reduziert werden, während die Verladeleistung um 22,3 % gesteigert wurde. Ein gleichmäßigerer Materialfluss konnte dadurch aber nicht festgestellt werden. Die Wirkleistungsaufnahme konnte um 41,57 %, der Energieverbrauch um 41,61 % gesenkt werden. Die Amortisationsrechnung hat jedoch gezeigt, dass die Investition zur Nachrüstung des Systems in einer bestehenden Anlage, aus wirtschaftlicher Sicht, für Unternehmen nicht in jedem Fall lohnenswert ist. Grund hierfür sind mehrere Faktoren, vor allem aber die für große Industriebetriebe deutlich vergünstigten Energiekosten

und die dadurch sehr lange Amortisationszeit. Die anfänglichen Ziele der Arbeit konnten somit überwiegend erfüllt werden.

In der Zukunft kann das System, aufgrund der einfachen Installation und Inbetriebnahme, problemlos in bestehende Anlagen integriert, insbesondere aber in neu errichteten Anlagen installiert werden. Gerade bei bestehenden Anlagen muss die Wirtschaftlichkeit jedoch genau geprüft und vom jeweiligen Betreiber bewertet werden. Bei dem Neubau einer Anlage hingegen sind die, im Vergleich zu den Gesamtkosten, geringen Investitionskosten für die Installation des Systems absolut lohnenswert.

Der Materialfluss muss zukünftig noch genauer zu untersucht werden. Dafür ist bereits eine Messung in Zusammenarbeit mit der Firma SWR engineering Messtechnik GmbH geplant, wobei zwei von SWR gefertigte Sensoren in einer Luftförderrinne installiert werden sollen. Einer der beiden Sensoren misst dabei, auf Basis der Triboelektrik, die Fließgeschwindigkeit des Materials, während ein zweiter Sensor, mittels Mikrowellen, den Füllstand des Materials in der Luftförderrinne erfasst. Durch die Kombination dieser beiden Sensoren sollen auftretende Unregelmäßigkeiten im Materialfluss sowie deren Ursachen erkannt werden, um daraufhin entsprechende Maßnahmen zur Verbesserung ergreifen zu können.

# **Verzeichnis der Abkürzungen und Formelzeichen**

# **Abkürzungen**

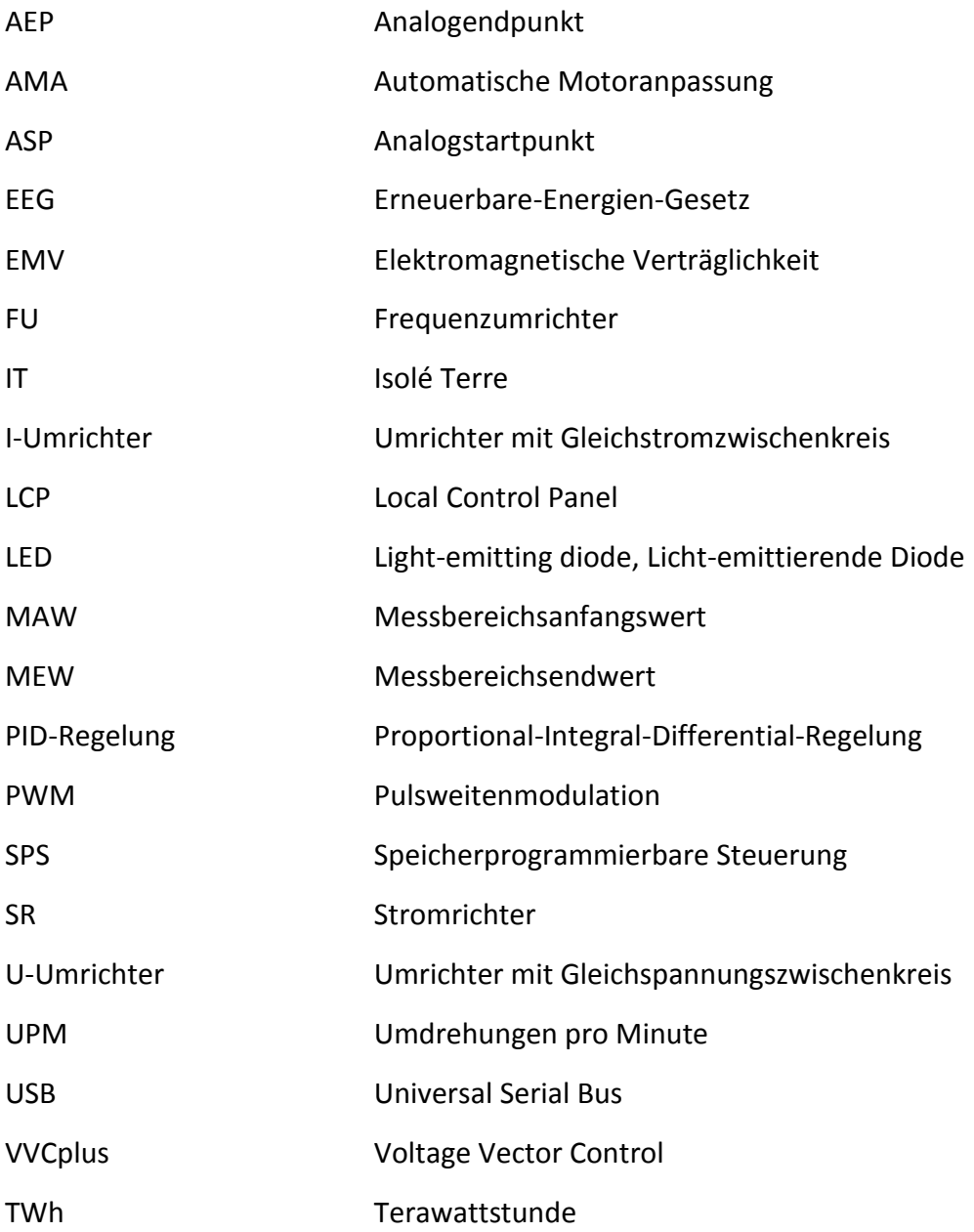

# **Formelzeichen**

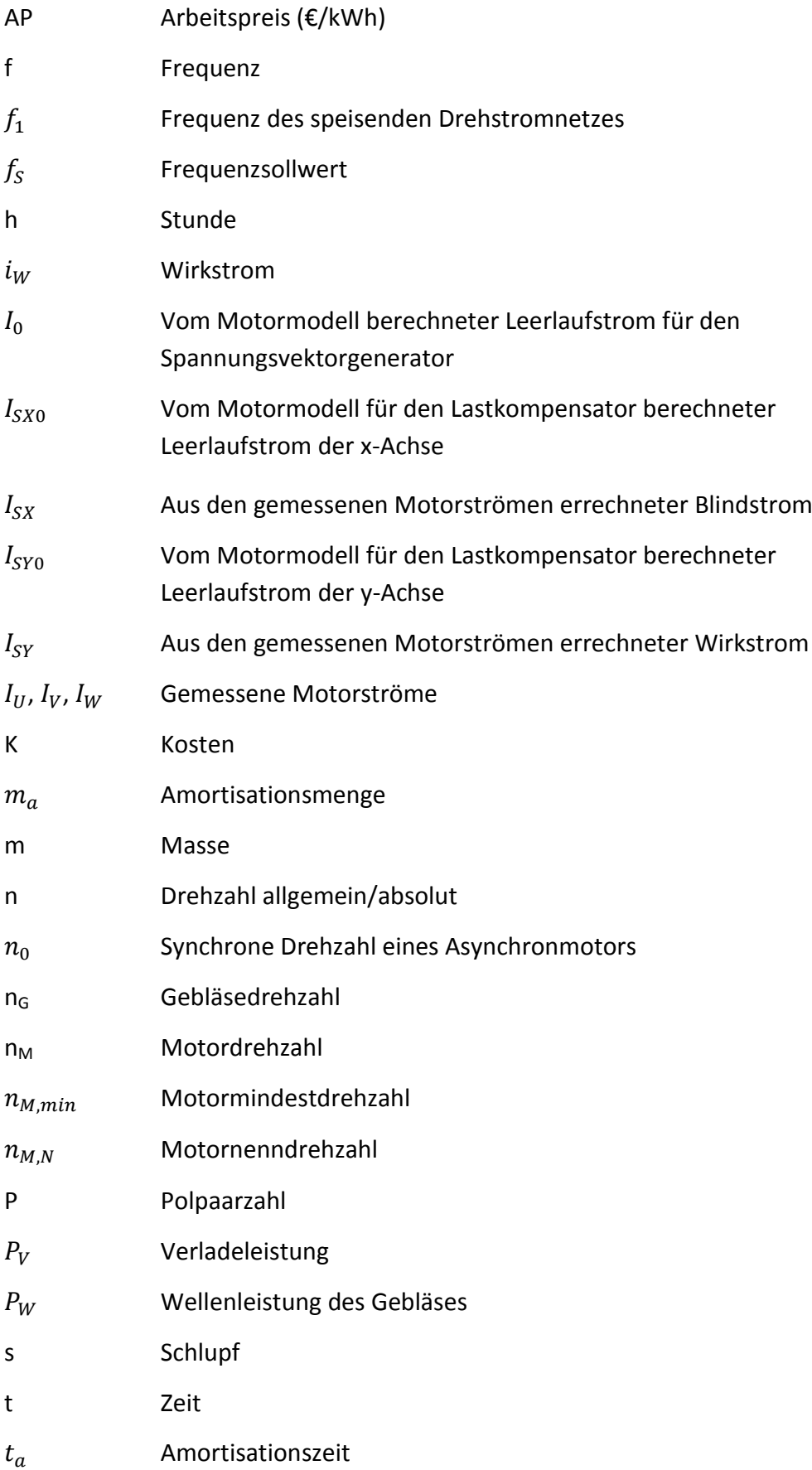

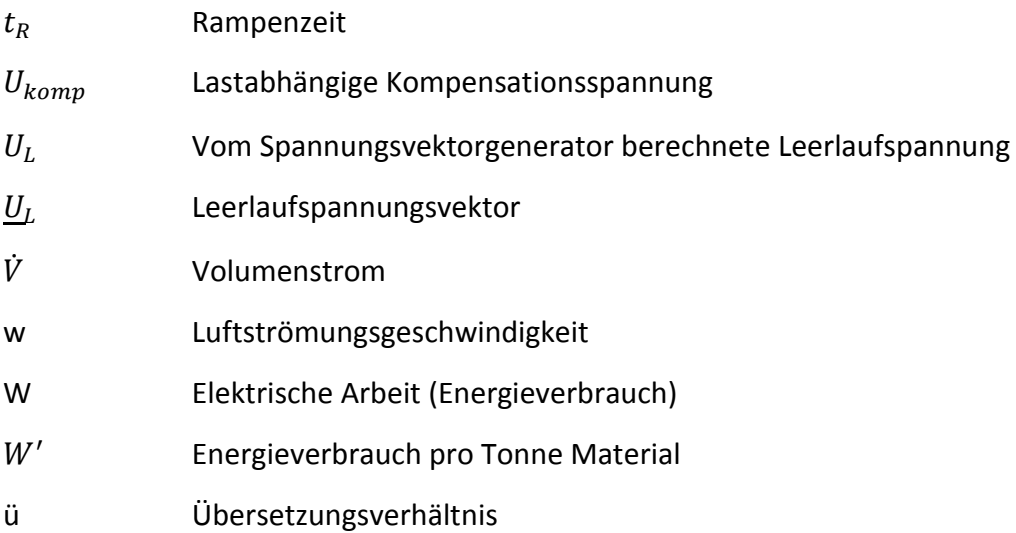

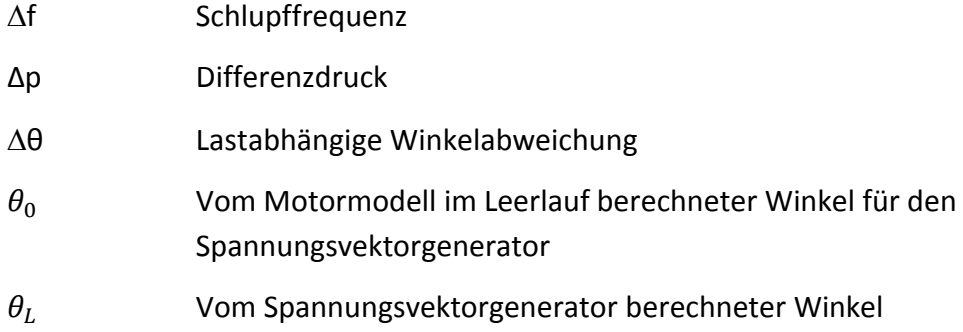

# **Tabellenverzeichnis**

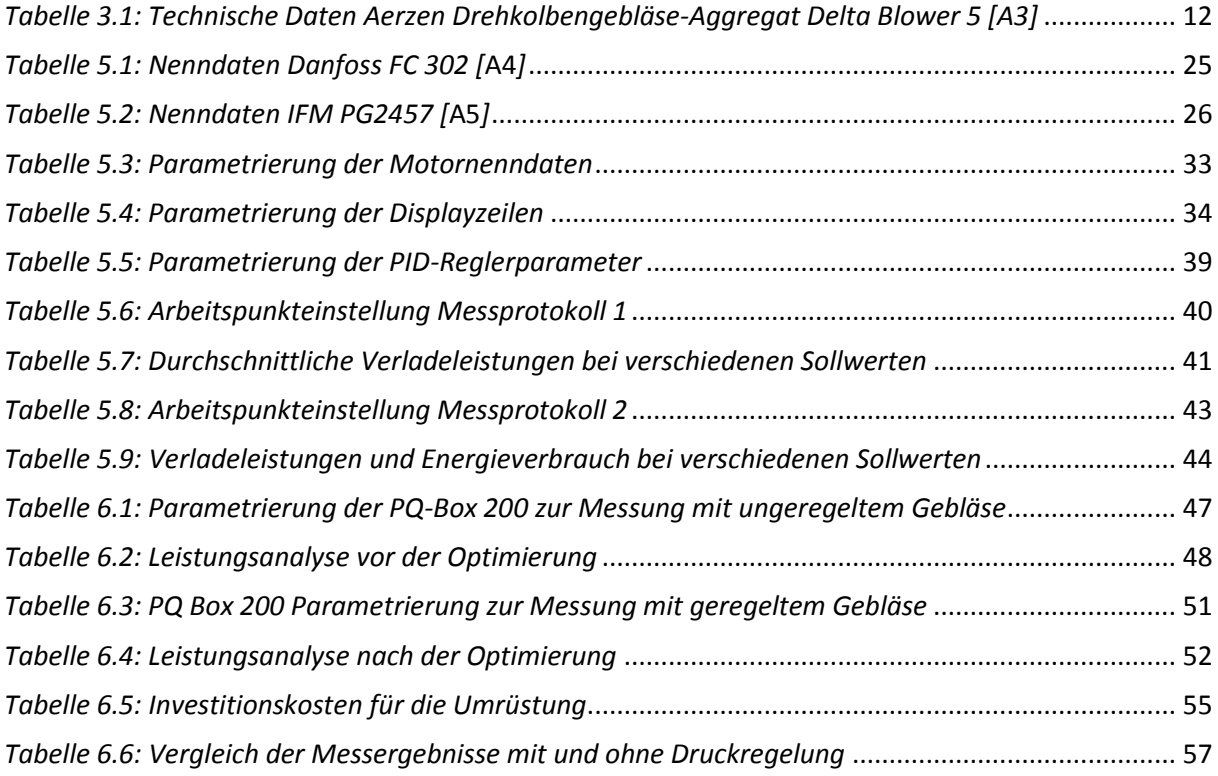

# **Abbildungsverzeichnis**

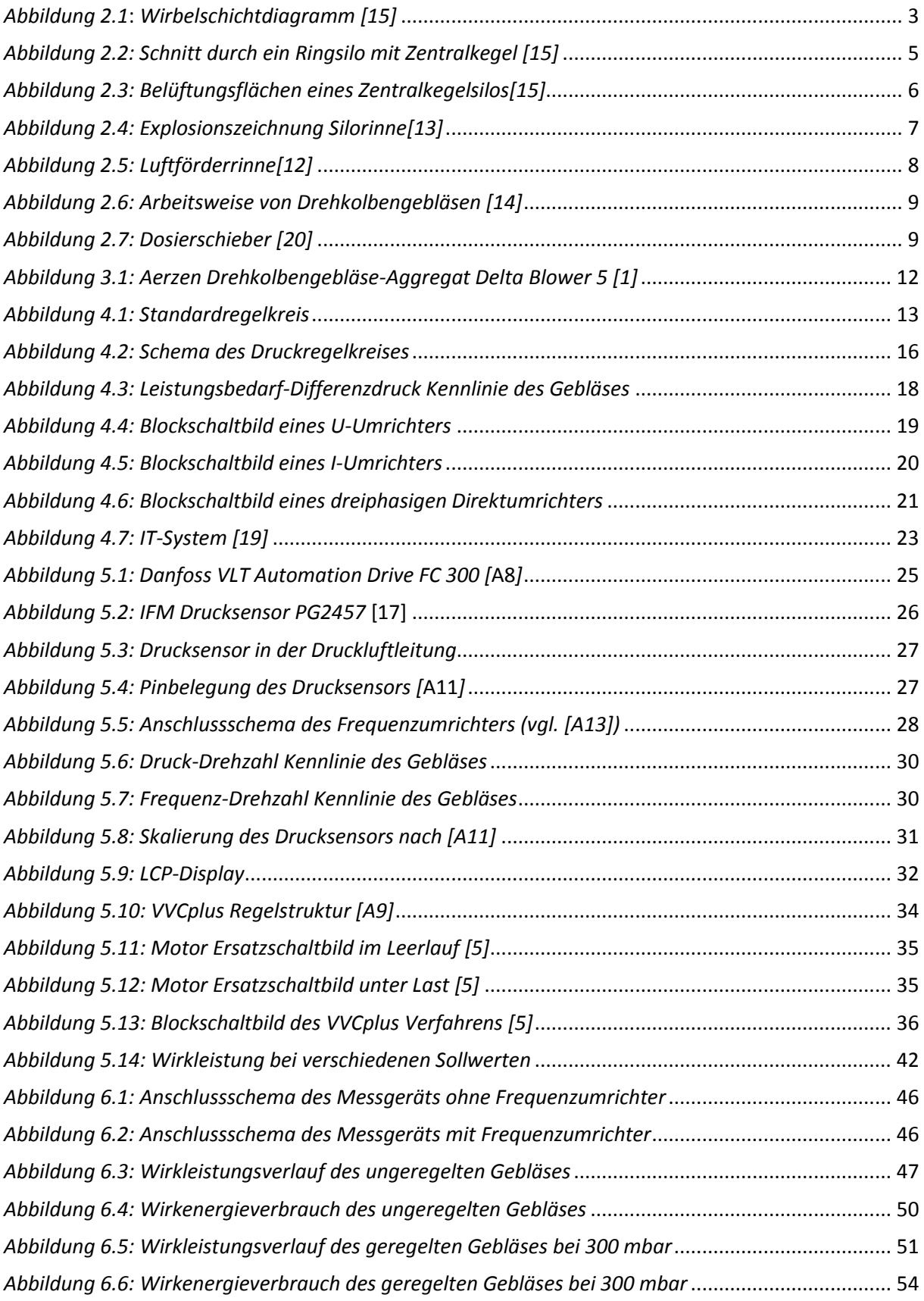

# **Literatur- und Quellenverzeichnis**

[1] Aerzener Maschinenfabrik GmbH: Delta Blower Generation 5 Produktbroschüre G1-068- 04-DE-1000-04.2016, 2016

[2] Aerzener Maschinenfabrik GmbH: Prospekt Drehkolbengebläse G1-001-12-DE, 2009

[3] Brosch, Peter F.: Frequenzumrichter: Prinzip, Aufbau und Einsatz, 3., vollständig überarbeitete Auflage, Verlag Moderne Industrie Landsberg/Lech 1995, ISBN: 3-478-93036-7

[4] Danfoss Anwendertipps Frequenzumrichter, 03/2009

<span id="page-70-1"></span>[5] Danfoss VLT-Frequenzumrichter Handbuch: Wissenswertes über Frequenzumrichter, 2015

[6] Energieeffizienz bei der Zementherstellung, [https://www.vdz](https://www.vdz-online.de/zementindustrie/energieverbrauch-zementindustrie/energieeffizienz/)[online.de/zementindustrie/energieverbrauch-zementindustrie/energieeffizienz/,](https://www.vdz-online.de/zementindustrie/energieverbrauch-zementindustrie/energieeffizienz/) Zugriffsdatum: 08.06.2016

[7] Energieeinsatz in der Zementindustrie, [https://www.vdz](https://www.vdz-online.de/zementindustrie/energieverbrauch-zementindustrie/)[online.de/zementindustrie/energieverbrauch-zementindustrie/,](https://www.vdz-online.de/zementindustrie/energieverbrauch-zementindustrie/) Zugriffsdatum: 08.06.2016

[8] Fischer, Rolf: Elektrische Maschinen, 15., aktualisierte Auflage, Carl Hanser Verlag München 2011, ISBN: 978-3-446-42554-5

[9] Grundmann, Reinhard und Schönholtz, Friedrich; Grundlagen der Ventilatortechnik, 2013, [http://www.trox-](http://www.trox-tlt.de/de2/service/download_center/structure/Fachartikel/07fachartikel_grundlagen_der_ventilatorentechnik.pdf)

[tlt.de/de2/service/download\\_center/structure/Fachartikel/07fachartikel\\_grundlagen\\_der\\_v](http://www.trox-tlt.de/de2/service/download_center/structure/Fachartikel/07fachartikel_grundlagen_der_ventilatorentechnik.pdf) [entilatorentechnik.pdf;](http://www.trox-tlt.de/de2/service/download_center/structure/Fachartikel/07fachartikel_grundlagen_der_ventilatorentechnik.pdf) Zugriffsdatum: 11.8.2016

<span id="page-70-2"></span>[10] Helmerichs, Klaus-Dieter; Instandhaltungsmeister Holcim (Deutschland) GmbH: Besprechung im Hause Holcim am 1.9.2016

[11] IBAU Hamburg Betriebsanleitung: Dosierschieber, 05/2012

[12] IBAU Hamburg Betriebsanleitung: Luftförderrinne, 04/2003

[13] IBAU Hamburg Betriebsanleitung: Silorinne, 01/2002

[14] IBAU Hamburg Firmeninterne Präsentation: Komponentenschulung Drehkolbengebläse

[15] IBAU Hamburg Firmeninterne Präsentation: Schulung Basiswissen

[16] IBAU Hamburg: Qualitätsmanagementsystem,

[http://www.ibauhamburg.de/downloads/ibau-hamburg-quality-management-system](http://www.ibauhamburg.de/downloads/ibau-hamburg-quality-management-system-german.pdf)[german.pdf,](http://www.ibauhamburg.de/downloads/ibau-hamburg-quality-management-system-german.pdf) Zugriffsdatum: 10.06.2016

[17] [http://www.ifm.com/products/de/ds/PG2457.htm,](http://www.ifm.com/products/de/ds/PG2457.htm) Zugriffsdatum 20.7.2016

<span id="page-70-0"></span>[18] Konrad, Jochen, Technischer Support Danfoss Power Electronics: Telefongespräch am 22.8.2016

[19] Lehwald, Mario: IT-Netz[, http://www.hobby-bastelecke.de/elektro/netzformen\\_it.htm,](http://www.hobby-bastelecke.de/elektro/netzformen_it.htm) Zugriffsdatum: 26.07.2016

[20] Pfeiffer, Eike-Julian, Auslegung- und Betriebsgrundlagen von Zementsilos, Studienarbeit, Hochschule für angewandte Wissenschaften Hamburg, Fachbereich Maschinenbau und Produktion, Wintersemester 2009/2010

<span id="page-71-0"></span>[21] Randermann, Jörg: Starten und Steuern von Drehstrom-Asynchronmotoren, Fachaufsatz, 2010, [http://www.moeller.net/binary/ver\\_techpapers/ver968de.pdf,](http://www.moeller.net/binary/ver_techpapers/ver968de.pdf) Zugriffsdatum: 16.9.2016

[22] Reimann, Julia; Vertriebsassistentin Aerzener Maschinenfabrik GmbH Büro Nord: Telefongespräch am 2.8.2016

[23] Röther, Michael: Grundlagen der Energietechnik Handout 04, Hochschule für angewandte Wissenschaften Hamburg, Department Informations- und Elektrotechnik, Vorlesungsskript, Wintersemester 2012

[24] Schulze, Dieter: Pulver und Schüttgüter: Fließeigenschaften und Handhabung, 3., ergänzte Auflage, Springer-Verlag Berlin Heidelberg 2006,2009,2014, ISBN: 978-3-642- 53885-8

[25] Specovius, Joachim: Grundkurs Leistungselektronik: Bauelemente, Schaltungen und Systeme, 7., aktualisierte und überarbeitete Auflage, Springer Fachmedien Wiesbaden 2015, ISBN: 978-3-658-03309-5 (eBook)

<span id="page-71-1"></span>[26] StromAuskunft.de: Gewerbestrompreise und Industriestrompreise, [https://www.stromauskunft.de/gewerbestrom/gewerbestrompreis/,](https://www.stromauskunft.de/gewerbestrom/gewerbestrompreis/) Zugriffsdatum: 13.10.2016

[27] Wolters, Klaus: Drehzahlveränderbare Antriebe mit Asynchronmotoren, vde-verlag GmbH, Berlin und Offenbach 1994, ISBN: 3-8007-1931-2
## **Anhang**

Der Anhang zur Arbeit befindet sich auf CD und kann bei Prof. Dr. Ingo Winzenick oder Prof. Dr.-Ing. Frerk Haase eingesehen werden. Dieser ist nach folgender Struktur sortiert:

- **A1** IBAU Fließbild
- **A2** IBAU Anlagenzeichnung
- **A3** Technische Daten Aerzen Drehkolbengebläse-Aggregat Delta Blower 5
- **A4** Datenblatt Danfoss FC 300 Frequenzumrichter
- **A5** Datenblatt IFM PG2457 Drucksensor
- **A6** Datenblatt IFM E43301 Einschweißadapter
- **A7** Betriebsanleitung Aerzen Drehkolbengebläse Delta Blower
- **A8** Danfoss FC 300 Produkthandbuch
- **A9** Danfoss FC 300 Projektierungshandbuch
- **A10** Danfoss FC 300 Programmierhandbuch
- **A11** Betriebsanleitung IFM PG2457 Drucksensor
- **A12** Stromlaufplan ohne Frequenzumrichter
- **A13** Stromlaufplan mit Frequenzumrichter
- **A14** Datenblatt Weidmüller RS 30 Relaiskoppler
- **A15** Datenblatt a-eberle PQ-Box 200
- **A16** Betriebsanleitung a-eberle PQ-Box 200
- **A17** Messungen bei ungeregeltem Betrieb
- **A 18** Arbeitspunkteinstellung 1
- **A19** Arbeitspunkteinstellung 2
- **A20** Messungen bei geregeltem Betrieb

## **Versicherung über die Selbstständigkeit**

Hiermit versichere ich, dass ich die vorliegende Arbeit im Sinne der Prüfungsordnung nach \$16(5) APSO-TI-BM ohne fremde Hilfe selbstständig verfasst und nur die angegebenen Hilfsmittel benutzt habe. Wörtlich oder dem Sinn nach aus anderen Werken entnommene Stellen habe ich unter Angabe der Quellen kenntlich gemacht.

Ort, Datum Unterschrift